# Package 'antitrust'

June 10, 2018

<span id="page-0-0"></span>Type Package

Title Tools for Antitrust Practitioners

Version 0.99.10

Date 2018-06-09

Author Charles Taragin and Michael Sandfort

Maintainer Charles Taragin <charles.taragin@usdoj.gov>

Imports methods, MASS, evd, BB, numDeriv

Suggests ggplot2, shiny, rhandsontable

#### Description

A collection of tools for antitrust practitioners, including the ability to calibrate different consumer demand systems and simulate the effects of mergers under different competitive regimes.

License Unlimited

LazyLoad yes

Collate Antitrust.R Bertrand.R logit.R linear.R loglin.R logitALM.R logitNests.R logitNestsALM.R logitCap.R ces.R cesNests.R aids.R pcaids.R pcaidsNests.R cmcr.R upp.R hhi.R sim.R auction2ndcap.R auction2ndlogit.R Cournot.R Stackelberg.R auction2ndlogitALM.R antitrust\_shiny.R cesALM.R logitCapALM.R bert.R

NeedsCompilation no

Repository CRAN

Date/Publication 2018-06-10 13:24:33 UTC

## R topics documented:

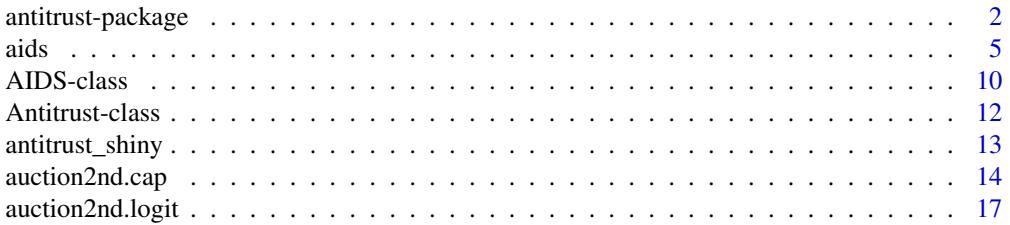

<span id="page-1-0"></span>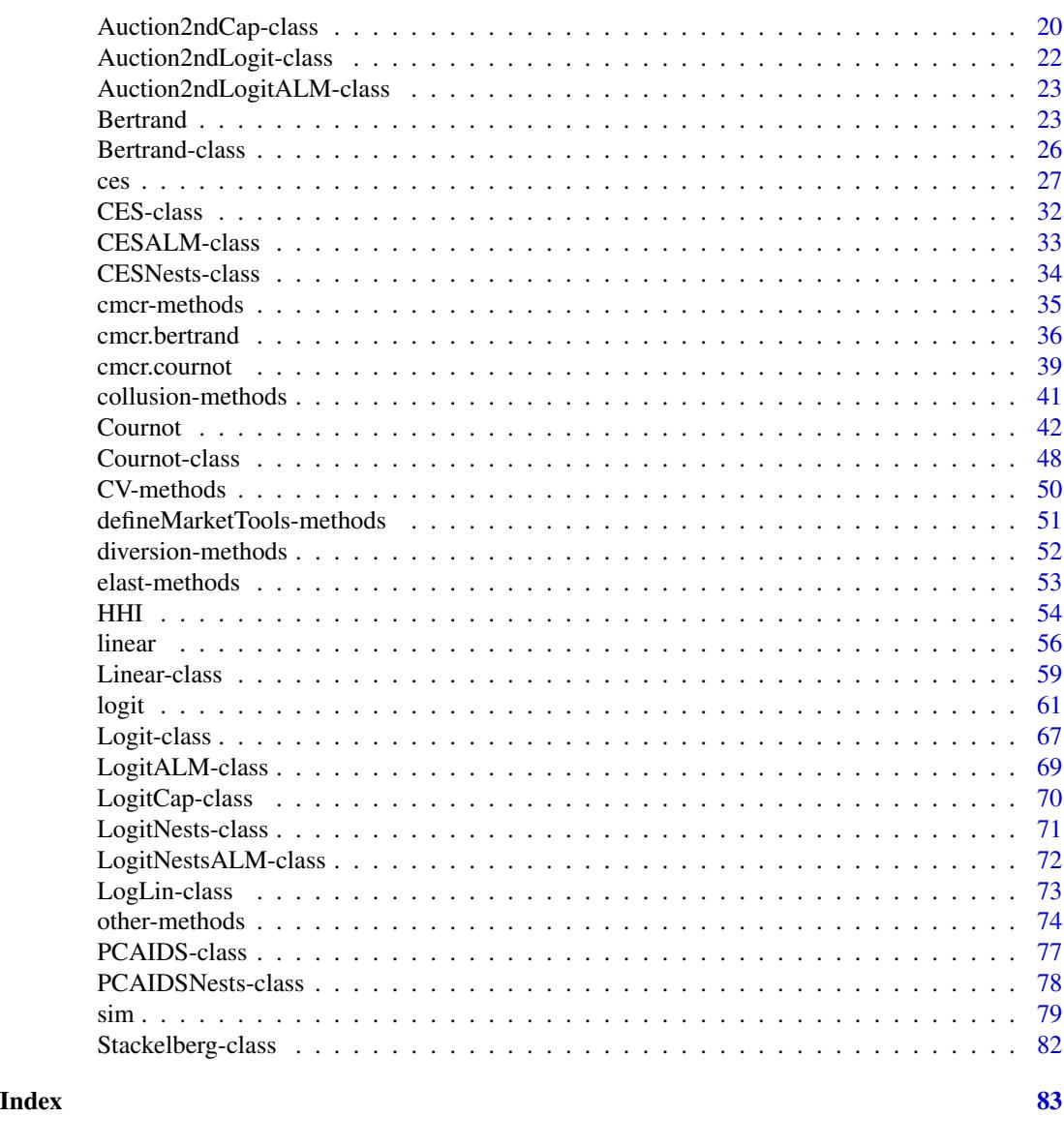

antitrust-package *Tools for Antitrust Practitioners*

### Description

A collection of tools for antitrust practitioners, including the ability to calibrate different consumer demand systems and simulate the effects of mergers under different competitive regimes.

#### Details

The DESCRIPTION file:

## antitrust-package 3

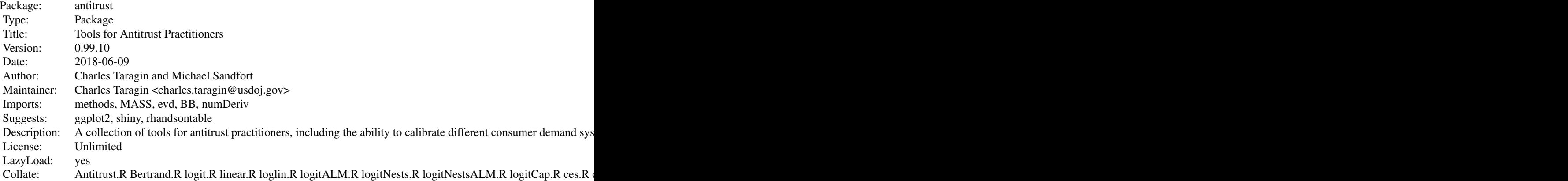

Index of help topics:

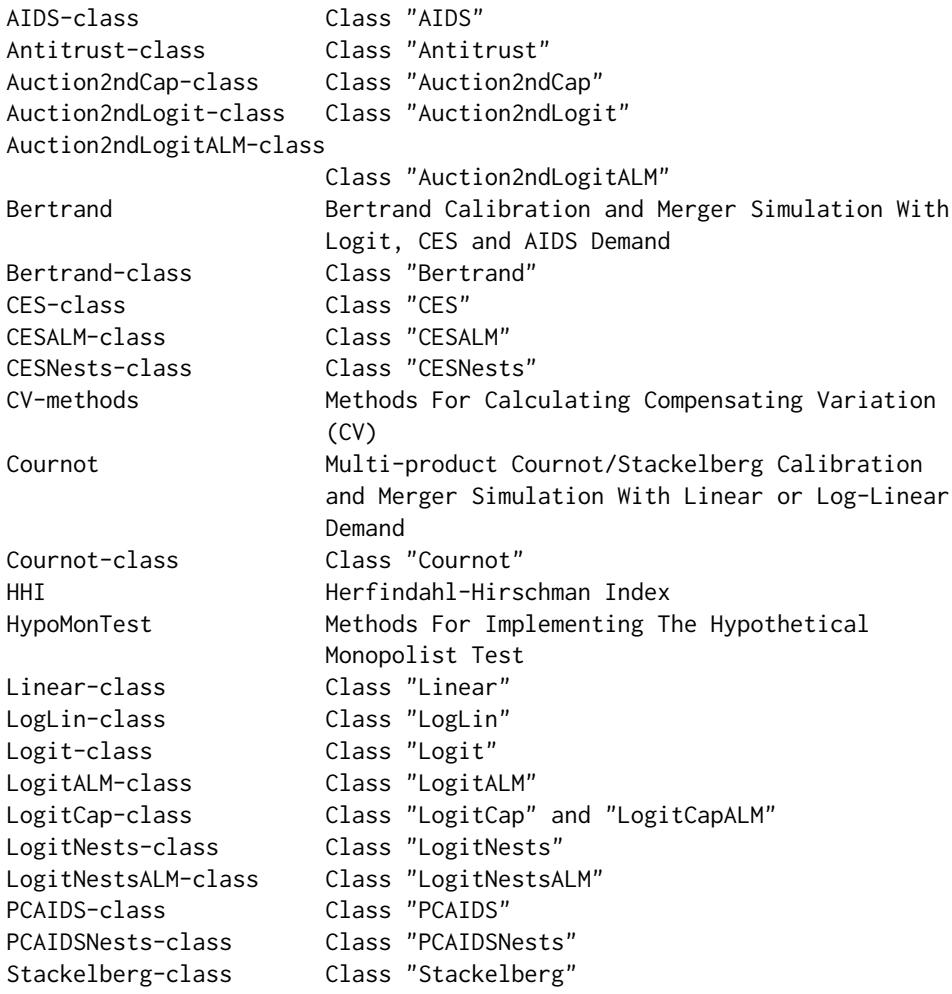

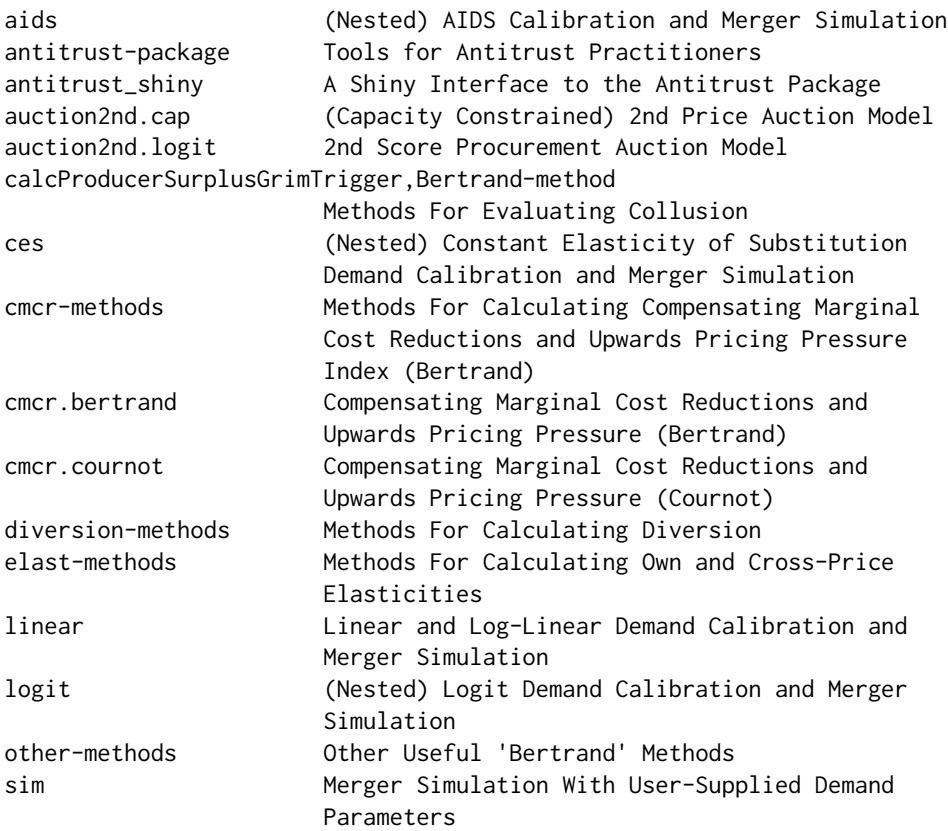

To get Started:

- 1. Collect data on product prices, shares, margins and diversions (optional).
- 2. Specify how firms interact strategically (e.g. Bertrand, Cournot, Auction)
- 3. If you have data on many/all products in the market consider calibrating a demand system and simulating a merger with either a [bertrand.alm](#page-22-1),[cournot](#page-41-1), or [auction2nd.logit](#page-16-1).
- 4. If you only have data on the merging parties' products, consider using [cmcr.bertrand](#page-35-1) or [cmcr.cournot](#page-38-1) to uncover the marginal cost reductions needed to offset a post-merger increase.

#### Disclaimer

The views expressed herein are entirely those of the authors and should not be purported to reflect those of the U.S. Department of Justice. The antitrust package has been released into the public domain without warranty of any kind, expressed or implied. Address: Economic Analysis Group, Antitrust Division, U.S. Department of Justice, 450 5th St. NW, Washington DC 20530. E-mail: charles.taragin@usdoj.gov and michael.sandfort@usdoj.gov.

#### Author(s)

Charles Taragin and Michael Sandfort Maintainer: Charles Taragin <charles.taragin@usdoj.gov>

#### <span id="page-4-1"></span><span id="page-4-0"></span>**Description**

Calibrates consumer demand using (nested) AIDS and then simulates the price effect of a merger between two firms under the assumption that all firms in the market are playing a differentiated products Bertrand game.

#### Usage

```
aids(shares,margins,prices,diversions,
                 ownerPre,ownerPost,
                 mktElast = NA_real_,
                 insideSize = NA_real_,
                 mcDelta=rep(0, length(shares)),
                 subset=rep(TRUE, length(shares)),
                 parmStart= rep(NA_real_,2),
                 priceStart=runif(length(shares)),
                 isMax=FALSE,
                 control.slopes,
                 control.equ,
                 labels=paste("Prod",1:length(shares),sep=""),
                 ...)
pcaids(shares,knownElast,mktElast=-1,
              prices,diversions,
              ownerPre,ownerPost,
              knownElastIndex=1,
              insideSize = NA_real_,
              mcDelta=rep(0, length(shares)),
              subset=rep(TRUE, length(shares)),
              priceStart=runif(length(shares)),
              isMax=FALSE,
              control.slopes,
              control.equ,
              labels=paste("Prod",1:length(shares),sep=""),
              ...)
pcaids.nests(shares,margins,knownElast,mktElast=-1,
              prices,ownerPre,ownerPost,
              nests=rep(1,length(shares)),
              knownElastIndex=1,
              insideSize = NA_real_,
              mcDelta=rep(0, length(shares)),
```

```
subset=rep(TRUE, length(shares)),
priceStart=runif(length(shares)),
isMax=FALSE,
nestsParmStart,
control.slopes,
control.equ,
labels=paste("Prod",1:length(shares),sep=""),
...)
```
## Arguments

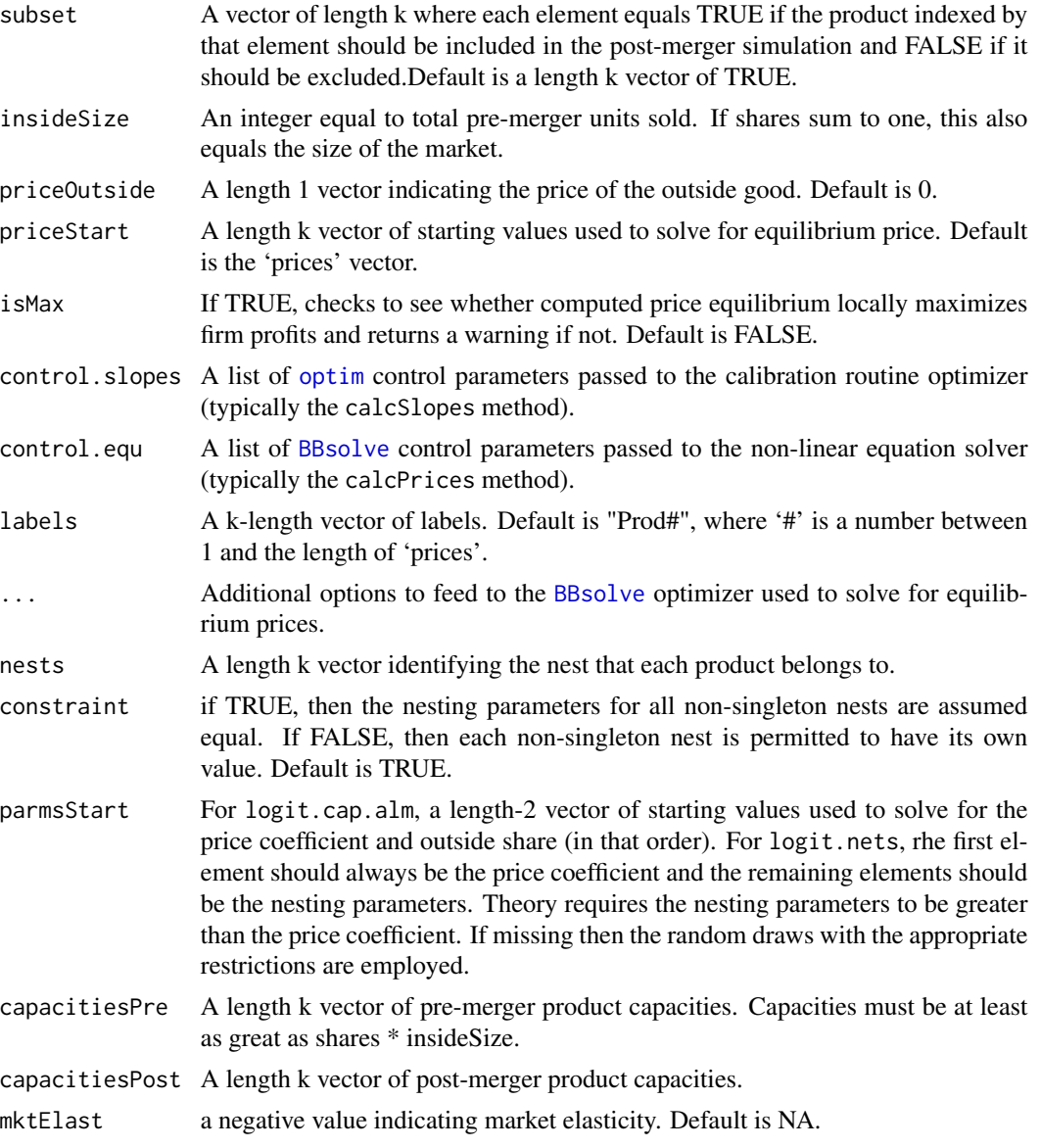

6 aids

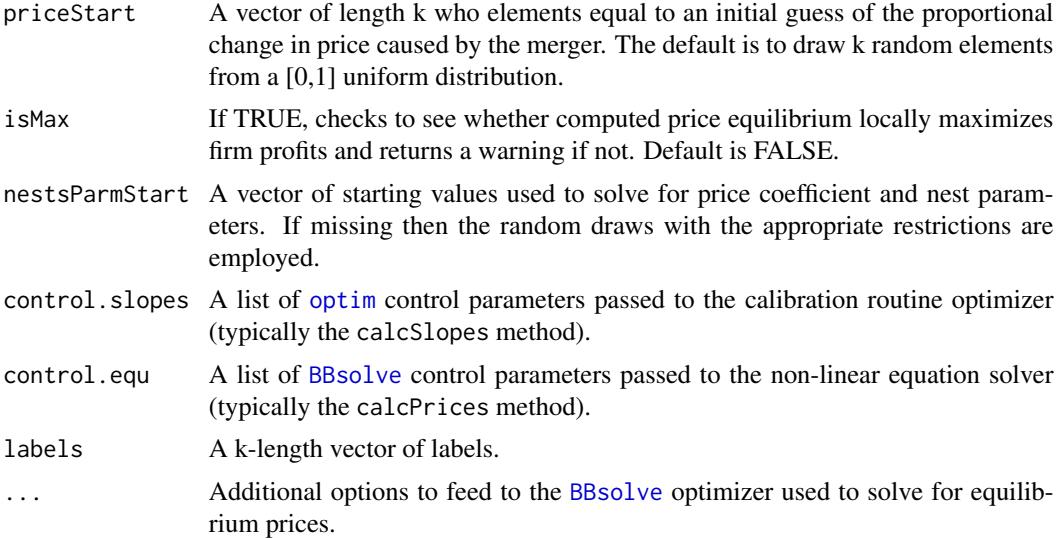

#### **Details**

Using product market revenue shares and all of the product product margins from at least two firms, aids is able to recover the slopes in a proportionally calibrated Almost Ideal Demand System (AIDS) without income effects. aids then uses these slopes to simulate the price effects of a merger between two firms under the assumption that all firms in the market are playing a differentiated Bertrand pricing game.

If prices are also supplied, aids is able to recover the intercepts from the AIDS demand system. Intercepts are helpful because they can be used to simulate pre- and post-merger price *levels* as well as price *changes*. Whatsmore, the intercepts are necessary in order to calculate compensating variation.

aids assumes that diversion between the products in the market occurs according to revenue share. This assumption may be relaxed by setting 'diversions' equal to a k x k matrix of diversion ratios. The diagonal of this matrix must equal -1, the off-diagonal elements must be between 0 and 1, and the rows must sum to 1.

pcaids is almost identical to aids, but instead of assuming that at least two margins are known, pcaids assumes that the own-price elasticity of any single product, and the industry-wide own-price elasticity, are known. Demand intercepts cannot be recovered using pcaids.

pcaids.nests extends pcaids by allowing products to be grouped into nests. Although products within the same nest still have the independence of irrelevant alternatives (IIA) property, products in different nests do not. Note that the 'diversions' argument is absent from pcaids.nests.

pcaids.nests assumes that the share diversion between nests is symmetric (i.e for 2 nests A and B, the diversion from A to B is the same as B to A). Therefore, if there are w nests,  $2 \leq w \leq k$ , then the model must estimate  $w(w - 1)/2$  distinct nesting parameters. To accomplish this, pcaids.nests uses margin information to produce estimates of the nesting parameters. It is important to note that the number of supplied margins must be at least as great as the number of nesting parameters in order for PCAIDS to work.

The nesting parameters are constrained to be between 0 and 1. Therefore, one way to test the validity of the nesting structure is to check whether the nesting parameters are between 0 and 1. The value

of the nesting parameters may be obtained from calling either the 'summary' or 'getNestsParms' functions.

#### Value

aids returns an instance of class [AIDS](#page-9-1), a child class of [Linear](#page-58-1). pcaids returns an instance of class [PCAIDS](#page-76-1), while pcaids.nests returns an instance of [PCAIDSNests](#page-77-1). Both are children of the [AIDS](#page-9-1) class.

#### Author(s)

Charles Taragin <charles.taragin@usdoj.gov>

#### References

Epstein, Roy and Rubinfeld, Daniel (2004). "Merger Simulation with Brand-Level Margin Data: Extending PCAIDS with Nests." *The B.E. Journal of Economic Analysis \& Policy*, advances.4(1), pp. 2.

Epstein, Roy and Rubinfeld, Daniel (2004). "Effects of Mergers Involving Differentiated Products."

#### See Also

[linear](#page-55-1) for a demand system based on quantities rather than revenue shares.

#### Examples

```
## Simulate a merger between two single-product firms A and B in a
## three-firm market (A, B, C). This example assumes that the merger is between
## the firms A and B and that A's own-price elasticity is
## known.
## Source: Epstein and Rubinfeld (2004), pg 9, Table 2.
prices \leq \leq c(2.9, 3.4, 2.2) ## optional for aids, unnecessary for pcaids
shares \leq -c(.2,.3,.5)## The following are used by aids but not pcaids
## only two of the margins are required to calibrate the demand parameters
margins <- c(0.33, 0.36, 0.44)
## The following are used by pcaids, but not aids
knownElast <- - 3
mktElast \leftarrow -1## Define ownership using a vector of firm identities
ownerPre <- c("A","B","C")
ownerPost <- c("A","A","C")
```

```
## Alternatively, ownership could be defined using matrices
#ownerPre=diag(1,length(shares))
#ownerPost=ownerPre
#ownerPost[1,2] <- ownerPost[2,1] <- 1
## AIDS: the following assumes both prices and margins are known.
## Prices are not needed to estimate price changes
```

```
result.aids <- aids(shares,margins,prices,ownerPre=ownerPre,ownerPost=ownerPost,labels=ownerPre)
```

```
print(result.aids) # return predicted price change
summary(result.aids) # summarize merger simulation
elast(result.aids,TRUE) # returns premerger elasticities
elast(result.aids,FALSE) # returns postmerger elasticities
diversion(result.aids,TRUE) # return premerger diversion ratios
diversion(result.aids,FALSE) # return postmerger diversion ratios
cmcr(result.aids) #calculate compensating marginal cost reduction
upp(result.aids) #calculate Upwards Pricing Pressure Index
## Implement the Hypothetical Monopolist Test
## for products A and B using a 5% SSNIP
HypoMonTest(result.aids,prodIndex=1:2)
CV(result.aids) #calculate compensating variation as a percent of
                     #total expenditure
                     #CV can only be calculated if prices are supplied
## Get a detailed description of the 'AIDS' class slots
showClass("AIDS")
## Show all methods attached to the 'AIDS' Class
showMethods(classes="AIDS")
## Show which class have their own 'elast' method
showMethods("elast")
## Show the method definition for 'elast' and Class 'AIDS'
getMethod("elast","AIDS")
```

```
## PCAIDS: the following assumes that only one product's elasticity is
## known as well as the market elasticity.
result.pcaids <- pcaids(shares,knownElast,mktElast,
                      ownerPre=ownerPre,ownerPost=ownerPost,
                       labels=ownerPre)
print(result.pcaids) # return predicted price change
summary(result.pcaids) # summarize merger simulation
elast(result.pcaids,TRUE) # returns premerger elasticities
elast(result.pcaids,FALSE) # returns postmerger elasticities
diversion(result.pcaids,TRUE) # return premerger diversion ratios
diversion(result.pcaids,FALSE) # return postmerger diversion ratios
cmcr(result.pcaids) #calculate compensating marginal cost reduction
## Implement the Hypothetical Monopolist Test
## for products A and B using a 5% SSNIP
HypoMonTest(result.pcaids,prodIndex=1:2)
## Nested PCAIDS: in addition to the PCAIDS information requirements,
## users must supply the nesting structure as well as margin infromation.
nests <- c('H','L','L') # product A assigned to nest H, products B and C assigned to nest L
result.pcaids.nests <- pcaids.nests(shares,knownElast,mktElast,margins=margins,
                                  nests=nests,ownerPre=ownerPre,
                                  ownerPost=ownerPost,labels=ownerPre)
```
<span id="page-9-1"></span>AIDS-class *Class "AIDS"*

#### **Description**

The "AIDS" class contains all the information needed to calibrate a AIDS demand system and perform a merger simulation analysis under the assumption that firms are playing a differentiated products Bertrand pricing game.

#### Objects from the Class

Objects can be created by using the constructor function [aids](#page-4-1).

#### **Slots**

Let k denote the number of products produced by all firms.

- priceStart: A length-k vector of starting prices for the non-linear solver
- insideSize: A positive number equal to total pre-merger revenues for all products included in the simulation.
- mktElast: A negative number equal to the industry pre-merger price elasticity.
- parmStart: A length 2 vector who elements equal to an initial of a single diagonal element of the matrix of slope coefficients, as well as the market elasticity.

priceDelta: A length k vector containing the simulated price effects from the merger.

#### Extends

Class [Linear](#page-58-1), directly. Class [Bertrand](#page-25-1), by class "Linear", distance 2.

#### Methods

For all of methods containing the 'preMerger' argument, 'preMerger' takes on a value of TRUE or FALSE, where TRUE invokes the method using the pre-merger ownership structure, while FALSE invokes the method using the post-merger ownership structure.

- calcMargins signature(object ,preMerger=TRUE) Calculates pre-merger or post-merger equilibrium margins.
- calcPriceDelta signature(object,isMax=FALSE,...) Computes the proportional change in each products' price from the merger under the assumptions that consumer demand is AIDS and firms play a differentiated product Bertrand Nash pricing game.When isMax equals TRUE, a check is run to determine if the calculated equilibrium price vector locally maximizes profits. '...' may be used to change the default values of **[BBsolve](#page-0-0)**, the non-linear equation solver.
- calcPrices signature(object, preMerger = TRUE) Compute either pre-merger or postmerger equilibrium prices under the assumptions that consumer demand is AIDS and firms play a differentiated product Bertrand Nash pricing game. return a vector of length-k vector of NAs if user did not supply prices.
- [calcPriceDeltaHypoMon](#page-50-1) signature(object,prodIndex,...) Calculates the price changes that a Hypothetical Monopolist would impose on its products relative to pre-merger prices.
- calcShares signature(object, preMerger = TRUE) Computes either pre-merger or post-merger equilibrium quantity shares under the assumptions that consumer demand is AIDS and firms play a differentiated product Bertrand Nash pricing game.
- calcSlopes signature(object) Uncover AIDS demand parameters. Assumes that firms are currently at equilibrium in a differentiated product Bertrand Nash pricing game.
- [cmcr](#page-35-2) signature(object) Calculates compensated marginal cost reduction, the percentage decrease in the marginal costs of the merging parties' products needed to offset a post-merger price increase.
- <span id="page-11-0"></span>[CV](#page-49-1) signature(object) Calculate the amount of money a representative consumer would need to be paid to be just as well off as they were before the merger. Requires a length-k vector of pre-merger prices.
- [diversion](#page-51-1) signature(object, preMerger= TRUE) Computes a k x k matrix of diversion ratios.
- [elast](#page-52-1) signature(object , preMerger = TRUE) Computes a k x k matrix of own and crossprice elasticities.

#### Author(s)

Charles Taragin <charles.taragin@usdoj.gov>

#### Examples

```
showClass("AIDS") # get a detailed description of the class
showMethods(classes="AIDS") # show all methods defined for the class
```
<span id="page-11-1"></span>Antitrust-class *Class "Antitrust"*

#### **Description**

The "Antitrust" class is a building block used to create other classes in this package. As such, it is most likely to be useful for developers who wish to code their own calibration/simulation routines.

#### Objects from the Class

Objects can be created by calls of the form new("Antitrust", ...).

#### Slots

Let k denote the number of products produced by all firms.

pricePre: A length k vector of simulated pre-merger prices.

pricePost: A length k vector of simulated post-merger prices.

ownerPre: A k x k matrix of pre-merger ownership shares.

ownerPost: A k x k matrix of post-merger ownership shares.

labels: A length k vector of labels.

- control.slopes: A list of [optim](#page-0-0) control parameters passed to the calibration routine optimizer (typically the calcSlopes method).
- control.equ: A list of [BBsolve](#page-0-0) control parameters passed to the non-linear equation solver (typically the calcPrices method).

#### <span id="page-12-0"></span>antitrust\_shiny 13

#### Methods

Many of the methods described below contain a 'preMerger' argument. The 'preMerger' takes on a value of TRUE or FALSE, where TRUE invokes the method using the pre-merger values, while FALSE invokes the method using the post-merger ownership structure.

- calcPriceDelta signature(object) Calculates the proportional change in product prices from a merger.
- ownerToMatrix signature(object, preMerger = TRUE) Converts an ownership vector (or factor) to a k x k matrix of 1s and 0s.
- ownerToVec signature(object, preMerger = TRUE) Converts a k x k ownership matrix to a length-k vector whose values identify an owner.

show signature(object) Displays the percentage change in prices due to the merger.

#### The "matrixOrList", "matrixOrVector" and "characterOrList" Classes

The "matrixOrList","matrixOrVector" and "characterOrList" classes are virtual classes used for validity checking in the 'ownerPre' and 'ownerPost' slots of "Antitrust" and the 'slopes' slot in "Bertrand".

#### Author(s)

Charles Taragin <charles.taragin@usdoj.gov>

#### Examples

```
showClass("Antitrust") # get a detailed description of the class
showMethods(classes="Antitrust") # show all methods defined for the class
```
antitrust\_shiny *A Shiny Interface to the Antitrust Package*

#### Description

A Shiny Interface to the Antitrust Package

#### Usage

```
antitrust_shiny()
```
#### Details

antitrust\_shiny launches a shiny interface for the antitrust package. The shiny interface provides users with the ability to calibrate and simulate horizontal mergers using many of the supply and demand models included in the antitrust package.

#### Author(s)

Charles Taragin <charles.taragin@usdoj.gov>

#### Examples

## launch shiny interface to antitrust package ## Not run: antitrust\_shiny()

## End(Not run)

<span id="page-13-1"></span>auction2nd.cap *(Capacity Constrained) 2nd Price Auction Model*

#### Description

Calibrates the parameters of bidder cost distributions and then simulates the price effect of a merger between two firms under the assumption that firms are competing in a (Capacity Constrained) 2nd price auction.

#### Usage

```
auction2nd.cap(capacities, margins,prices,reserve=NA,shareInside=NA,
               sellerCostCDF=c("punif","pexp","pweibull","pgumbel","pfrechet"),
               ownerPre,ownerPost,
               mcDelta=rep(0,length(capacities)),
               constrain.reserve=TRUE, parmsStart,
               control.slopes,
               labels=as.character(ownerPre),...
                          \lambda
```
#### Arguments

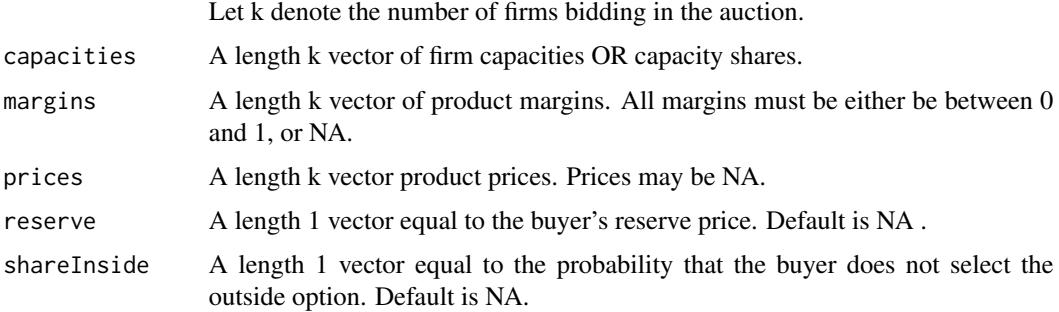

<span id="page-13-0"></span>

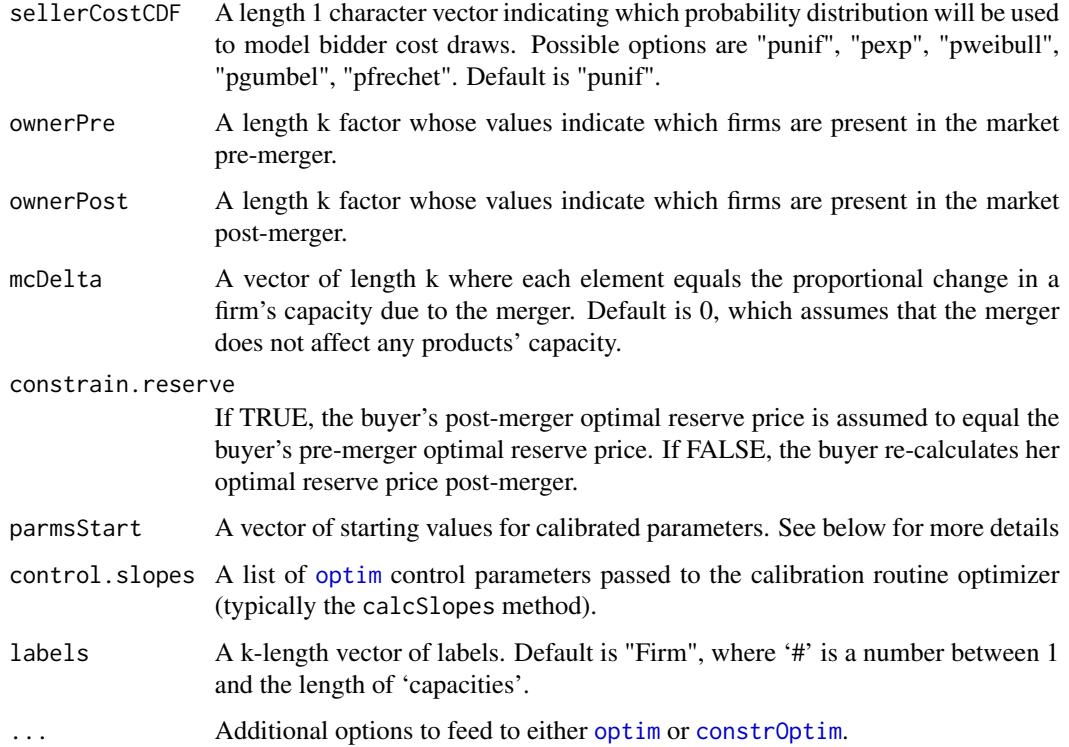

#### Details

auction2nd.cap examines how a merger affects equilbrium bidding behavior when a single buyer is running a 2nd price procurement auction with bidders whose marginal cost of supplying a homogenous product is private information. This version of the model assumes that bidders are differentiated by their capacities in the sense that firms with greater capacity are more likely to have lower costs than firms with smaller capacities.

Using firm prices, shares, and margins, as well as information on the auction reserve price as well as the proportion of buyers who choose not to purchase from any bidder, auction2nd.cap calibrates the parameters of the common distribution from which bidder's costs are drawn (and, if not supplied, the implied reserve price) and then uses these calibrated parameters to calibrate the value to the buyer of selecting the outside option. Once these parameters have been calibrated, auction2nd.cap computes the buyer's optimal pre-merger reservation price, and if 'constrain.reserve' is FALSE, computes the buyer's optimal post-merger reservation price (setting 'constrain.reserve' to TRUE sets the buyer's post-merger optimal reserve equal to the buyer's pre-merger optimal reserve). The pre- and post-merger expected price, conditional on a particular bidder winning, are then calculated.

Currently, the common distribution from which costs may be drawn is restricted to be either: Uniform ("punif"), Exponential ("pexp"), Weibull ("pweibull"), Gumbel ("pgumbel"), or Frechet ("pfrechet"). Note that the Exponential is a single parameter distribution, the Uniform and Weibull are two parameter distributions, and the Gumbel and Frechet are 3 parameter distributions. Accordingly, sufficient price, margin, reserve, and outside share information must be supplied in order to calibrate the parameters of the specified distribution. auction2nd.cap returns an error if insufficient information is supplied.

#### Value

auction2nd.cap returns an instance of class [Auction2ndCap](#page-19-1).

#### Author(s)

Charles Taragin <charles.taragin@usdoj.gov>, with code contributed by Michael Sandfort and Nathan Miller

#### References

Keith Waehrer and Perry, Martin (2003). "The Effects of Mergers in Open Auction Markets", *Rand Journal of Economics*, 34(2), pp. 287-304.

#### Examples

```
##Suppose there are 3 firms (A,B,C) participating in a procurement auction with
## an unknown reservation price and that firm A acquires firm B.
```

```
caps \leq c(0.65, 0.30, 0.05) # total capacity normalized to 1 in this example
inShare <- .67 # probability that buyer does not select
                                  # any bidder
prices \leq \leq c(3.89, 3.79, 3.74) # average price charged by each firm
margins \leq - c(.228, .209, 0.197) # average margin earned by each firm
ownerPre <- ownerPost <-c("A","B","C")
ownerPost[ownerPost=="B"] <- "A"
##assume costs are uniformly distributed with unknown bounds
result.unif = auction2nd.cap(
         capacities=caps,
         margins=margins,prices=prices,reserve=NA,
```

```
shareInside=inShare,
sellerCostCDF="punif",
ownerPre=ownerPre,ownerPost=ownerPost,
labels=ownerPre
\lambda
```

```
print(result.unif)
summary(result.unif)
```

```
## Get a detailed description of the 'Auction2ndCap' class slots
showClass("Auction2ndCap")
```

```
## Show all methods attached to the 'Auction2ndCap' Class
showMethods(classes="Auction2ndCap")
```
<span id="page-16-1"></span><span id="page-16-0"></span>auction2nd.logit *2nd Score Procurement Auction Model*

#### <span id="page-16-2"></span>Description

Calibrates consumer demand using Logit and then simulates the price effect of a merger between two firms under the assumption that all firms in the market are playing a differentiated products 2nd score auction game.

#### Usage

```
auction2nd.logit(prices,shares,margins,
                  ownerPre,ownerPost,
                  normIndex=ifelse(isTRUE(all.equal(sum(shares),
                            1, check.names=FALSE)), 1, NA),
                  mcDelta=rep(0,length(prices)),
                  subset=rep(TRUE,length(prices)),
                  mcDeltaOutside=0,
                  control.slopes,
                  labels=paste("Prod",1:length(prices),sep="")
                  )
```

```
auction2nd.logit.alm(prices,shares,margins,
                             ownerPre,ownerPost,
                             mktElast = NA_real_,
                             insideSize = NA_real_,
                             mcDelta=rep(0,length(prices)),
                             subset=rep(TRUE,length(prices)),
                             mcDeltaOutside=0,
                             parmsStart,
                             control.slopes,
                             control.equ,
                             labels=paste("Prod",1:length(prices),sep="")
```
)

#### Arguments

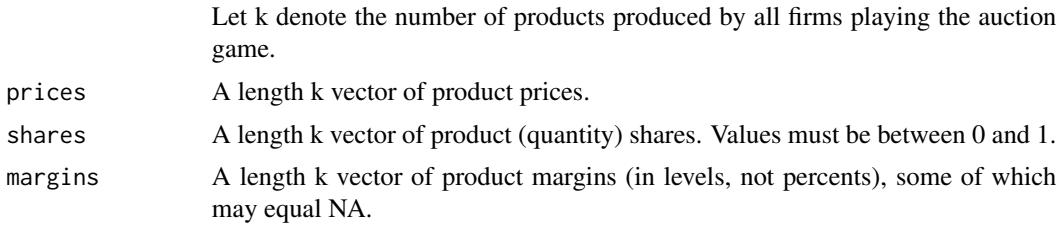

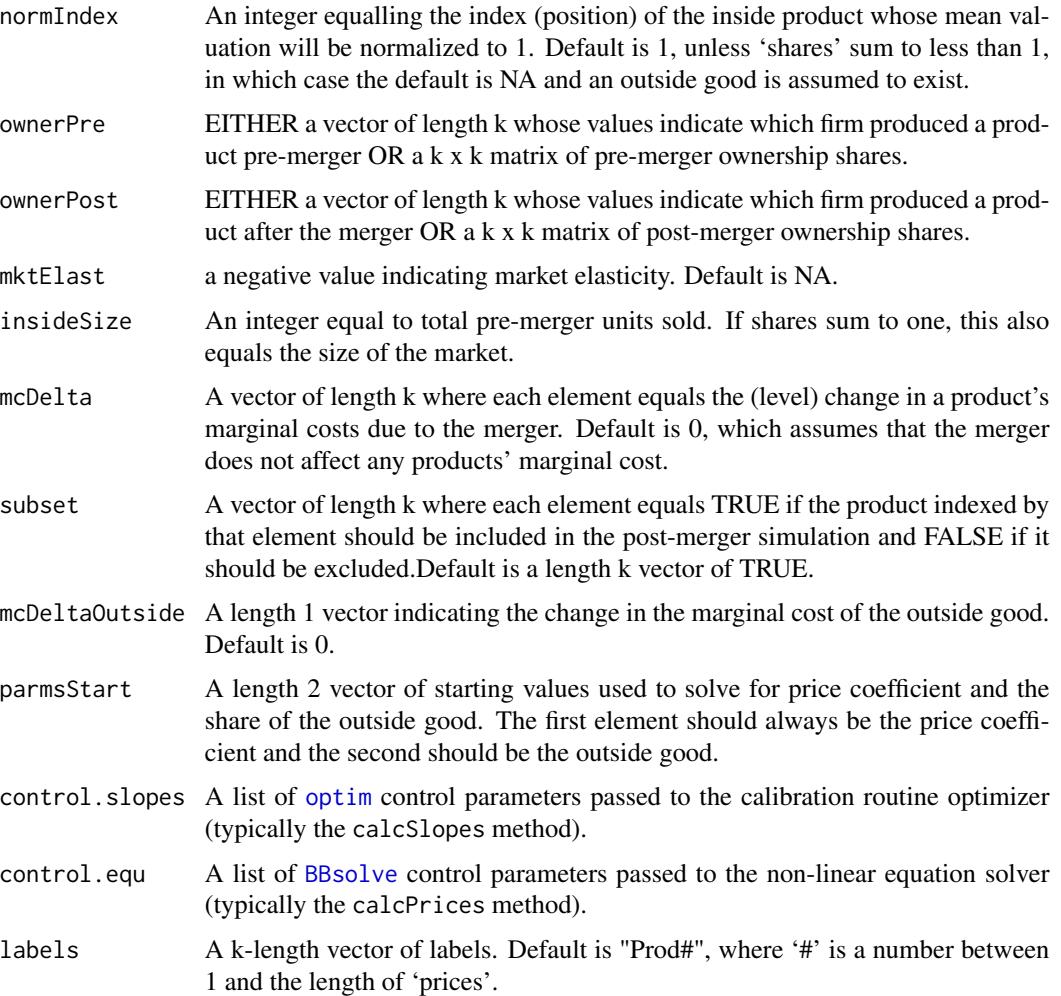

#### Details

Using product prices, quantity shares and all of the product margins from at least one firm, auction2nd.logit is able to recover the price coefficient and product mean valuations in a Logit demand model. auction2nd.logit then uses these calibrated parameters to simulate a merger between two firms, under the assumption that firms are particpating in a 2nd score procurement auction.

auction2nd.logit.alm is identical to auction2nd.logit except that it assumes that an outside product exists and uses additional margin information to estimate the share of the outside good.

#### Value

auction2nd.logit returns an instance of [Auction2ndLogit](#page-21-1), a child class of [Logit.](#page-66-1).

#### Author(s)

Charles Taragin <charles.taragin@usdoj.gov>

#### auction2nd.logit 19

#### References

Miller, Nathan (2014). "Modeling the effects of mergers in procurement" *International Journal of Industrial Organization* , 37, pp. 201-208.

#### See Also

#### [logit](#page-60-1)

#### Examples

```
## Calibration and simulation results from a merger between firms 2 and 3
## of a 4-firm market
## Source: Miller 2014 backup materials http://www.nathanhmiller.org/research
share = c(0.29,0.40,0.28,0.03)
price = c(35.53, 154, 84.08, 53.16)
cost = c(NA, 101, NA, NA)ownerPre <- ownerPost <- diag(length(share))
#Suppose products 2 and 3 merge
ownerPost[2,3] <- ownerPost[3,2] <- 1
margin = price - costresult <- auction2nd.logit(price,share,margin,
ownerPre=ownerPre,ownerPost=ownerPost,normIndex=2)
print(result)
summary(result,revenue=FALSE)
##re-run without any price information except Firm 2
price <- rep(NA_real_, length(price))
result.noprice <- auction2nd.logit(price,share,margin,
ownerPre=ownerPre,ownerPost=ownerPost,normIndex=2)
print(result.noprice)
summary(result.noprice,revenue=FALSE)
## Get a detailed description of the 'Auction2ndLogit' class slots
showClass("Auction2ndLogit")
## Show all methods attached to the 'Auction2ndLogit' Class
```
showMethods(classes="Auction2ndLogit")

#### <span id="page-19-1"></span><span id="page-19-0"></span>Description

The "Auction2ndCap" class contains all the information needed to calibrate a 2nd price auction with capacity constraints

#### Objects from the Class

Objects can be created by using the constructor function [auction2nd.cap](#page-13-1).

#### **Slots**

Let k denote the number of firms.

capacities: A length k vector of firm capacities.

margins: A length k vector of product margins, some of which may equal NA.

prices: A length k vector of product prices.

reserve: A length 1 vector equal to observed buyer's reserve price. May equal NA.

- shareInside: A length 1 vector equal to the probability that a buyer does not select the outside option. May equal NA.
- sellerCostCDF: A length 1 character vector equal to the name of the function that calculates the Cumulative Distribution (CDF) of SellerCosts.
- sellerCostCDFLowerTail: A length 1 logical vector equal to TRUE if the probabilities are P[X  $\leq$  x], otherwise,  $P[X > x]$ .

sellerCostPDF: A function returning the Probability Density of Seller Costs.

sellerCostBounds: The bounds on the seller's CDF.

sellerCostParms: The parameters of the seller's CDF.

buyerValuation: Buyer's self-supply cost.

reservePre: Buyer's optimal pre-merger reservation price.

reservePost: Buyer's optimal post-merger reservation price.

mcDelta: A length k vector equal to the proportional change in a firm's capacity following the merger.

parmsStart: A vector of starting values.

#### Extends

Class [Antitrust](#page-11-1), directly.

#### **Methods**

For all of methods containing the 'preMerger' argument, 'preMerger' takes on a value of TRUE or FALSE, where TRUE invokes the method using the pre-merger ownership structure, while FALSE invokes the method using the post-merger ownership structure. Likewise, for all methods containing the 'exAnte' argument, if 'exAnte' equals TRUE then the *ex ante* expected result for each firm is produced, while FALSE produces the expected result conditional on each firm winning the auction.

- calcBuyerExpectedCost signature(object = Auction2ndCap, preMerger = TRUE)Computes the expected amount that the buyer will pay to the auction winner.
- calcBuyerValuation signature(object = Auction2ndCap)Computes the value to the buyer of the outside option.
- calcExpectedLowestCost signature(object = Auction2ndCap, preMerger = TRUE)Computes the expected lowest cost of the winning bid.
- calcExpectedPrice signature(object = Auction2ndCap, preMerger = TRUE)Computes the expected price paid by the buyer.
- calcProducerSurplus signature(object = Auction2ndCap, preMerger = TRUE,exAnte=TRUE)Computes the expected profits of each supplier
- calcMC signature(object = Auction2ndCap, t, preMerger = TRUE,exAnte=TRUE)Computes the expected marginal cost of each supplier for a given capacity profile 't'. Default is 'pre-Merger' capacities.
- calcMargins signature(object = Auction2ndCap, preMerger = TRUE,exAnte=TRUE)Compute each firm's expected margin.
- calcOptimalReserve signature(object = Auction2ndCap, preMerger = TRUE, lower, upper)Computes the bidder's optimal reserve price.
- calcPrices signature(object = Auction2ndCap, preMerger = TRUE,exAnte=TRUE)Computes the expected price that the buyer pays, conditional on the buyer purchasing from a particular firm.
- calcSellerCostParms signature(object = Auction2ndCap)Calibrate the parameters of the Seller Cost CDF, as well as the reserve price, if not supplied.
- calcShares signature(object = Auction2ndCap, preMerger = TRUE,exAnte=TRUE)Compute the probability that a firm wins.
- cdfG signature(object = Auction2ndCap,c,preMerger=TRUE)Calculates the probability that a cost draw less than or equal to 'c' is realized for each firm. If 'c' is not supplied, the buyer reserve and total capacity is used.
- summary signature(object = Auction2ndCap,exAnte=FALSE, parameters=FALSE,digits=2)Summarize the results of the calibration and simulation.

#### Author(s)

Charles Taragin <charles.taragin@usdoj.gov>

#### Examples

```
showClass("Auction2ndCap") # get a detailed description of the class
showMethods(classes="Auction2ndCap") # show all methods defined for the class
```
<span id="page-21-1"></span><span id="page-21-0"></span>Auction2ndLogit-class *Class "Auction2ndLogit"*

#### Description

The "Auction2ndLogit" class contains all the information needed to calibrate a Logit demand system and perform a merger simulation analysis under the assumption that firms are setting offers in a 2nd-score auction.

#### Objects from the Class

Objects can be created by using the constructor function [auction2nd.logit](#page-16-1).

#### Extends

Class [Logit](#page-66-1), directly. Class [Bertrand](#page-25-1), by class [Logit](#page-66-1), distance 2. Class [Antitrust](#page-11-1), by class [Bertrand](#page-25-1), distance 3.

#### Methods

For all of methods containing the 'preMerger' argument, 'preMerger' takes on a value of TRUE or FALSE, where TRUE invokes the method using the pre-merger ownership structure, while FALSE invokes the method using the post-merger ownership structure.

calcSlopes signature(object) Uncover Logit ALM demand parameters. Assumes that firms are currently at equilibrium in a 2nd-score auction.

calcMargins signature(object) Compute model margins.

calcMC signature(object) Compute constant marginal costs impied by the model.

calcShares signature(object) Compute logit shares using cost estimates.

- calcSlopes signature(object) Uncover Logit ALM demand parameters. Assumes that firms are currently at equilibrium in a 2nd-score auction.
- cmcr signature(object) Compensating marginal cost reduction is not sensible in a 2nd-score auction. Method returns error.
- upp signature(object) upward pricing pressure is not sensible in a 2nd-score auction. Method returns error.
- CV signature(object) Compensating variation is simply the weighted average of the price changes.
- calcPricesHypoMon signature(object)Computes prices for a subset of firms under the control of a hypothetical monopolist playing a 2nd score auction.

#### Author(s)

Charles Taragin <charles.taragin@usdoj.gov>

#### Examples

```
showClass("Auction2ndLogit") # get a detailed description of the class
showMethods(classes="Auction2ndLogit") # show all methods defined for the class
```
<span id="page-22-0"></span>Auction2ndLogitALM-class

*Class "Auction2ndLogitALM"*

#### **Description**

The "Auction2ndLogitALM" class contains all the information needed to calibrate a Logit demand system with unobserved outside share and perform a merger simulation analysis under the assumption that firms are setting offers in a 2nd-score auction.

#### Objects from the Class

Objects can be created by using the constructor function [auction2nd.logit.alm](#page-16-2).

#### Extends

Class [Auction2ndLogit](#page-21-1), directly. Class [Logit](#page-66-1), distance 2. Class [Bertrand](#page-25-1), by class [Logit](#page-66-1), distance 3. Class [Antitrust](#page-11-1), by class [Bertrand](#page-25-1), distance 4.

#### Methods

For all of methods containing the 'preMerger' argument, 'preMerger' takes on a value of TRUE or FALSE, where TRUE invokes the method using the pre-merger ownership structure, while FALSE invokes the method using the post-merger ownership structure.

calcSlopes signature(object) Uncover Logit ALM demand parameters. Assumes that firms are currently at equilibrium in a 2nd-score auction.

#### Author(s)

Charles Taragin <charles.taragin@usdoj.gov>

#### Examples

```
showClass("Auction2ndLogitALM") # get a detailed description of the class
showMethods(classes="Auction2ndLogitALM") # show all methods defined for the class
```
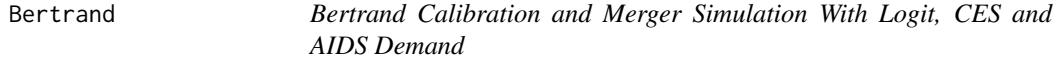

#### <span id="page-22-1"></span>Description

Calibrates consumer demand using either a Logit, CES, or AIDS demand system and then simulates the prices effect of a merger between two firms under the assumption that all firms in the market are playing a Nash-Bertrand price setting game.

## Usage

```
bertrand.alm(demand = c("logit","ces","aids"),
prices,quantities,margins,
ownerPre,ownerPost,
mktElast = NA_real_,
insideSize = ifelse(demand == "logit",sum(quantities,na.rm=TRUE),
                    sum(prices*quantities,na.rm=TRUE)),
diversions,
mcDelta=rep(0,length(prices)),
subset=rep(TRUE,length(prices)),
priceOutside=ifelse(demand== "logit",0, 1),
priceStart = prices,
isMax=FALSE,
parmStart,
control.slopes,
control.equ,
labels=paste("Prod",1:length(prices),sep=""),
...)
```
#### Arguments

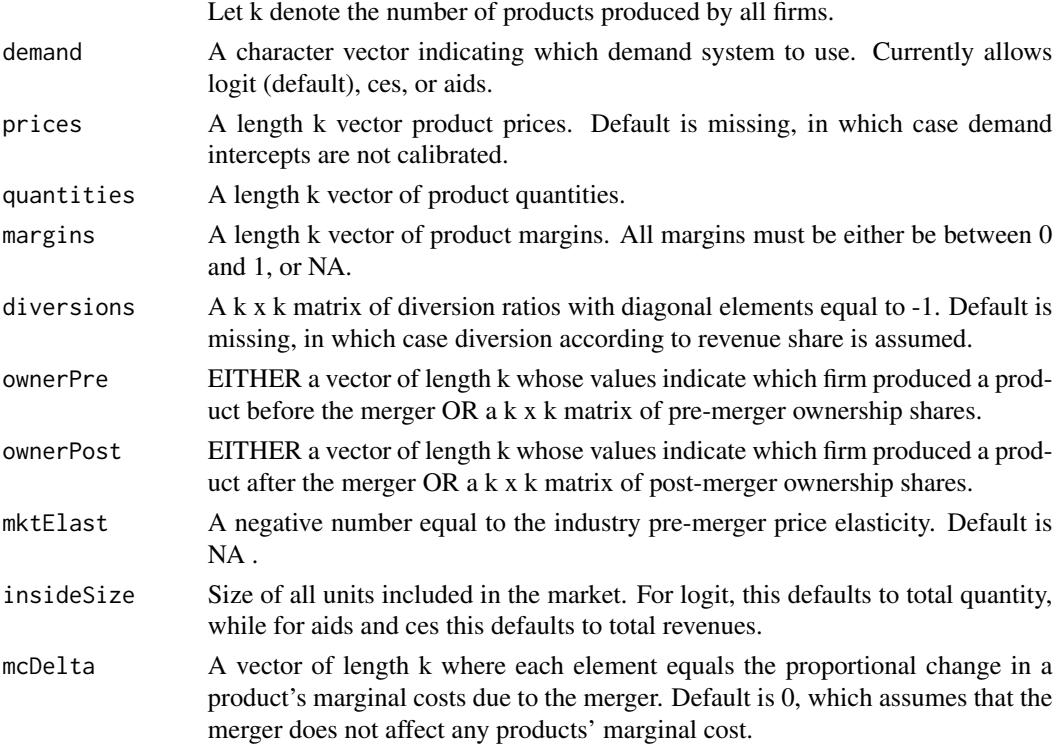

#### Bertrand 25

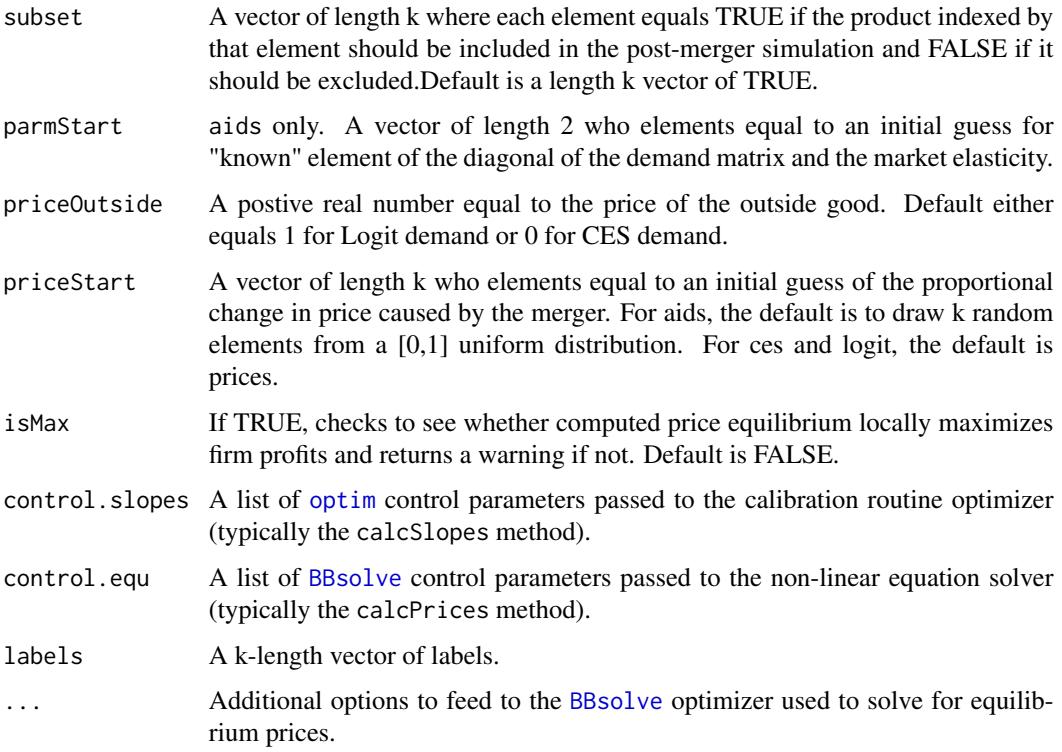

#### Details

The main purpose of this function is to provide a more convenient front-end for the aids, logit.alm and ces functions.

Using price, and quantity, information for all products in each market, as well as margin information for at least one products in each market, bertrand.alm is able to recover the slopes and intercepts of either a Logit, CES, or AIDS demand system. These parameters are then used to simulate the price effects of a merger between two firms under the assumption that the firms are playing a simultaneous price setting game.

'ownerPre' and 'ownerPost' values will typically be equal to either 0 (element [i,j] is not commonly owned) or 1 (element [i,j] is commonly owned), though these matrices may take on any value between 0 and 1 to account for partial ownership.

#### Value

bertrand.alm returns an instance of class [LogitALM](#page-68-1), [CESALM](#page-32-1), or [AIDS](#page-9-1), depending upon the value of the "demand" argument.

#### Author(s)

Charles Taragin <charles.taragin@usdoj.gov>

<span id="page-25-1"></span><span id="page-25-0"></span>Bertrand-class *Class "Bertrand"*

#### **Description**

The "Bertrand" class is a building block used to create other classes in this package. As such, it is most likely to be useful for developers who wish to code their own merger calibration/simulation routines.

#### Objects from the Class

Objects can be created by calls of the form new("Bertrand", ...).

#### **Slots**

Let k denote the number of products produced by all firms.

- shares: A length k vector containing observed output. Depending upon the model, output will be measured in units sold, quantity shares, or revenue shares.
- mcDelta: A length k vector where each element equals the proportional change in a product's marginal costs due to the merger.
- slopes:  $A k x (k+1)$  matrix of linear demand intercepts and slope coefficients
- subset A vector of length k where each element equals TRUE if the product indexed by that element should be included in the post-merger simulation and FALSE if it should be excluded.

#### Extends

Class [Antitrust](#page-11-1), directly.

#### Methods

Many of the methods described below contain a 'preMerger' and 'revenue' argument. The 'pre-Merger' takes on a value of TRUE or FALSE, where TRUE invokes the method using the premerger values, while FALSE invokes the method using the post-merger ownership structure. The 'revenue' argument also takes on a value of TRUE or FALSE, where TRUE invokes the method using revenues, while FALSE invokes the method using quantities

- calcMC signature(object,preMerger=TRUE) Calculates (constant) marginal cost for each product. For those classes that do not require prices, returns a length-k vector of NAs when prices are not supplied.
- calcMargins signature(object, preMerger = TRUE) Compute either pre-merger or postmerger equilibrium margins under the assumption that firms play a differentiated product Bertrand Nash pricing game.
- [cmcr](#page-35-2) signature(object) Calculates compensated marginal cost reduction, the percentage decrease in the marginal costs of the merging parties' products needed to offset a post-merger price increase.
- <span id="page-26-0"></span>[HypoMonTest](#page-50-1) signature(object,prodIndex,ssnip=.05,...) HypoMonTest implements the Hypothetical Monopolist Test for a given 'ssnip'.
- [calcPriceDeltaHypoMon](#page-50-1) signature(object,prodIndex,...) Compute the proportional difference in product prices between the prices of products in 'prodIndex' (i.e. prices set by the Hypothetical Monopolist) and prices set in the pre-merger Bertrand equilibrium. '...' may be used to pass arguments to the optimizer.
- [diversionHypoMon](#page-50-1) signature(object,prodIndex,...) Calculates the matrix of revenue diversions between all products included in the merger simulation, *irrespective of whether or not they are also included in 'prodIndex'*.
- hhi signature(object, preMerger= TRUE,revenue=FALSE) Compute either the pre-merger or post-merger Herfindahl-Hirschman Index (HHI) under the assumption that firms play a differentiated product Bertrand Nash pricing game.
- [diversion](#page-51-1) signature(object, preMerger = TRUE) Computes a k x k matrix of diversion ratios.
- summary signature(object,revenue=TRUE,shares=TRUE,parameters=FALSE,digits=2) Summarizes the effect of the merger, including price and revenue changes. Setting 'revenue' equal to FALSE reports quantities rather than revenues. Setting 'shares' to FALSE reports quantities rather than than shares (when possible). Setting 'parameters' equal to TRUE reports all demand parameters. 'digits' controls the number of significant digits reported in output.
- plot signature(x=object,scale=.1 Use [ggplot](#page-0-0) to plot pre- and post-merger demand, marginal cost and equilibria. 'scale' controls the amount above marginal cost and below equilbrium price that is plotted.
- upp signature(object) Calculate the Upwards Pricing Pressure (upp) index.

#### Author(s)

Charles Taragin <charles.taragin@usdoj.gov>

#### Examples

```
showClass("Bertrand") # get a detailed description of the class
showMethods(classes="Bertrand") # show all methods defined for the class
```
<span id="page-26-1"></span>ces *(Nested) Constant Elasticity of Substitution Demand Calibration and Merger Simulation*

#### <span id="page-26-2"></span>Description

Calibrates consumer demand using (Nested) Constant Elasticity of Substitution (CES) and then simulates the price effect of a merger between two firms under the assumption that all firms in the market are playing a differentiated products Bertrand pricing game.

#### Usage

```
ces(prices,shares,margins,
                ownerPre,ownerPost,
                normIndex=ifelse(sum(shares)<1,NA,1),
                insideSize = NA_real_,
                mcDelta=rep(0,length(prices)),
                subset=rep(TRUE, length(prices)),
                priceOutside = 1,
                priceStart = prices,
                isMax=FALSE,
                control.slopes,
                control.equ,
                labels=paste("Prod",1:length(prices),sep=""),
                 ...
                \mathcal{L}ces.alm(prices,shares,margins,
                ownerPre,ownerPost,
                mktElast = NA_real_,
                insideSize = NA_real_,
                mcDelta=rep(0,length(prices)),
                subset=rep(TRUE,length(prices)),
                priceOutside=1,
                priceStart = prices,
                isMax=FALSE,
                parmsStart,
                control.slopes,
                control.equ,
                labels=paste("Prod",1:length(prices),sep=""),
                 ...
                \mathcal{L}ces.nests(prices,shares,margins,
                ownerPre,ownerPost,
                nests=rep(1,length(shares)),
                normIndex=ifelse(sum(shares)<1,NA,1),
                insideSize = NA_real_,
                mcDelta=rep(0,length(prices)),
                subset=rep(TRUE, length(prices)),
                priceOutside = 1,
                priceStart = prices,
                isMax=FALSE,
                constant = TRUE,
                parmsStart,
                control.slopes,
                control.equ,
                labels=paste("Prod",1:length(prices),sep=""),
                 ...
```
28 ces contracts to the contract of the contracts of the contracts of the contracts of the contracts of the contracts of the contracts of the contracts of the contracts of the contracts of the contracts of the contracts of

)

## Arguments

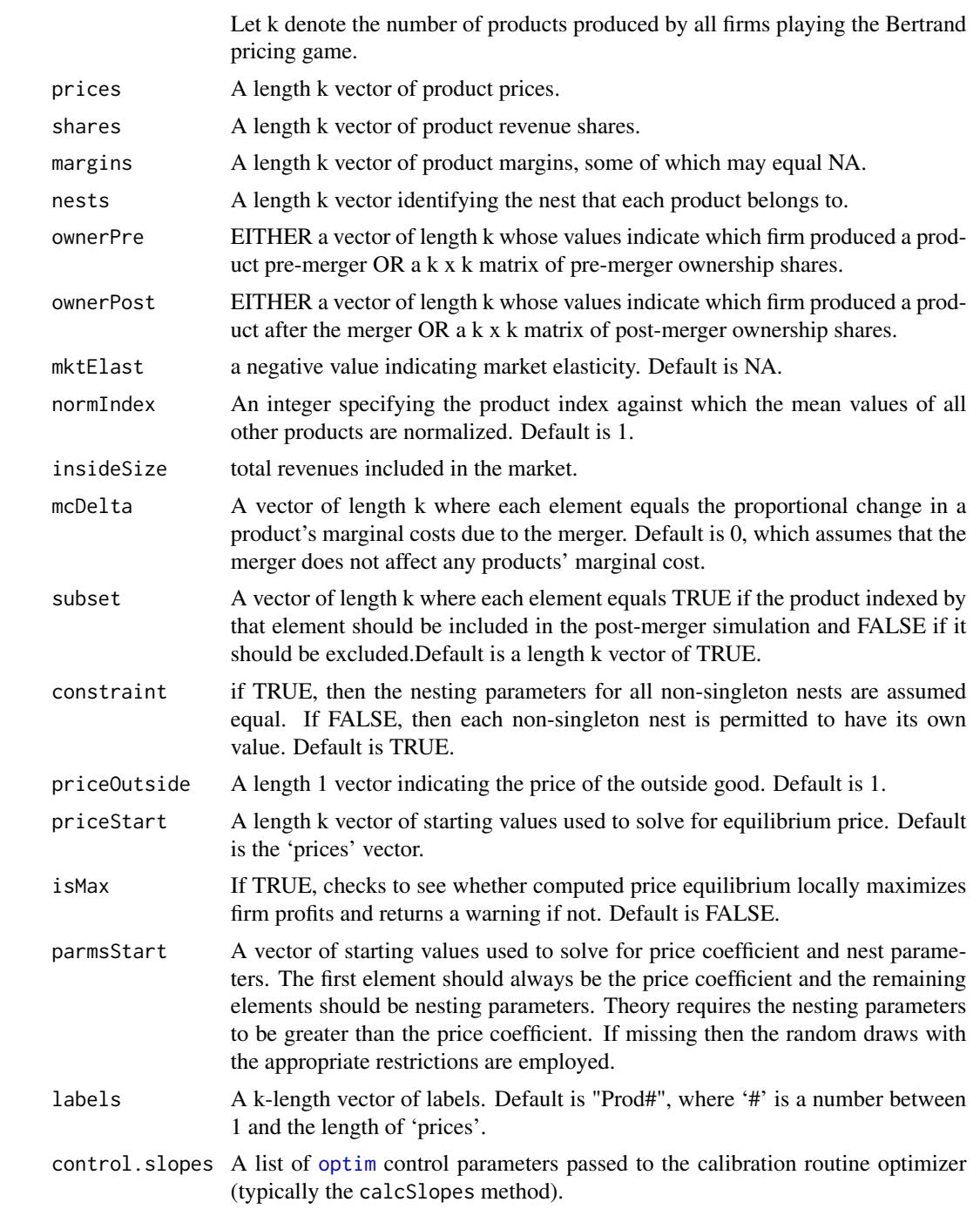

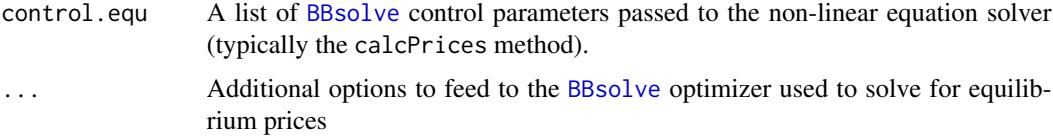

#### Details

Using product prices, revenue shares and all of the product margins from at least one firm, ces is able to recover the price coefficient and product mean valuations in a Constant Elasticity of Substitution demand model. ces then uses these calibrated parameters to simulate the price effects of a merger between two firms under the assumption that that all firms in the market are playing a differentiated products Bertrand pricing game.

ces.alm is identical to logit except that it assumes that an outside product exists and uses additional margin information to estimate the share of the outside good.

ces.nests is identical to ces except that it includes the 'nests' argument which may be used to assign products to different nests. Nests are useful because they allow for richer substitution patterns between products. Products within the same nest are assumed to be closer substitutes than products in different nests. The degree of substitutability between products located in different nests is controlled by the value of the nesting parameter sigma. The nesting parameters for singleton nests (nests containing only one product) are not identified and normalized to 1. The vector of sigmas is calibrated from the prices, revenue shares, and margins supplied by the user.

By default, all non-singleton nests are assumed to have a common value for sigma. This constraint may be relaxed by setting 'constraint' to FALSE. In this case, at least one product margin must be supplied from a product within each nest.

In both ces and ces.nests, if revenue shares sum to 1, then one product's mean value is not identified and must be normalized to 1. 'normIndex' may be used to specify the index (position) of the product whose mean value is to be normalized. If the sum of revenue shares is less than 1, both of these functions assume that the exists a k+1st product in the market whose price and mean value are both normalized to 1.

#### Value

ces returns an instance of class [CES](#page-31-1). ces.alm returns an instance of class [CESALM](#page-32-1). ces.nests returns an instance of [CESNests](#page-33-1), a child class of [CES.](#page-31-1)

#### Author(s)

Charles Taragin <charles.taragin@usdoj.gov>

#### References

Anderson, Simon, Palma, Andre, and Francois Thisse (1992). *Discrete Choice Theory of Product Differentiation*. The MIT Press, Cambridge, Mass.

Epstein, Roy and Rubinfeld, Daniel (2004). "Effects of Mergers Involving Differentiated Products."

Sheu G (2011). "Price, Quality, and Variety: Measuring the Gains From Trade in Differentiated Products." U.S Department of Justice.

 $\cos$  31

#### See Also

[logit](#page-60-1)

#### Examples

```
## Calibration and simulation results from a merger between Budweiser and
## Old Style. Assume that typical consumer spends 1% of income on beer,
## and that total beer expenditure in US is 1e9
## Source: Epstein/Rubenfeld 2004, pg 80
prodNames <- c("BUD","OLD STYLE","MILLER","MILLER-LITE","OTHER-LITE","OTHER-REG")
ownerPre <-c("BUD","OLD STYLE","MILLER","MILLER","OTHER-LITE","OTHER-REG")
ownerPost <-c("BUD","BUD","MILLER","MILLER","OTHER-LITE","OTHER-REG")
nests <- c("R","R","R","L","L","R")
price <- c(.0441,.0328,.0409,.0396,.0387,.0497)
shares <- c(.071,.137,.251,.179,.093,.269)
margins <- c(.3830,.5515,.5421,.5557,.4453,.3769)
names(price) <-
   names(shares) <-
   names(margins) <-
   prodNames
result.ces <-ces(price,shares,margins,ownerPre=ownerPre,ownerPost=ownerPost,
               labels=prodNames)
print(result.ces) # return predicted price change
summary(result.ces) # summarize merger simulation
elast(result.ces,TRUE) # returns premerger elasticities
elast(result.ces,FALSE) # returns postmerger elasticities
diversion(result.ces,TRUE) # return premerger diversion ratios
diversion(result.ces,FALSE) # return postmerger diversion ratios
cmcr(result.ces) #calculate compensating marginal cost reduction
upp(result.ces) #calculate Upwards Pricing Pressure Index
CV(result.ces) #calculate compensating variation as a percent of
                           #representative consumer income
## Implement the Hypothetical Monopolist Test
## for BUD and OLD STYLE using a 5% SSNIP
HypoMonTest(result.ces,prodIndex=1:2)
## Get a detailed description of the 'CES' class slots
showClass("CES")
```

```
## Show all methods attached to the 'CES' Class
showMethods(classes="CES")
## Show which class have their own 'elast' method
showMethods("elast")
## Show the method definition for 'elast' and Class 'CES'
getMethod("elast","CES")
```
#### <span id="page-31-1"></span>CES-class *Class "CES"*

#### Description

The "CES" class contains all the information needed to calibrate a CES demand system and perform a merger simulation analysis under the assumption that firms are playing a differentiated Bertrand pricing game.

#### Objects from the Class

Objects can be created by using the constructor function [ces](#page-26-1).

#### **Slots**

Let k denote the number of products produced by all firms.

slopes: A list containing the coefficient on the numeraire ('alpha'), the coefficient on price ('gamma'), and the vector of mean valuations ('meanval')

priceOutside: The price of the outside good. Default is 1.

#### Extends

Class [Logit](#page-66-1), directly. Class [Bertrand](#page-25-1), by class [Logit](#page-66-1), distance 2. Class [Antitrust](#page-11-1), by class [Bertrand](#page-25-1), distance 3.

#### Methods

For all of methods containing the 'preMerger' argument, 'preMerger' takes on a value of TRUE or FALSE, where TRUE invokes the method using the pre-merger ownership structure, while FALSE invokes the method using the post-merger ownership structure.

<span id="page-31-0"></span>

- <span id="page-32-0"></span>calcShares signature(object, preMerger = TRUE,revenue=FALSE) Compute either premerger or post-merger equilibrium revenue shares under the assumptions that consumer demand is CES and firms play a differentiated product Bertrand Nash pricing game. 'revenue' takes on a value of TRUE or FALSE, where TRUE calculates revenue shares, while FALSE calculates quantity shares.
- calcSlopes signature(object) Uncover CES demand parameters. Assumes that firms are currently at equilibrium in a differentiated product Bertrand Nash pricing game.
- [CV](#page-49-1) signature(object, revenueInside) Calculates compensating variation. If 'revenueInside' is missing, then CV returns compensating variation as a percent of the representative consumer's income. If 'revenueInside' equals the total expenditure on all products inside the market, then CV returns compensating variation in levels.
- [elast](#page-52-1) signature(object, preMerger = TRUE) Computes a k x k matrix of own and cross-price elasticities.

#### Author(s)

Charles Taragin <charles.taragin@usdoj.gov>

#### Examples

```
showClass("CES") \qquad # get a detailed description of the class
showMethods(classes="CES") # show all methods defined for the class
```
<span id="page-32-1"></span>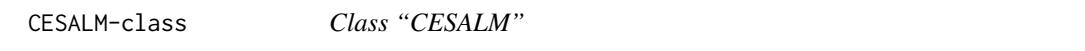

#### **Description**

The "CESALM" class contains all the information needed to calibrate a CES demand system and perform a merger simulation analysis under the assumption that firms are playing a differentiated products Bertrand pricing game with unknown market elasticity.

#### Objects from the Class

Objects can be created by using the constructor function [ces.alm](#page-26-2).

#### Slots

parmsStart: A length 2 vector whose first element equals an initial guess of the price coefficient and whose second element equals an initial guess of the outside share. The price coefficient's initial value must be negative and the outside share's initial value must be between 0 and 1 .

#### Extends

Class [Logit](#page-66-1), directly. Class [Bertrand](#page-25-1), by class [Logit](#page-66-1), distance 2. Class [Antitrust](#page-11-1), by class [Bertrand](#page-25-1), distance 3.

#### <span id="page-33-0"></span>Methods

For all of methods containing the 'preMerger' argument, 'preMerger' takes on a value of TRUE or FALSE, where TRUE invokes the method using the pre-merger ownership structure, while FALSE invokes the method using the post-merger ownership structure.

calcSlopes signature(object) Uncover CES ALM demand parameters. Assumes that firms are currently at equilibrium in a differentiated product Bertrand Nash pricing game with capacity constraints.

#### Author(s)

Charles Taragin <charles.taragin@usdoj.gov>

#### Examples

```
showClass("CESALM") # get a detailed description of the class
showMethods(classes="CESALM") # show all methods defined for the class
```
<span id="page-33-1"></span>CESNests-class *Class "CESNests"*

#### Description

The "CESNests" class contains all the information needed to calibrate a nested CES demand system and perform a merger simulation analysis under the assumption that firms are playing a differentiated products Bertrand pricing game.

#### Objects from the Class

Objects can be created by using the constructor function [ces.nests](#page-26-2).

#### **Slots**

Let k denote the number of products produced by all firms.

nests: A length k vector identifying the nest that each product belongs to.

parmsStart: A length k vector who elements equal an initial guess of the nesting parameter values.

constraint: A length 1 logical vector that equals TRUE if all nesting parameters are constrained to equal the same value and FALSE otherwise. Default is TRUE.

#### Extends

Class [CES](#page-31-1), directly. Class [Logit](#page-66-1), by class [CES](#page-31-1), distance 2. Class [Bertrand](#page-25-1), by class [Logit](#page-66-1), distance 3. Class [Antitrust](#page-11-1), by class [Bertrand](#page-25-1), distance 4.

#### <span id="page-34-0"></span>cmcr-methods 35

#### **Methods**

For all of methods containing the 'preMerger' argument, 'preMerger' takes on a value of TRUE or FALSE, where TRUE invokes the method using the pre-merger ownership structure, while FALSE invokes the method using the post-merger ownership structure.

- calcShares signature(object, preMerger = TRUE, revenue = FALSE) Compute either pre-merger or post-merger equilibrium revenue shares under the assumptions that consumer demand is nested CES and firms play a differentiated product Bertrand Nash pricing game. 'revenue' takes on a value of TRUE or FALSE, where TRUE calculates revenue shares, while FALSE calculates quantity shares.
- calcSlopes signature(object) Uncover nested CES demand parameters. Assumes that firms are currently at equilibrium in a differentiated product Bertrand Nash pricing game.
- [CV](#page-49-1) signature(object, revenueInside) Calculates compensating variation. If 'revenueInside' is missing, then CV returns compensating variation as a percent of the representative consumer's income. If 'revenueInside' equals the total expenditure on all products inside the market, then CV returns compensating variation in levels.
- [elast](#page-52-1) signature(object, preMerger = TRUE) Computes a k x k matrix of own and cross-price elasticities.

#### Author(s)

Charles Taragin <charles.taragin@usdoj.gov>

#### Examples

```
showClass("CESNests") # get a detailed description of the class
showMethods(classes="CESNests") # show all methods defined for the class
```
cmcr-methods *Methods For Calculating Compensating Marginal Cost Reductions and Upwards Pricing Pressure Index (Bertrand)*

#### **Description**

Calculate the marginal cost reductions necessary to restore premerger prices in a merger, or the Upwards Pricing Pressure Index for the products of merging firms playing a differentiated products Bertrand pricing game.

#### Usage

```
## S4 method for signature 'ANY'
cmcr(object,market=FALSE)
## S4 method for signature 'ANY'
upp(object)
```
#### <span id="page-35-0"></span>**Arguments**

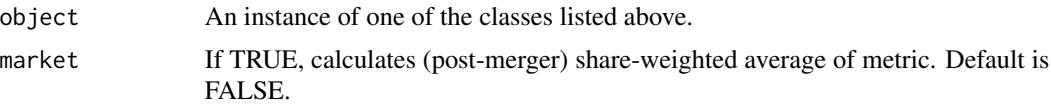

#### Details

cmcr uses the results from the merger simulation and calibration methods associates with a particular class to compute the compensating marginal cost reduction (CMCR) for each of the merging parties' products.

Like cmcr, upp uses the results from the merger simulation and calibration to compute the upwards pricing pressure of the merger on each merging parties' products.

#### Value

cmcr returns a vector of length k equal to CMCR for the merging parties' products and 0 for all other products.

upp returns a vector of length k equal to the net UPP for the merging parties' products and 0 for all other products.

#### See Also

[cmcr.bertrand](#page-35-1) is a function that calculates CMCR without the need to first calibrate a demand system and simulate a merger. Likewise,[upp.bertrand](#page-35-2) calculates net UPP without the need to first calibrate a demand system and simulate a merger.

<span id="page-35-1"></span>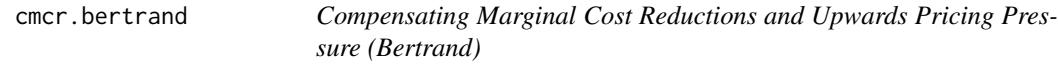

#### <span id="page-35-2"></span>**Description**

Calculate the marginal cost reductions necessary to restore premerger prices (CMCR), or the net Upwards Pricing Pressure (UPP) in a merger involving firms playing a differentiated products Bertrand pricing game.

#### Usage

```
cmcr.bertrand(prices, margins, diversions, ownerPre,
             ownerPost=matrix(1,ncol=length(prices), nrow=length(prices)),
              labels=paste("Prod",1:length(prices),sep=""))
```
upp.bertrand(prices, margins, diversions, ownerPre, ownerPost=matrix(1,ncol=length(prices), nrow=length(prices)),
```
mcDelta=rep(0,length(prices)),
labels=paste("Prod",1:length(prices),sep=""))
```
## Arguments

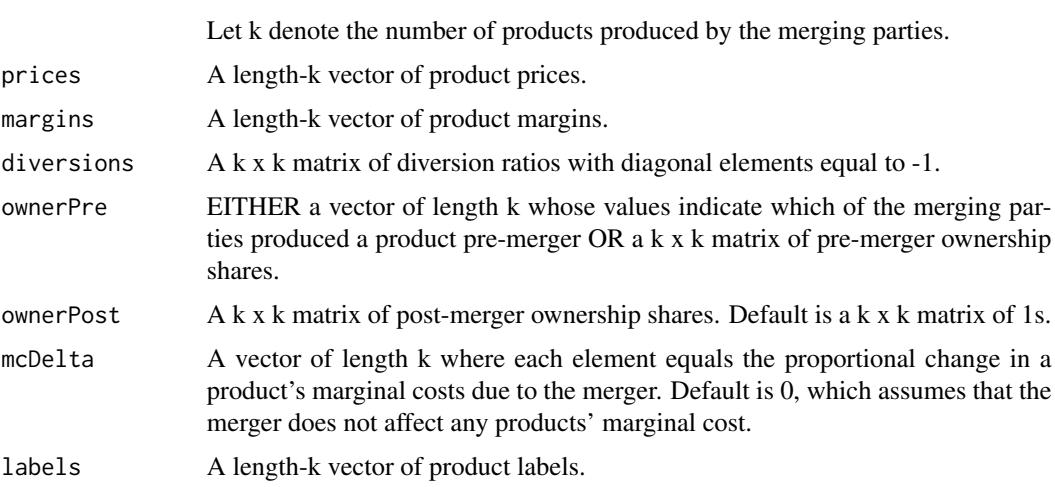

#### Details

All 'prices' elements must be positive, all 'margins' elements must be between 0 and 1, and all 'diversions' elements must be between 0 and 1 in absolute value. In addition, off-diagonal elements  $(i,j)$  of 'diversions' must equal an estimate of the diversion ratio from product i to product j (i.e. the estimated fraction of i's sales that go to j due to a small increase in i's price). Also, 'diversions' elements are positive if i and j are substitutes and negative if i and j are complements.

'ownerPre' will typically be a vector whose values equal 1 if a product is produced by firm 1 and 0 otherwise, though other values including firm name are acceptable. Optionally, 'ownerPre' may be set equal to a matrix of the merging firms pre-merger ownership shares. These ownership shares must be between 0 and 1.

'ownerPost' is an optional argument that should only be specified if one party to the acquisition is assuming partial control of the other party's assets. 'ownerPost' elements must be between 0 and 1.

# Value

cmcr.bertrand returns a length-k vector whose values equal the percentage change in each products' marginal costs that the merged firms must achieve in order to offset a price increase.

upp.bertrand returns a length-k vector whose values equal the generalized pricing pressure (GePP) for each of the merging's parties' products, net any efficiency claims. GePP is a generalization of Upwards Pricing Pressure (UPP) that accomodates multi-product firms.

## Author(s)

Charles Taragin <charles.taragin@usdoj.gov>

### References

Farrell, Joseph and Shapiro, Carl (2010). "Antitrust Evaluation of Horizontal Mergers: An Economic Alternative to Market Definition." *The B.E. Journal of Theoretical Economics*, 10(1), pp. 1-39.

Jaffe, Sonia and Weyl Eric (2012). "The First-Order Approach to Merger Analysis." *SSRN eLibrary*

Werden, Gregory (1996). "A Robust Test for Consumer Welfare Enhancing Mergers Among Sellers of Differentiated Products." *The Journal of Industrial Economics*, 44(4), pp. 409-413.

## See Also

[cmcr.cournot](#page-38-0) for a homogeneous products Cournot version of CMCR, and [cmcr-methods](#page-34-0) for calculating CMCR and UPP after calibrating demand system parameters and simulating a merger.

# Examples

```
## Let k_1 = 1 and and k_2 = 2 ##
```

```
p1 = 50; margin1 = .3
p2 = c(45,70); margin2 = c(.4,.6)isOne=c(1,0,0)
diversions = matrix(c(-1,.5,.01,.6,-1,.1,.02,.2,-1),ncol=3)cmcr.bertrand(c(p1,p2), c(margin1,margin2), diversions, isOne)
upp.bertrand(c(p1,p2), c(margin1,margin2), diversions, isOne)
```

```
## Calculate the necessary percentage cost reductions for various margins and
## diversion ratios in a two-product merger where both products have
## equal prices and diversions (see Werden 1996, pg. 412, Table 1)
```

```
margins = seq(.4,.7,.1)diversions = seq(.05, .25, .05)prices = rep(1,2) #assuming prices are equal, we can set product prices to 1
isOne = c(1, 0)result = matrix(ncol=length(margins),nrow=length(diversions),dimnames=list(diversions,margins))
```

```
for(m in 1:length(margins)){
    for(d in 1:length(diversions)){
       dMatrix = -diag(2)dMatrix[2,1] <- dMatrix[1,2] <- diversions[d]
       firmMargins = rep(margins[m],2)
       result[d,m] = cmcr.bertrand(prices, firmMargins, dMatrix, isOne)[1]
```
#### }}

print(round(result,1))

<span id="page-38-0"></span>

# Description

Calculate the average marginal cost reduction necessary to restore pre-merger prices, or the net Upwards Pricing Pressure in a two-product merger involving firms playing a homogeneous product Cournot pricing game.

#### Usage

```
cmcr.cournot(shares,mktElast)
```

```
upp.cournot(prices, margins, ownerPre,
            ownerPost=matrix(1,ncol=length(prices), nrow=length(prices)),
            mcDelta=rep(0,length(prices)),
             labels=paste("Prod",1:length(prices),sep=""))
```
# Arguments

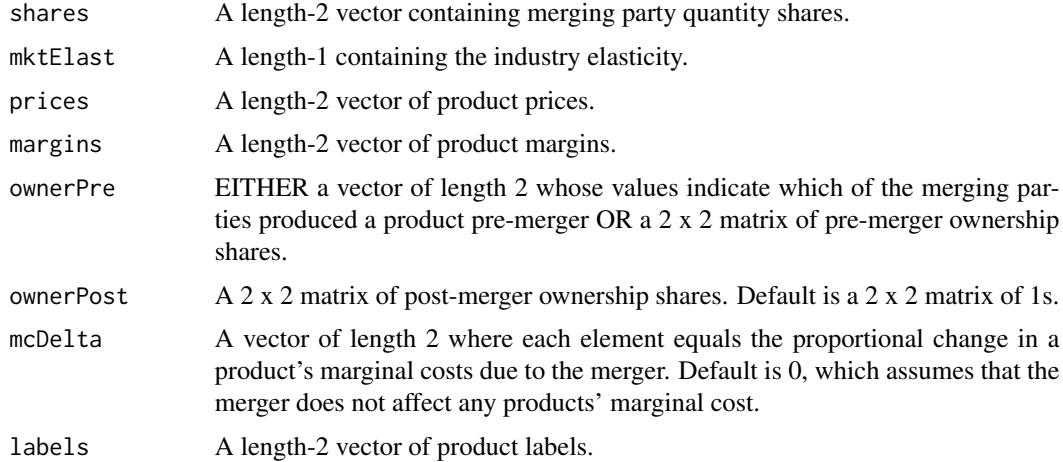

# Details

The 'shares' vector must have 2 elements, and all 'shares' elements must be between 0 and 1. The 'mktElast' vector must have 1 non-negative element.

# Value

A vector with 1 element whose value equals the percentage change in the products' average marginal costs that the merged firms must achieve in order to offset a price increase.

#### Author(s)

Charles Taragin

# References

Froeb, Luke and Werden, Gregory (1998). "A robust test for consumer welfare enhancing mergers among sellers of a homogeneous product." *Economics Letters*, 58(3), pp. 367 - 369.

#### See Also

[cmcr.bertrand](#page-35-0) for a differentiated products Bertrand version of this measure.

## Examples

```
shares=c(.05,.65)
industryElast = 1.9
cmcr.cournot(shares,industryElast)
 ## Calculate the necessary percentage cost reductions for various shares and
## industry elasticities in a two-product merger where both firm
 ## products have identical share (see Froeb and
 ## Werden, 1998, pg. 369, Table 1)
deltaHHI = c(100, 500, 1000, 2500, 5000) #start with change in HHI
shares = sqrt(deltaHHI/(2*100^2)) #recover shares from change in HHI
industryElast = 1:3
result = matrix(nrow=length(deltaHHI),ncol=length(industryElast),
                dimnames=list(deltaHHI,industryElast))
for(s in 1:length(shares)){
   for(e in 1:length(industryElast)){
      result[s,e] = cmcr.cournot(rep(shares[s],2),industryElast[e])[1]
}}
```
print(round(result,1))

collusion-methods *Methods For Evaluating Collusion*

# **Description**

This page describes methods that may be used to explore how a merger affects firms' incentives to collude.

#### Usage

```
## S4 method for signature 'Bertrand'
calcProducerSurplusGrimTrigger(object,coalition,
          discount,preMerger=TRUE,isCollusion=FALSE,...)
```
#### Arguments

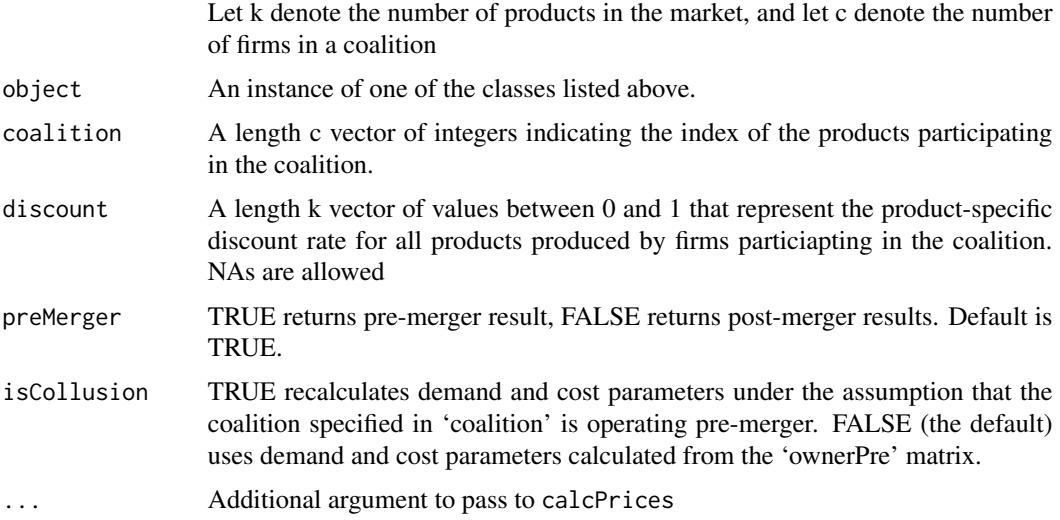

#### Details

calcProducerSurplusGrimTrigger calculates 'preMerger' product producer surplus (as well as other statistics – see below), under the assumption that firms are playing an N-player iterated Prisoner's Dilemma where in each period a coalition of firms decides whether to *cooperate* with one another by setting the joint surplus maximizing price on some 'coalition' of their products, or *defect* from the coalition by setting all of their products' prices to optimally undercut the prices of the coalition's products. Moreover, firms are assumed to play Grim Trigger strategies where each firm cooperates in the current period so long as *every* firm in the coalition cooperated last period and defects otherwise. product level 'discount' rates are then employed to determine whether a firm's discounted surplus from remaining in the coalition are greater than its surplus from optimally undercutting the coalition prices' for one period plus its discounted surplus when all firms set Nash-Bertrand prices in all subsequent periods.

# Value

calcProducerSurplusGrimTrigger returns a data frame with rows equal to the number of products produced by any firm participating in the coalition and the following 5 columns

- Discount:The user-supplied discount rate
- Coord:Single period producer surplus from coordinating
- Defect:Single period producer surplus from defecting
- Punish:Single period producer surplus from punishing using Bertrand price
- IC:TRUE if the discounted producer surplus from coordinating across all firm products are greater than the surplus from defecting across all firm products for one period and receiving discounted Bertrand surplus for all subsequent periods under Grim Trigger.

Cournot *Multi-product Cournot/Stackelberg Calibration and Merger Simulation With Linear or Log-Linear Demand*

# Description

Calibrates consumer demand for multiple products using either a linear or log-linear demand system and then simulates the prices effect of a merger between two multi-plant firms under the assumption that all firms in the market are playing either a Cournot or Stackelberg quantity setting game.

# Usage

```
cournot(prices,quantities,
           margins = matrix(NA_real_ , nrow(quantities),ncol(quantities)),
              demand = rep("linear",length(prices)),
              cost = rep("linear",nrow(quantities)),
              mcfunPre=list(),
              mcfunPost=mcfunPre,
              vcfunPre=list(),
              vcfunPost=vcfunPre,
              capacitiesPre = rep(Inf,nrow(quantities)),
              capacitiesPost = capacitiesPre,
              productsPre=!is.na(quantities),
              productsPost=productsPre,
              ownerPre,ownerPost,
              mktElast = rep(NA_real_, length(prices)),
              mcDelta =rep(0,nrow(quantities)),
              quantityStart=as.vector(quantities),
              control.slopes,
              control.equ,
              labels,
```
Cournot that the course of the course of the course of the course of the course of the course of the course of the course of the course of the course of the course of the course of the course of the course of the course of

 $\mathcal{L}$ 

```
stackelberg(prices,quantities,margins,
                demand = rep("linear",length(prices)),
                cost = rep("linear",nrow(quantities)),
                isLeaderPre = matrix(FALSE,
                              ncol = ncol(quantities),
                              nrow= nrow(quantities)),
                isLeaderPost= isLeaderPre,
                mcfunPre=list(),
                mcfunPost=mcfunPre,
                vcfunPre=list(),
                vcfunPost=vcfunPre,
                dmcfunPre=list(),
                dmcfunPost=dmcfunPre,
                capacitiesPre = rep(Inf,nrow(quantities)),
                capacitiesPost = capacitiesPre,
                productsPre=!is.na(quantities),
                productsPost=productsPre,
                ownerPre,ownerPost,
                mcDelta =rep(0,nrow(quantities)),
                quantityStart=as.vector(quantities),
                control.slopes,
                control.equ,
                labels,
               ...
```
...

)

# Arguments

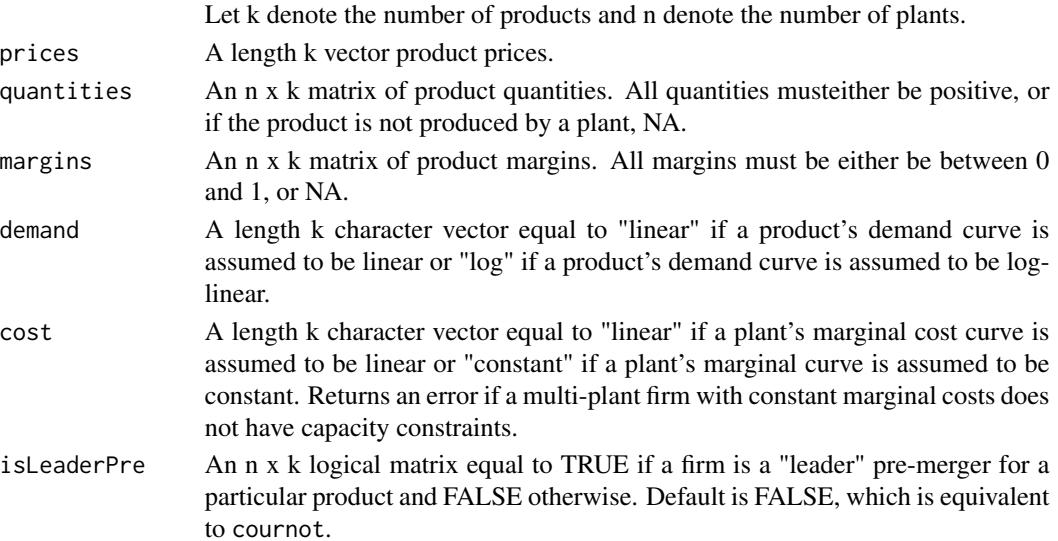

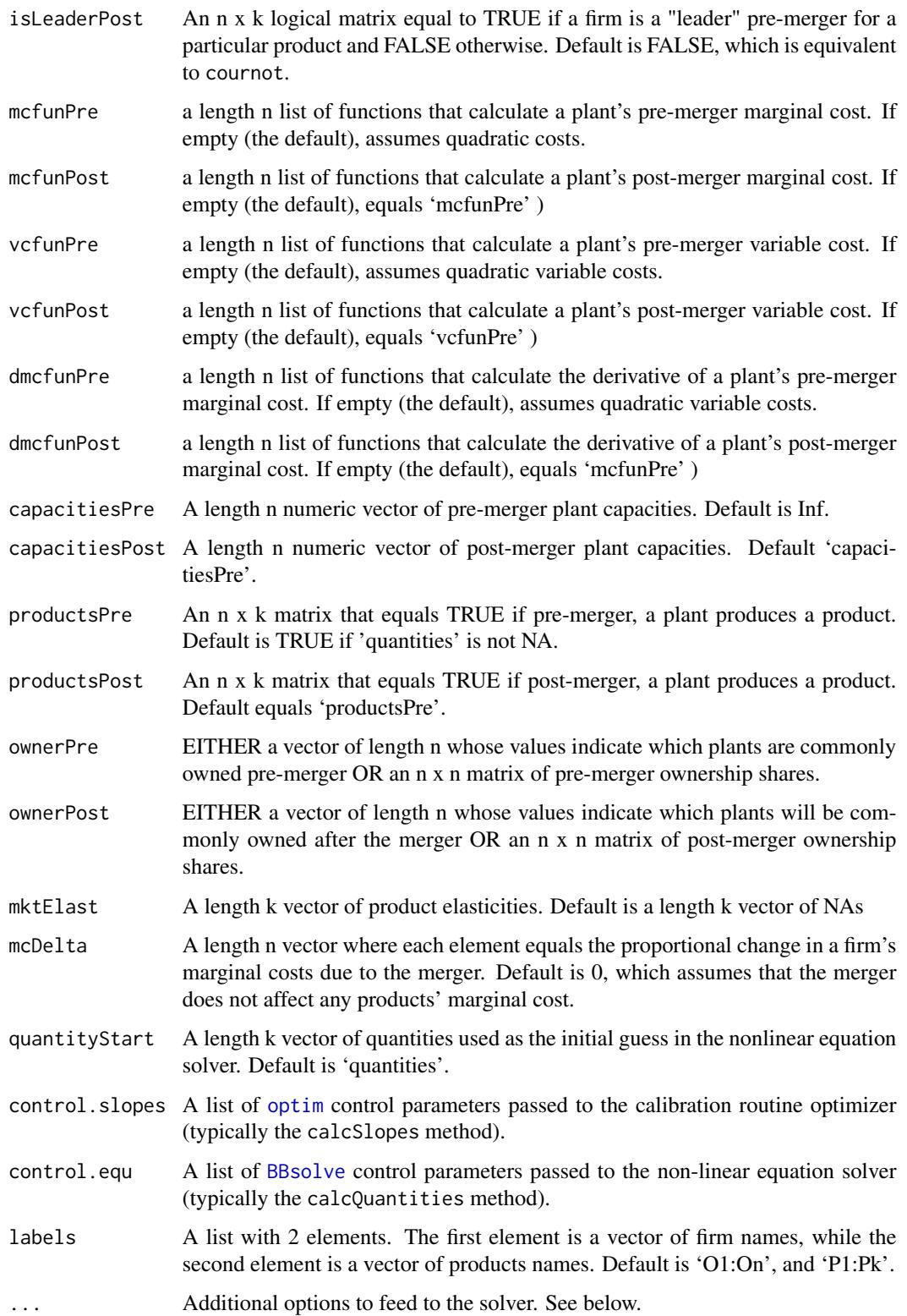

### **Cournot** 45

#### Details

Using price, and quantity, information for all products in each market, as well as margin information for at least one products in each market, cournot is able to recover the slopes and intercepts of either a Linear or Log-linear demand system. These parameters are then used to simulate the price effects of a merger between two firms under the assumption that the firms are playing a homogeneous products simultaneous quantity setting game.

stackelberg, is similar to cournot, except that for a given product, firms are either "leaders" or "followers". leaders gain a first mover advantage over followers, which allows the leaders to anticipate how changes to their output will effect the follower's output decisions. Firms can be the leader for some products but the follower in others.

'mcfunPre' and 'mcfunPost' are length n lists whose elements are 'R' functions that return a firm's marginal cost. The first argument of each function should be total firm quantities. By default, each firm is assumed to have quadratic costs with a firm-specific parameter calibrated from a firm's margin. 'vcfunPre' and 'vcfunPost' are similarly defined. sQuotedmcfunPre and 'dmcfunPost' are the changes in marginal cost and are only required for stackelberg.

'ownerPre' and 'ownerPost' values will typically be equal to either 0 (element [i,j] is not commonly owned) or 1 (element [i,j] is commonly owned), though these matrices may take on any value between 0 and 1 to account for partial ownership.

Under linear demand and linear marginal costs, an analytic solution to the Cournot quantity game exists. However, this solution can at times produce negative equilibrium quantities. To accommo-date this issue, cournot uses [BBsolve](#page-0-0) to find equilibrium quantities subject to a non-negativity constraint. . . . may be used to change the default options for [BBsolve](#page-0-0).

## Value

cournot returns an instance of class [Cournot](#page-47-0).stackelberg returns an instance of class [Stackelberg](#page-81-0).

# Author(s)

Charles Taragin <charles.taragin@usdoj.gov>

# Examples

```
## Simulate a Cournot merger between two single-plant firms
## producing a single product in a
## 5-firm market with linear demand and quadratic costs
```

```
n <- 5 #number of firms in market pre-merger
cap \leq rnorm(n, mean = .5, sd = .1)
int < -10slope <--.25
```

```
B.pre.c = matrix(slope, nrow=n, ncol=n)diag(B.pre.c) = 2* diag(B.pre.c) - 1/cap
quantity.pre.c = rowSums(solve(B.pre.c) * -int)
price.pre.c = int + slope * sum(quantity.pre.c)
```

```
mc.pre.c = quantity.pre.c/cap
vc.pre.c = quantity.pre.c^2/(2*cap)margin.pre.c = 1 - mc.pre.c/price.pre.c
ps.pre.c = price.pre.c*quantity.pre.c - vc.pre.c
mktQuant.pre.c = sum(quantity.pre.c)
## suppose firm 1 acquires firm 2
## This model has a closed form solution
B.post.c = B.pre.c
B.post.c[1,2] = 2*B.post.c[1,2]B.post.c[2,1] = 2*B.post.c[2,1]quantity.post.c = rowSums(solve(B.post.c) \star -int)
price.post.c = int + slope * sum(quantity.post.c)mc.post.c = quantity.post.c/cap
vc.post.c = quantity.post.c^2/(2*cap)
margin.post.c = 1 - mc.post.c/price.post.cps.post.c = price.post.c*quantity.post.c - vc.post.c
mktQuant.post.c = sum(quantity.post.c, na.rm=TRUE)
#check if merger is profitable for merging parties
isprofitable.c = ps.post.c - ps.pre.c
isprofitable.c= sum(isprofitable.c[1:2]) > 0
#prep inputs for Cournot
owner.pre <- diag(n)
owner.post <- owner.pre
owner.post[1,2] <- owner.post[2,1] <- 1
result.c <- cournot(prices = price.pre.c,quantities = as.matrix(quantity.pre.c),
                    margins=as.matrix(margin.pre.c),
                   ownerPre=owner.pre,ownerPost=owner.post)
print(result.c) # return predicted price change
summary(result.c) # summarize merger simulation
## check if 'cournot' yields the same result as closed-form solution
#print(all.equal(sum(result.c@quantityPre) , mktQuant.pre.c))
#print(all.equal(sum(result.c@quantityPost) , mktQuant.post.c))
## Simulate a Stackelberg merger between two single-plant firms
## producing a single product in a
## 5-firm market with linear demand and quadratic costs.
```
## Allow both merging parties to be followers pre-merger,

## but assume that they become leaders post-merger.

#### **Cournot** 47

```
## Finally, assume that pre-merger, there is a single leader who ## remains a leader post-merger
## Note: This example uses setup from the above Cournot example
isLeader.pre = matrix(rep(FALSE,n), ncol=1)
isLeader.pre[n,] = TRUE
isLeader.post = isLeader.pre
isLeader.post[1:2, ] = TRUEpassthru.pre = matrix(-slope^2/(2*slope - 1/cap))passthru.post = passthru.pre
passthru.pre[isLeader.pre] = 0
passthru.post[isLeader.post] = 0
B.pre.s = matrix(slope,nrow=n,ncol=n)
diag(B.pre.s) = 2* diag(B.pre.s) - 1/cap
diag(B.\text{pre.s})[n] = diag(B.\text{pre.s})[n] + sum(\text{passthru.pre})quantity.pre.s = rowSums(solve(B.pre.s) \star (-int))
price.pre.s = int + slope * sum(quantity.pre.s)mc.pre.s = quantity.pre.s/cap
vc.pre.s = quantity.pre.s^2/(2*cap)margin.pre.s = 1 - mc.pre.s/price.pre.s
ps.pre.s = price.pre.s*quantity.pre.s - vc.pre.s
mktQuant.pre.s = sum(quantity.pre.s)
## suppose firm 1 acquires firm 2
## This model has a closed form solution
B.post.s = matrix(slope,nrow=n,ncol=n)
diag(B.post.s) = 2* diag(B.post.s) - 1/cap
B.post.s[1,2] = 2*B.post.s[1,2]B.post.s[1,1:2] = B.post.s[1,1:2] + sum(passthru.post)B.post.s[2,1] = 2*B.post.s[2,1]B.post.s[2,1:2] = B.post.s[2,1:2] + sum(passthru.post)diag(B.post.s)[n] = diag(B.post.s)[n] + sum(passthru.post)
quantity.post.s = rowSums(solve(B.post.s) * as.vector( -int ) )
price.post.s = int + slope * sum(quantity.post.s)mc.post.s = quantity.post.s/cap
vc.post.s = quantity.post.s^2/(2*cap)margin.post.s = 1 - mc.post.s/price.post.sps.post.s = price.post.s*quantity.post.s - vc.post.s
mktQuant.post.s = sum(quantity.post.s, na.rm=TRUE)
#check if merger is profitable for merging parties
isprofitable.s = ps.post.s - ps.pre.s
isprofitable.s = sum(isprofitable.s[1:2]) > 0
#prep inputs for Stackelberg
owner.pre <- diag(n)
```
owner.post <- owner.pre

```
owner.post[1,2] <- owner.post[2,1] <- 1
result.s <- stackelberg(prices = price.pre.s,quantities = as.matrix(quantity.pre.s),
                       margins=as.matrix(margin.pre.s),ownerPre=owner.pre,
                       ownerPost=owner.post,
                       isLeaderPre = isLeader.pre, isLeaderPost = isLeader.post)
print(result.s) # return predicted price change
summary(result.s) # summarize merger simulation
## check if 'stackelberg' yields the same result as closed-form solution
#print(all.equal(sum(result.s@quantityPre) , mktQuant.pre.s))
#print(all.equal(sum(result.s@quantityPost) , mktQuant.post.s))
```
<span id="page-47-0"></span>Cournot-class *Class "Cournot"*

#### **Description**

The "Cournot" class is a building block used to create other classes in this package. As such, it is most likely to be useful for developers who wish to code their own merger calibration/simulation routines.

# Objects from the Class

Objects can be created by calls of the form new("Cournot", ...).

#### **Slots**

Let k denote the number of products and n denote the number of plants.

intercepts: A length k vector containing the calibrated demand intercept.

- mcfunPre: A length n list whose elements equal a function that calculates a plant's pre-merger marginal cost.
- mcfunPost: A length n list whose elements equal a function that calculates a plant's post-merger marginal cost.
- vcfunPre: A length n list whose elements equal a function that calculates a plant's pre-merger variable cost.
- vcfunPost: A length n list whose elements equal a function that calculates a plant's post-merger variable cost.
- prices: A length k vector of product prices.

quantities: An n x k matrix of plant quantities produced for each product.

margins: An n x k matrix of plant product margins.

quantityPre: An n x k matrix of predicted pre-merger quantities.

quantityPost: An n x k matrix of predicted post-merger quantities.

quantityStart: A length n x k vector of starting quantities for the non-linear solver.

- productsPre: An n x k logical matrix qhose elements are TRUE if a plant produces a product pre-merger and FALSE otherwise.
- productsPost: An n x k logical matrix qhose elements are TRUE if a plant produces a product post-merger and FALSE otherwise.
- capacitiesPre: A length-n logical vector whose elements equal to pre-merger plant capacities. Infinite values are allowed.
- capacitiesPost: A length-n logical vector whose elements equal to post-merger plant capacities. Infinite values are allowed.
- demand: A length k character vector specifying whether product demand is linear ("linear") or loglinear ("log").
- cost: A length k character vector equal to "linear" if a plant's marginal cost curve is assumed to be linear or "constant" if a plant's marginal curve is assumed to be constant. Returns an error if a multi-plant firm with constant marginal costs does not have capacity constraints.

mktElast: A length k vector of market elasticities.

# Extends

Class [Bertrand](#page-25-0), directly. Class [Antitrust](#page-11-0), by class [Bertrand](#page-25-0), distance 2.

# Methods

Many of the methods described below contain a 'preMerger' and 'revenue' argument. The 'pre-Merger' takes on a value of TRUE or FALSE, where TRUE invokes the method using the premerger values, while FALSE invokes the method using the post-merger ownership structure. The 'revenue' argument also takes on a value of TRUE or FALSE, where TRUE invokes the method using revenues, while FALSE invokes the method using quantities

calcMC signature(object,preMerger=TRUE) Calculates marginal cost for each product.

- calcVC signature(object,preMerger=TRUE) Calculates variable cost for each product.
- calcMargins signature(object, preMerger = TRUE) Compute either pre-merger or postmerger equilibrium margins under the assumption that firms play a multi-product Cournot Nash pricing game.
- [cmcr](#page-35-1) signature(object) Calculates compensated marginal cost reduction, the percentage decrease in the marginal costs of the merging parties' products needed to offset a post-merger price increase.
- [HypoMonTest](#page-50-0) signature(object,prodIndex,ssnip=.05,...) HypoMonTest implements the Hypothetical Monopolist Test for a given 'ssnip'.
- [calcPriceDeltaHypoMon](#page-50-0) signature(object,prodIndex,...) Compute the proportional difference in product prices between the prices of products in 'prodIndex' (i.e. prices set by the Hypothetical Monopolist) and prices set in the pre-merger Cournot equilibrium. '...' may be used to pass arguments to the optimizer.
- hhi signature(object, preMerger= TRUE, revenue=FALSE) Compute either the pre-merger or post-merger Herfindahl-Hirschman Index (HHI) under the assumption that firms play a multiproduct Cournot Nash pricing game.
- [diversion](#page-51-0) signature(object, preMerger = TRUE) Computes a k x k matrix of diversion ratios.
- summary signature(object,revenue=TRUE,shares=TRUE,parameters=FALSE,digits=2) Summarizes the effect of the merger, including price and revenue changes. Setting 'revenue' equal to FALSE reports quantities rather than revenues. Setting 'shares' to FALSE reports quantities rather than than shares (when possible). Setting 'parameters' equal to TRUE reports all demand parameters. 'digits' controls the number of significant digits reported in output.

cmcr signature(object) Calculates Compensating Marginal Cost Reduction (CMCR).

# Author(s)

Charles Taragin <charles.taragin@usdoj.gov>

# Examples

```
showClass("Cournot") # get a detailed description of the class
showMethods(classes="Cournot") # show all methods defined for the class
```
CV-methods *Methods For Calculating Compensating Variation (CV)*

## <span id="page-49-0"></span>**Description**

Calculate the amount of money a consumer would need to be paid to be just as well off as they were before the merger.

## Methods

- signature(object =  $c(\text{Logit}, \text{LogitNests}, \text{CES}, \text{CESNests})$ ) All the information needed to compute CV is already available within the Logit, Nested Logit CES and Nested CES classes. In CES and Nested CES, CV cannot be calculated if the outside share cannot be inferred.
- signature(object = AIDS) If the 'insideSize' slot to the "AIDS" class equals NA, CV is calculated as a percentage of total expenditure (revenues) on products included in the simulation. Otherwise CV is calculated in terms of dollars. Pre-merger prices for all products in the market must be supplied in order for CV to be calculated.
- signature(object = c(Linear,LogLin)) Although no additional information is needed to calculate CV for either the "Linear" or "LogLin" classes, The CV method will fail if the appropriate restrictions on the demand parameters have not been imposed.

defineMarketTools-methods

*Methods For Implementing The Hypothetical Monopolist Test*

# <span id="page-50-0"></span>**Description**

An Implementation of the Hypothetical Monopolist Test described in the 2010 Horizontal Merger Guidelines.

#### Usage

```
## S4 method for signature 'Bertrand'
HypoMonTest(object,prodIndex,ssnip=.05,...)
## S4 method for signature 'ANY'
calcPricesHypoMon(object,prodIndex)
## S4 method for signature 'ANY'
calcPriceDeltaHypoMon(object,prodIndex)
## S4 method for signature 'Bertrand'
diversionHypoMon(object,prodIndex,...)
## S4 method for signature 'AIDS'
diversionHypoMon(object)
```
# Arguments

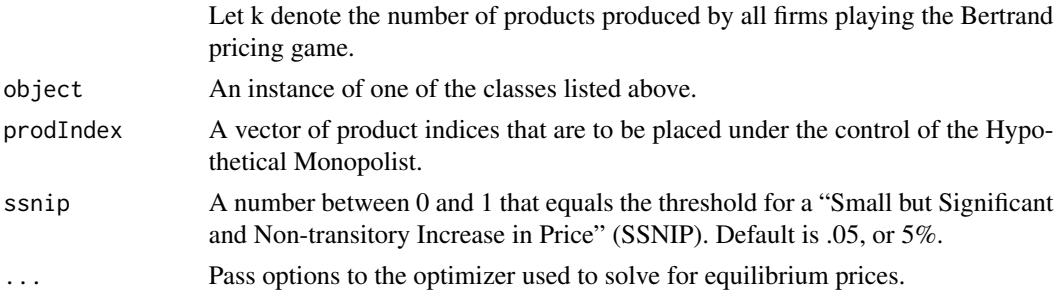

# Details

HypoMonTest is an implementation of the Hypothetical Monopolist Test on the products indexed by 'prodIndex' for a 'ssnip'. The Hypothetical Monopolist Test determines whether a profitmaximizing Hypothetical Monopolist who controls the products indexed by 'prodIndex' would increase the price of at least one of the merging parties' products in 'prodIndex' by a small, significant, and non-transitory amount (i.e. impose a SSNIP).

calcPriceDeltaHypoMon calculates the price changes relative to (predicted) pre-merger prices that a Hypothetical Monopolist would impose on the products indexed by 'prodIndex', holding the prices of products not controlled by the Hypothetical Monopolist fixed at pre-merger levels. With the exception of 'AIDS', the calcPriceDeltaHypoMon for all the classes listed above calls calcPricesHypoMon to compute price levels. calcPriceDeltaHypoMon is in turn called by HypoMonTest.

diversionHypoMon calculates the matrix of revenue diversions between all products included in the merger simulation, *irrespective* of whether or not they are also included in 'prodIndex'. This matrix is useful for diagnosing whether or not a product not included in 'prodIndex' may have a higher revenue diversion either to or from a product included in 'prodIndex'. Note that the 'AIDS' diversionHypoMon method does not contain the 'prodIndex' argument, as AIDS revenue diversions are only a function of demand parameters.

# Value

HypoMonTest returns TRUE if a profit-maximizing Hypothetical Monopolist who controls the products indexed by 'prodIndex' would increase the price of at least one of the merging parties' products in 'prodIndex' by a 'ssnip', and FALSE otherwise. HypoMonTest returns an error if 'prodIndex' does not contain at least one of the merging parties products.

calcPriceDeltaHypoMon returns a vector of proportional price changes for all products placed under the control of the Hypothetical Monopolist (i.e. all products indexed by 'prodIndex'). calcPricesHypoMon is identical, but for price levels.

diversionHypoMon returns a  $k \times k$  matrix of diversions, where element i,j is the diversion from product i to product j.

# References

U.S. Department of Justice and Federal Trade Commission, *Horizontal Merger Guidelines*. Washington DC: U.S. Department of Justice, 2010. [http://www.justice.gov/atr/public/guideline](http://www.justice.gov/atr/public/guidelines/hmg-2010.html)s/ [hmg-2010.html](http://www.justice.gov/atr/public/guidelines/hmg-2010.html) (accessed July 29, 2011).

diversion-methods *Methods For Calculating Diversion*

# <span id="page-51-0"></span>**Description**

Calculate the diversion matrix between any two products in the market.

## Usage

```
## S4 method for signature 'ANY'
diversion(object,preMerger=TRUE,revenue=FALSE)
```
# Arguments

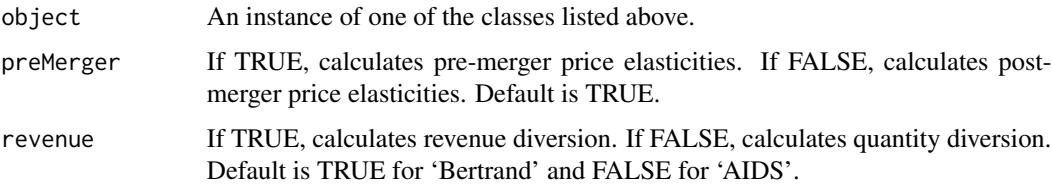

#### elast-methods 53

#### Value

returns a k x k matrix of diversion ratios, where the i,jth element is the diversion from i to j.

#### Methods

diversion signature(object=Bertrand,preMerger=TRUE,revenue=FALSE) When 'revenue' is FALSE (the default), this method uses the results from the merger calibration and simulation to compute the *quantity* diversion matrix between any two products in the market. Element i,j of this matrix is the quantity diversion from product i to product j, or the proportion of product i's sales that leave (go to) i for (from) j due to a increase (decrease) in i's price. Mathematically, quantity diversion is  $\frac{-\epsilon_{ji} share_j}{\epsilon_{ii} share_i}$ , where  $\epsilon_{ij}$  is the cross-price elasticity from i to j. When 'revenue' is TRUE, this method computes the revenue diversion matrix between any two products in the market. Element i,j of this matrix is the revenue diversion from product i

to product j, or the proportion of product i's revenues that leave (go to) i for (from) j due to a increase (decrease) in i's price. Mathematically, revenue diversion is  $-\frac{\epsilon_{ji}(\epsilon_{jj}-1)r_j}{\epsilon_{jj}(\epsilon_{jj}-1)r_j}$  $\frac{\epsilon_{ji}(\epsilon_{jj}-1)r_j}{\epsilon_{jj}(\epsilon_{ii}-1)r_j}$  where  $r_i$ is the revenue share of product i.

When 'preMerger' is TRUE, diversions are calculated at pre-merger equilibrium prices, and when 'preMerger' is FALSE, they are calculated at post-merger equilibrium prices.

diversion signature(object=AIDS,preMerger=TRUE,revenue=TRUE) When 'revenue' is TRUE (the default), this method computes the *revenue* diversion matrix between any two products in the market. For AIDS, the revenue diversion from i to j is  $\frac{\beta_{ji}}{\beta_{ij}}$ , where  $\beta_{ij}$  is the percentage change in product i's revenue due to a change in j's price.

When 'revenue' is FALSE, this callNextMethod is invoked. Will yield a matrix of NAs if the user did not supply prices.

When 'preMerger' is TRUE, diversions are calculated at pre-merger equilibrium prices, and when 'preMerger' is FALSE, they are calculated at post-merger equilibrium prices.

elast-methods *Methods For Calculating Own and Cross-Price Elasticities*

# <span id="page-52-0"></span>Description

Calculate the own and cross-price elasticity between any two products in the market.

#### Usage

```
## S4 method for signature 'ANY'
elast(object,preMerger=TRUE,market=FALSE)
```
#### Arguments

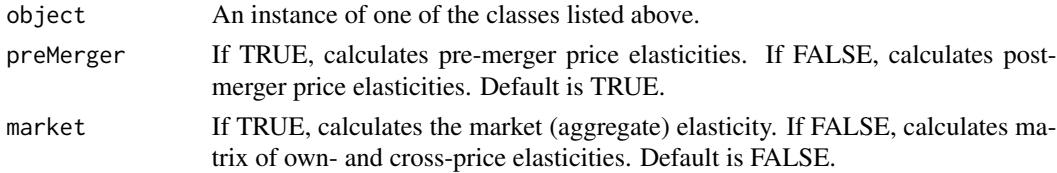

# Details

When 'market' is FALSE, this method computes the matrix of own and cross-price elasticities. Element i,j of this matrix is the percentage change in the demand for good i from a small change in the price of good j. When 'market' is TRUE, this method computes the market (aggregate) elasticities using share-weighted prices.

When 'preMerger' is TRUE, elasticities are calculated at pre-merger equilibrium prices and shares, and when 'preMerger' is FALSE, they are calculated at post-merger equilibrium prices and shares.

# Value

returns a k x k matrix of own- and cross-price elasticities, where k is the number of products in the market

# HHI *Herfindahl-Hirschman Index*

#### Description

Calculate the Herfindahl-Hirschman Index with arbitrary ownership and control.

#### Usage

```
HHI(shares,
    owner=diag(length(shares)),
    control)
```
## Arguments

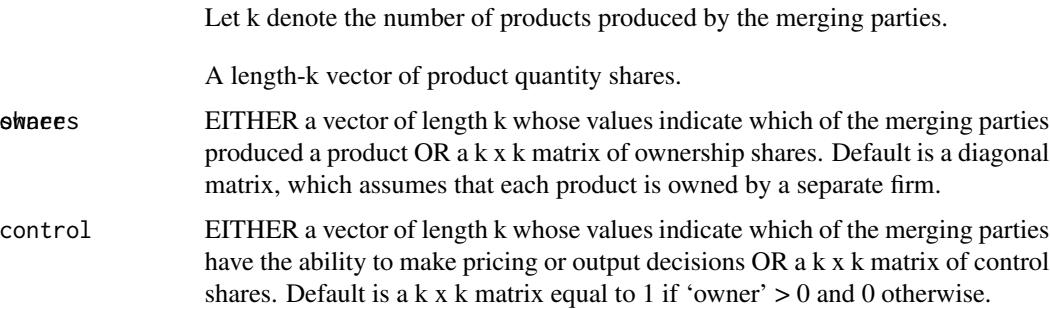

# Details

All 'shares' must be between 0 and 1. When 'owner' is a matrix, the i,jth element of 'owner' should equal the percentage of product j's profits earned by the owner of product i. When 'owner' is a vector,  $HHI$  generates a k x k matrix of whose i,jth element equals 1 if products i and j are commonly owned and 0 otherwise. 'control' works in a fashion similar to 'owner'.

## HHI 55

# Value

HHI returns a number between 0 and 10,000

# Author(s)

Charles Taragin <charles.taragin@usdoj.gov>

# References

Salop, Steven and O'Brien, Daniel (2000) "Competitive Effects of Partial Ownership: Financial Interest and Corporate Control" 67 Antitrust L.J. 559, pp. 559-614.

# See Also

[other-methods](#page-73-0) for computing HHI following merger simulation.

## Examples

```
## Consider a market with 5 products labeled 1-5. 1,2 are produced
## by Firm A, 2,3 are produced by Firm B, 3 is produced by Firm C.
## The pre-merger product market shares are
shares = c(.15,.2,.25,.35,.05)owner = c("A","A","B","B","C")
nprod = length(shares)
HHI(shares,owner)
## Suppose that Firm A acquires a 75% ownership stake in product 3, and
## Firm B get a 10% ownership stake in product 1. Assume that neither
## firm cedes control of the product to the other.
owner <- diag(nprod)
owner[1,2] <- owner[2,1] <- owner[3,4] <- owner[4,3] <- 1
control <- owner
owner[1,1] <- owner[2,1] <- .9
owner[3,1] <- owner[4,1] <- .1
owner[1,3] <- owner[2,3] <- .75
owner[3,3] <- owner[4,3] <- .25
HHI(shares,owner,control)
## Suppose now that in addition to the ownership stakes described
## earlier, B receives 30% of the control of product 1
control[1,1] <- control[2,1] <- .7
control[3,1] \leftarrow control[4,1] \leftarrow .3HHI(shares,owner,control)
```
# <span id="page-55-0"></span>Description

Calibrates consumer demand using either a linear or log-linear demand system and then simulates the prices effect of a merger between two firms under the assumption that all firms in the market are playing a differentiated products Bertrand game.

# Usage

```
linear(prices,quantities,margins,
               diversions,
               symmetry=TRUE,
               ownerPre,ownerPost,
               mcDelta=rep(0,length(prices)),
               subset=rep(TRUE, length(prices)),
               priceStart=prices,
               control.slopes,
               labels=paste("Prod",1:length(prices),sep=""),
               ...
               \mathcal{L}
```

```
loglinear(prices,quantities,margins,
              diversions,
              ownerPre,ownerPost,
              mcDelta=rep(0,length(prices)),
              subset=rep(TRUE, length(prices)),
              priceStart=prices,
              control.equ,
              labels=paste("Prod",1:length(prices),sep=""),
              ...
      )
```
# Arguments

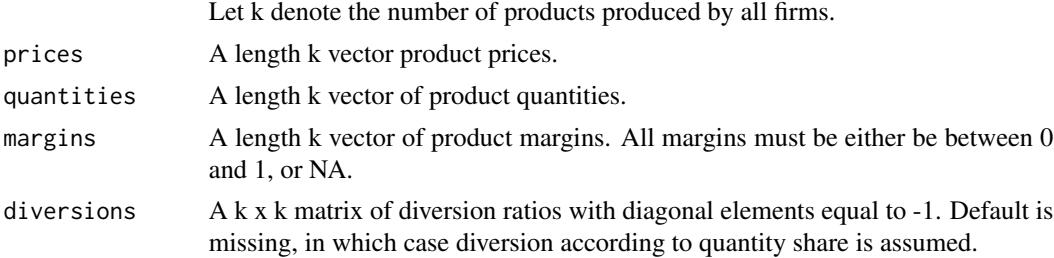

#### linear 57

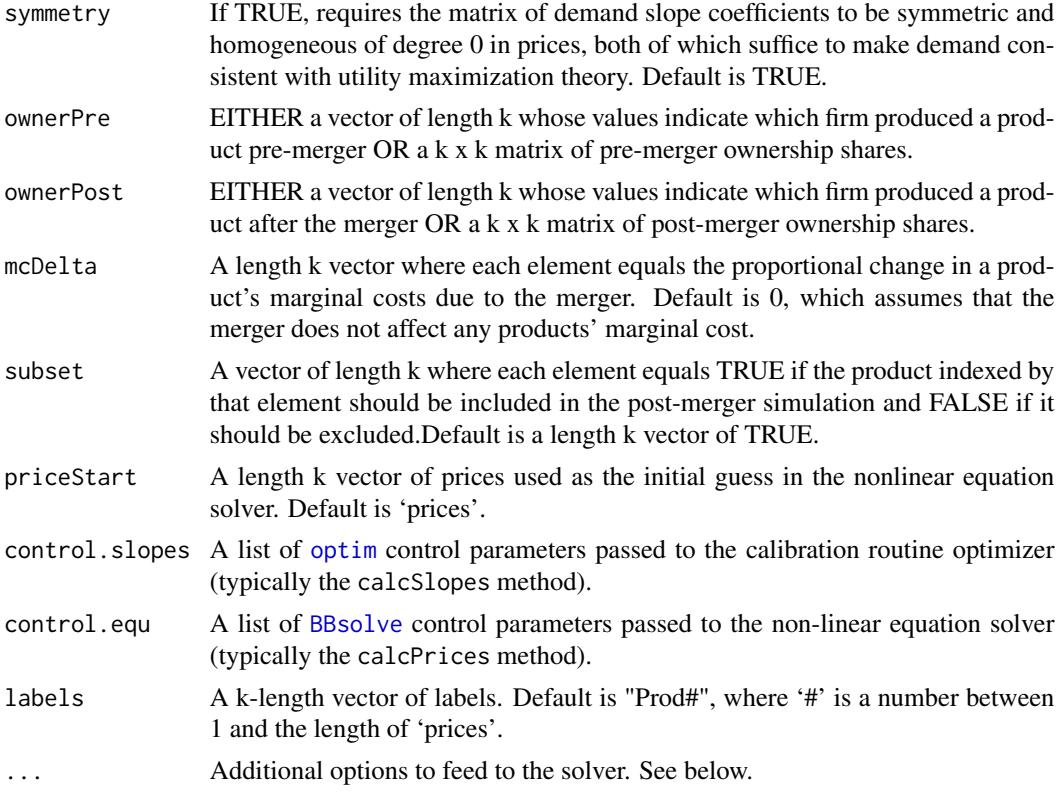

# Details

Using price, quantity, and diversion information for all products in a market, as well as margin information for (at least) all the products of any firm, linear is able to recover the slopes and intercepts in a Linear demand system and then uses these demand parameters to simulate the price effects of a merger between two firms under the assumption that the firms are playing a differentiated Bertrand pricing game.

loglinear uses the same information as linear to uncover the slopes and intercepts in a Log-Linear demand system, and then uses these demand parameters to simulate the price effects of a merger of two firms under the assumption that the firms are playing a differentiated Bertrand pricing game.

'diversion' must be a square matrix whose off-diagonal elements [i,j] estimate the diversion ratio from product i to product j (i.e. the estimated fraction of i's sales that go to j due to a small increase in i's price). Off-diagonal elements are restricted to be non-negative (products are assumed to be substitutes), diagonal elements must equal -1, and rows must sum to 0 (negative if you wish to include an outside good) . If 'diversion' is missing, then diversion according to quantity share is assumed.

'ownerPre' and 'ownerPost' values will typically be equal to either 0 (element [i,j] is not commonly owned) or 1 (element [i,j] is commonly owned), though these matrices may take on any value between 0 and 1 to account for partial ownership.

Under linear demand, an analytic solution to the Bertrand pricing game exists. However, this solution can at times produce negative equilibrium quantities. To accommodate this issue, linear uses

[constrOptim](#page-0-0) to find equilibrium prices with non-negative quantities. ... may be used to change the default options for [constrOptim.](#page-0-0)

loglinear uses the non-linear equation solver [BBsolve](#page-0-0) to find equilibrium prices. ... may be used to change the default options for [BBsolve](#page-0-0).

# Value

linear returns an instance of class [Linear](#page-58-0). loglinear returns an instance of [LogLin](#page-72-0), a child class of [Linear](#page-58-0).

## Author(s)

Charles Taragin <charles.taragin@usdoj.gov>

# References

von Haefen, Roger (2002). "A Complete Characterization Of The Linear, Log-Linear, And Semi-Log Incomplete Demand System Models." *Journal of Agricultural and Resource Economics*, 27(02). <http://ideas.repec.org/a/ags/jlaare/31118.html>.

# See Also

[aids](#page-4-0) for a demand system based on revenue shares rather than quantities.

## Examples

```
## Simulate a merger between two single-product firms in a
## three-firm market with linear demand with diversions
## that are proportional to shares.
## This example assumes that the merger is between
## the first two firms
```

```
n <- 3 #number of firms in market
price <- c(2.9,3.4,2.2)
quantity <- c(650,998,1801)
margin <- c(.435,.417,.370)
```

```
#simulate merger between firms 1 and 2
owner.pre <- diag(n)
owner.post <- owner.pre
owner.post[1,2] <- owner.post[2,1] <- 1
```
result.linear <- linear(price,quantity,margin,ownerPre=owner.pre,ownerPost=owner.post)

print(result.linear) # return predicted price change

#### Linear-class 59

```
summary(result.linear) # summarize merger simulation
elast(result.linear,TRUE) # returns premerger elasticities
elast(result.linear,FALSE) # returns postmerger elasticities
diversion(result.linear,TRUE) # returns premerger diversion ratios
diversion(result.linear,FALSE) # returns postmeger diversion ratios
cmcr(result.linear) # returns the compensating marginal cost reduction
CV(result.linear) # returns representative agent compensating variation
## Implement the Hypothetical Monopolist Test
## for products 1 and 2 using a 5% SSNIP
#HypoMonTest(result.linear,prodIndex=1:2)
## Get a detailed description of the 'Linear' class slots
showClass("Linear")
## Show all methods attached to the 'Linear' Class
showMethods(classes="Linear")
## Show which class have their own 'elast' method
showMethods("elast")
## Show the method definition for 'elast' and Class 'Linear'
getMethod("elast","Linear")
```
<span id="page-58-0"></span>

```
Linear-class Class "Linear"
```
### **Description**

The "Linear" class contains all the information needed to calibrate a Linear demand system and perform a merger simulation analysis under the assumption that firms are playing a differentiated Bertrand products pricing game.

#### Objects from the Class

Objects can be created by using the constructor function [linear](#page-55-0).

# **Slots**

Let k denote the number of products produced by all firms.

intercepts: A length k vector of demand intercepts.

prices: A length k vector product prices.

quantities: A length k vector of product quantities.

margins: A length k vector of product margins. All margins must be between 0 and 1.

diversion: A k x k matrix of diversion ratios with diagonal elements equal to 1.

priceStart: A length k vector of prices used as the initial guess in the nonlinear equation solver.

symmetry: If TRUE, requires the matrix of demand slope coefficients to be consistent with utility maximization theory.

## Extends

Class [Bertrand](#page-25-0), directly. Class [Antitrust](#page-11-0), by class [Bertrand](#page-25-0), distance 2.

# Methods

For all of methods containing the 'preMerger' argument, 'preMerger' takes on a value of TRUE or FALSE, where TRUE invokes the method using the pre-merger ownership structure, while FALSE invokes the method using the post-merger ownership structure.

- calcPrices signature(object, preMerger = TRUE,...) Compute either pre-merger or postmerger equilibrium prices under the assumptions that consumer demand is Logit and firms play a differentiated product Bertrand Nash pricing game. '...' may be used to change the default values of [constrOptim](#page-0-0), the non-linear equation solver used to enforce non-negative equilibrium quantities.
- [calcPriceDeltaHypoMon](#page-50-0) signature(object,prodIndex,...) Calculates the price changes that a Hypothetical Monopolist would impose on its products relative to pre-merger prices.
- calcQuantities signature(object, preMerger = TRUE) Compute either pre-merger or postmerger equilibrium quantities under the assumptions that consumer demand is Linear and firms play a differentiated product Bertrand Nash pricing game.
- calcShares signature(object, preMerger = TRUE, revenue = FALSE) Compute either pre-merger or post-merger equilibrium quantity shares under the assumptions that consumer demand is Linear and firms play a differentiated product Bertrand Nash pricing game.
- calcSlopes signature(object) Uncover slopes and intercept from a Linear demand system. Assumes that firms are currently at equilibrium in a differentiated product Bertrand Nash pricing game.
- $CV$  signature(object = "Linear") Calculate the amount of money a representative consumer would need to be paid to be just as well off as they were before the merger.
- [elast](#page-52-0) signature(object, preMerger = TRUE) Computes a k x k matrix of own and crossprice elasticities.

## Author(s)

Charles Taragin <charles.taragin@usdoj.gov>

# logit the contract of the contract of the contract of the contract of the contract of the contract of the contract of the contract of the contract of the contract of the contract of the contract of the contract of the cont

# Examples

```
showClass("Linear") # get a detailed description of the class
showMethods(classes="Linear") # show all methods defined for the class
```
<span id="page-60-0"></span>logit *(Nested) Logit Demand Calibration and Merger Simulation*

# <span id="page-60-1"></span>Description

Calibrates consumer demand using (Nested) Logit and then simulates the price effect of a merger between two firms under the assumption that all firms in the market are playing a differentiated products Bertrand pricing game.

# Usage

```
logit(prices, shares, margins,
                 ownerPre,ownerPost,
                 normIndex=ifelse(isTRUE(all.equal(sum(shares), 1,
                           check.names=FALSE)), 1 , NA ),
                 mcDelta=rep(0,length(prices)),
                 subset=rep(TRUE, length(prices)),
                 insideSize = NA_real_,
                 priceOutside = 0,priceStart = prices,
                 isMax=FALSE,
                 control.slopes,
                 control.equ,
                 labels=paste("Prod",1:length(prices),sep=""),
                 ...
                 \mathcal{L}logit.alm(prices,shares,margins,
                ownerPre,ownerPost,
                 mktElast = NA_real_,
                 insideSize = NA_real_,
                 mcDelta=rep(0,length(prices)),
                 subset=rep(TRUE, length(prices)),
                 priceOutside = 0,priceStart = prices,
                 isMax=FALSE,
                 parmsStart,
                 control.slopes,
                 control.equ,
                 labels=paste("Prod",1:length(prices),sep=""),
                 ...
                 \mathcal{L}
```
logit.nests(prices,shares,margins,

```
ownerPre,ownerPost,
                nests=rep(1,length(shares)),
                normIndex=ifelse(sum(shares) < 1,NA,1),
                mcDelta=rep(0,length(prices)),
                subset=rep(TRUE, length(prices)),
                priceOutside = 0,priceStart = prices,
                isMax=FALSE,
                constraint = TRUE,
                parmsStart,
                control.slopes,
                control.equ,
                labels=paste("Prod",1:length(prices),sep=""),
                ...
                )
logit.nests.alm(prices,shares,margins,
                ownerPre,ownerPost,
                nests=rep(1,length(shares)),
                mcDelta=rep(0,length(prices)),
                subset=rep(TRUE, length(prices)),
                priceOutside = 0,priceStart = prices,
                isMax=FALSE,
                constraint = TRUE,
                parmsStart,
                control.slopes,
                control.equ,
                labels=paste("Prod",1:length(prices),sep=""),
                ...
                \mathcal{L}logit.cap(prices,shares,margins,
                ownerPre,ownerPost,
                capacitiesPre=rep(Inf,length(prices)),
                capacitiesPost=capacitiesPre,
                insideSize,
                normIndex=ifelse(sum(shares)<1,NA,1),
                mcDelta=rep(0,length(prices)),
                subset=rep(TRUE, length(prices)),
                priceOutside = 0,priceStart = prices,
                isMax=FALSE,
                control.slopes,
                control.equ,
                labels=paste("Prod",1:length(prices),sep=""),
                ...
                \mathcal{L}
```

```
logit.cap.alm(prices,shares,margins,
```

```
ownerPre,ownerPost,
       capacitiesPre=rep(Inf,length(prices)),
       capacitiesPost=capacitiesPre,
       mktElast = NA_real_,
       insideSize,
       mcDelta=rep(0,length(prices)),
       subset=rep(TRUE,length(prices)),
       priceOutside = 0,priceStart = prices,
       isMax=FALSE,
       parmsStart,
       control.slopes,
       control.equ,
       labels=paste("Prod",1:length(prices),sep=""),
       ...
)
```
# Arguments

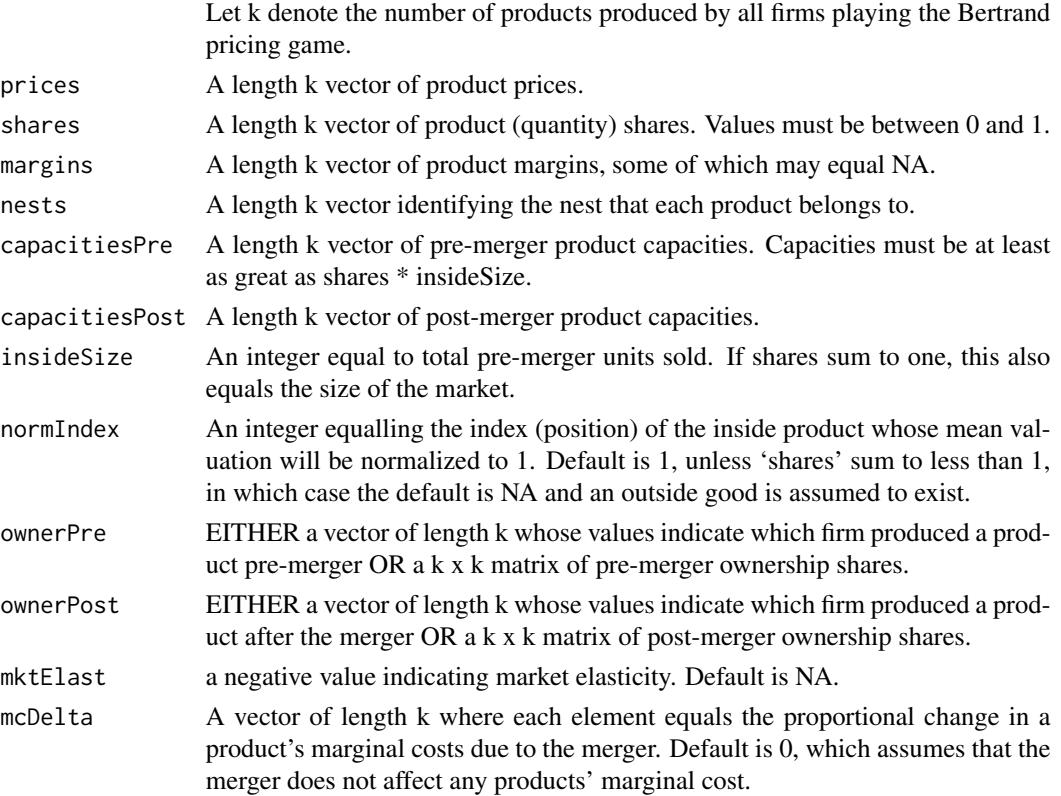

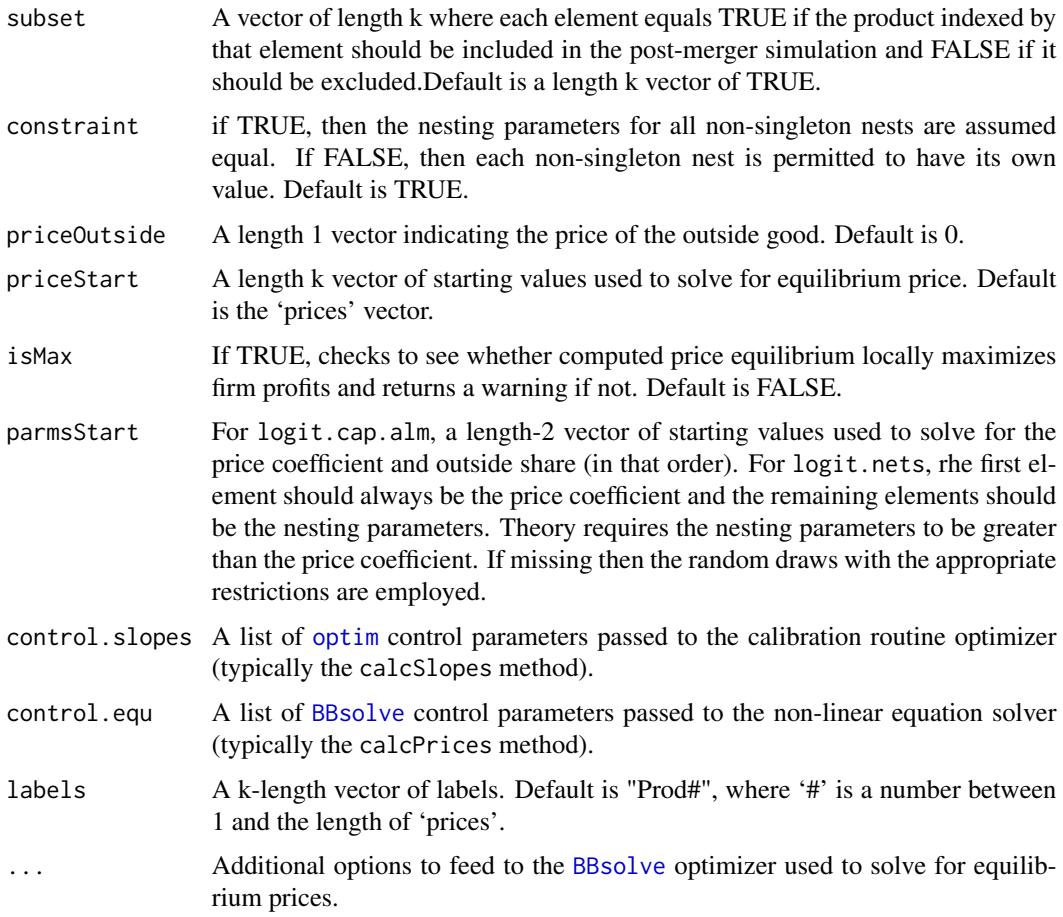

# Details

Using product prices, quantity shares and all of the product margins from at least one firm, logit is able to recover the price coefficient and product mean valuations in a Logit demand model. logit then uses these calibrated parameters to simulate a merger between two firms.

logit.alm is identical to logit except that it assumes that an outside product exists and uses additional margin information to estimate the share of the outside good. If market elasticity is known, it may be supplied using the 'mktElast' argument.

logit.nests is identical to logit except that it includes the 'nests' argument which may be used to assign products to different nests. Nests are useful because they allow for richer substitution patterns between products. Products within the same nest are assumed to be closer substitutes than products in different nests. The degree of substitutability between products located in different nests is controlled by the value of the nesting parameter sigma. The nesting parameters for singleton nests (nests containing only one product) are not identified and normalized to 1. The vector of sigmas is calibrated from the prices, revenue shares, and margins supplied by the user.

By default, all non-singleton nests are assumed to have a common value for sigma. This constraint may be relaxed by setting 'constraint' to FALSE. In this case, at least one product margin must be supplied from a product within each nest.

#### logit the contract of the contract of the contract of the contract of the contract of the contract of the contract of the contract of the contract of the contract of the contract of the contract of the contract of the cont

logit.nests.alm is identical to logit.nests except that it assumes that an outside product exists and uses additional margin information to estimate the share of the outside good.

logit.cap is identical to logit except that firms are playing the Bertrand pricing game under exogenously supplied capacity constraints. Unlike logit, logit.cap requires users to specify capacity constraints via 'capacities' and the number of potential customers in a market via 'mktSize'. 'mktSize' is needed to transform 'shares' into quantities that must be directly compared to 'capacities'.

In logit, logit.nests and logit.cap, if quantity shares sum to 1, then one product's mean value is not identified and must be normalized to 0. 'normIndex' may be used to specify the index (position) of the product whose mean value is to be normalized. If the sum of revenue shares is less than 1, both of these functions assume that the exists a  $k+1$ st product in the market whose price and mean value are both normalized to 0.

## Value

logit returns an instance of class [Logit](#page-66-0). logit.alm returns an instance of [LogitALM](#page-68-0), a child class of [Logit.](#page-66-0). logit.nests returns an instance of [LogitNests](#page-70-0), a child class of [Logit](#page-66-0). logit.cap returns an instance of [LogitCap](#page-69-0), a child class of [Logit.](#page-66-0)

# Author(s)

Charles Taragin <charles.taragin@usdoj.gov>

#### References

Anderson, Simon, Palma, Andre, and Francois Thisse (1992). *Discrete Choice Theory of Product Differentiation*. The MIT Press, Cambridge, Mass.

Epstein, Roy and Rubinfeld, Daniel (2004). "Effects of Mergers Involving Differentiated Products."

Werden, Gregory and Froeb, Luke (1994). "The Effects of Mergers in Differentiated Products Industries: Structural Merger Policy and the Logit Model", *Journal of Law, Economics, \& Organization*, 10, pp. 407-426.

Froeb, Luke, Tschantz, Steven and Phillip Crooke (2003). "Bertrand Competition and Capacity Constraints: Mergers Among Parking Lots", *Journal of Econometrics*, 113, pp. 49-67.

Froeb, Luke and Werden, Greg (1996). "Computational Economics and Finance: Modeling and Analysis with Mathematica, Volume 2." In Varian H (ed.), chapter Simulating Mergers among Noncooperative Oligopolists, pp. 177-95. Springer-Verlag, New York.

#### See Also

[ces](#page-26-0)

# Examples

## Calibration and simulation results from a merger between Budweiser and ## Old Style. ## Source: Epstein/Rubenfeld 2004, pg 80

```
prodNames <- c("BUD","OLD STYLE","MILLER","MILLER-LITE","OTHER-LITE","OTHER-REG")
ownerPre <-c("BUD","OLD STYLE","MILLER","MILLER","OTHER-LITE","OTHER-REG")
ownerPost <-c("BUD","BUD","MILLER","MILLER","OTHER-LITE","OTHER-REG")
nests <- c("Reg","Reg","Reg","Light","Light","Reg")
price <- c(.0441,.0328,.0409,.0396,.0387,.0497)
shares <- c(.066,.172,.253,.187,.099,.223)
margins <- c(.3830,.5515,.5421,.5557,.4453,.3769)
insideSize <- 1000
names(price) <-
   names(shares) <-
   names(margins) <-
   prodNames
result.logit <- logit(price,shares,margins,
                     ownerPre=ownerPre,ownerPost=ownerPost,
                     insideSize = insideSize,
                     labels=prodNames)
print(result.logit) # return predicted price change
summary(result.logit) # summarize merger simulation
elast(result.logit,TRUE) # returns premerger elasticities
elast(result.logit,FALSE) # returns postmerger elasticities
diversion(result.logit,TRUE) # return premerger diversion ratios
diversion(result.logit,FALSE) # return postmerger diversion ratios
cmcr(result.logit) #calculate compensating marginal cost reduction
upp(result.logit) #calculate Upwards Pricing Pressure Index
CV(result.logit) #calculate representative agent compensating variation
## Implement the Hypothetical Monopolist Test
## for BUD and OLD STYLE using a 5% SSNIP
HypoMonTest(result.logit,prodIndex=1:2)
## Get a detailed description of the 'Logit' class slots
showClass("Logit")
## Show all methods attached to the 'Logit' Class
showMethods(classes="Logit")
```
#### Logit-class 67

```
## Show which classes have their own 'elast' method
showMethods("elast")
## Show the method definition for 'elast' and Class 'Logit'
getMethod("elast","Logit")
#
# Logit With capacity Constraints
#
cap <- c(66,200,300,200,99,300) # BUD and OTHER-LITE are capacity constrained
result.cap <- logit.cap(price,shares,margins,capacitiesPre=cap,
                        insideSize=insideSize,ownerPre=ownerPre,
                        ownerPost=ownerPost,labels=prodNames)
print(result.cap)
```
<span id="page-66-0"></span>Logit-class *Class "Logit"*

# Description

The "Logit" class contains all the information needed to calibrate a Logit demand system and perform a merger simulation analysis under the assumption that firms are playing a differentiated products Bertrand pricing game.

# Objects from the Class

Objects can be created by using the constructor function [logit](#page-60-0).

#### Slots

Let k denote the number of products produced by all firms.

prices: A length k vector of product prices.

margins: A length k vector of product margins, some of which may equal NA.

- normIndex: An integer specifying the product index against which the mean values of all other products are normalized.
- shareInside: The share of customers that purchase any of the products included in the 'prices' vector.

priceOutside: The price of the outside good. Default is 0.

- slopes: A list containing the coefficient on price ('alpha') and the vector of mean valuations ('meanval')
- mktElast: A length 1 vector of market elasticities.
- priceStart: A length-k vector of starting prices for the non-linear solver
- insideSize: A positive number equal to total pre-merger quantities (revenues for CES) for all products included in the simulation.
- mktSize: A positive number equal to total quantities (revenues for CES) pre-merger for all products in the simulations as well as the outside good.

## Extends

Class [Bertrand](#page-25-0), directly. Class [Antitrust](#page-11-0), by class [Bertrand](#page-25-0), distance 2.

#### Methods

For all of methods containing the 'preMerger' argument, 'preMerger' takes on a value of TRUE or FALSE, where TRUE invokes the method using the pre-merger ownership structure, while FALSE invokes the method using the post-merger ownership structure.

- calcPrices signature(object = Logit, preMerger = TRUE,isMax=FALSE,...) Compute either pre-merger or post-merger equilibrium prices under the assumptions that consumer demand is Logit and firms play a differentiated product Bertrand Nash pricing game. When isMax equals TRUE, a check is run to determine if the calculated equilibrium price vector locally maximizes profits. '...' may be used to change the default values of [BBsolve](#page-0-0), the non-linear equation solver.
- [calcPriceDeltaHypoMon](#page-50-0) signature(object = Logit,prodIndex,...) Calculates the price changes that a Hypothetical Monopolist would impose on its products relative to pre-merger prices.
- $calS$  signature(object = Logit, preMerger = TRUE, revenue = FALSE) Compute either pre-merger or post-merger equilibrium shares under the assumptions that consumer demand is Logit and firms play a differentiated product Bertrand Nash pricing game. 'revenue' takes on a value of TRUE or FALSE, where TRUE calculates revenue shares, while FALSE calculates quantity shares.
- calcSlopes signature(object = Logit) Uncover Logit demand parameters. Assumes that firms are currently at equilibrium in a differentiated product Bertrand Nash pricing game.
- [CV](#page-49-0) signature(object = Logit) Calculate the amount of money a representative consumer would need to be paid to be just as well off as they were before the merger.
- [elast](#page-52-0) signature(object = Logit, preMerger = TRUE) Computes a k x k matrix of own and cross-price elasticities.

#### Author(s)

Charles Taragin <charles.taragin@usdoj.gov>

## Examples

```
showClass("Logit") # get a detailed description of the class
showMethods(classes="Logit") # show all methods defined for the class
```
<span id="page-68-0"></span>LogitALM-class *Class "LogitALM"*

# Description

The "LogitALM" class contains all the information needed to calibrate a Logit demand system and perform a merger simulation analysis under the assumption that firms are playing a differentiated products Bertrand pricing game with unknown market elasticity.

#### Objects from the Class

Objects can be created by using the constructor function [logit.alm](#page-60-1).

# Slots

parmsStart: A length 2 vector whose first element equals an initial guess of the price coefficient and whose second element equals an initial guess of the outside share. The price coefficient's initial value must be negative and the outside share's initial value must be between 0 and 1 .

### Extends

Class [Logit](#page-66-0), directly. Class [Bertrand](#page-25-0), by class [Logit](#page-66-0), distance 2. Class [Antitrust](#page-11-0), by class [Bertrand](#page-25-0), distance 3.

# Methods

For all of methods containing the 'preMerger' argument, 'preMerger' takes on a value of TRUE or FALSE, where TRUE invokes the method using the pre-merger ownership structure, while FALSE invokes the method using the post-merger ownership structure.

calcSlopes signature(object) Uncover Logit ALM demand parameters. Assumes that firms are currently at equilibrium in a differentiated product Bertrand Nash pricing game with capacity constraints.

## Author(s)

Charles Taragin <charles.taragin@usdoj.gov>

# Examples

```
showClass("LogitALM") # get a detailed description of the class
showMethods(classes="LogitALM") # show all methods defined for the class
```
<span id="page-69-0"></span>

# Description

The "LogitCap" class contains all the information needed to calibrate a Logit demand system and perform a merger simulation analysis under the assumption that firms are playing a differentiated products Bertrand pricing game with capacity constraints."LogitCapALM" extends "LogitCap" to allow for an unobserved outside share.

#### Objects from the Class

Objects can be created by using the constructor function [logit.cap](#page-60-1) and [logit.cap.alm](#page-60-1).

# **Slots**

Let k denote the number of products produced by all firms.

capacitiesPre: A length k vector whose elements equal pre-merger product capacities.

capacitiesPost: A length k vector whose elements equal post-merger product capacities.

## Extends

Class [Logit](#page-66-0), directly. Class [Bertrand](#page-25-0), by class [Logit](#page-66-0), distance 2. Class [Antitrust](#page-11-0), by class [Bertrand](#page-25-0), distance 3.

# Methods

For all of methods containing the 'preMerger' argument, 'preMerger' takes on a value of TRUE or FALSE, where TRUE invokes the method using the pre-merger ownership structure, while FALSE invokes the method using the post-merger ownership structure.

- calcPrices signature(object, preMerger = TRUE) Compute either pre-merger or postmerger equilibrium shares under the assumptions that consumer demand is Logit and firms play a differentiated product Bertrand Nash pricing game with capacity constraints.
- calcQuantities signature(object, preMerger = TRUE) Compute either pre-merger or postmerger equilibrium quantities under the assumptions that consumer demand is Linear and firms play a differentiated product Bertrand Nash pricing game.
- calcMargins signature(object, preMerger = TRUE) Computes equilibrium product margins assuming that firms are playing a Nash-Bertrand pricing game with capacity constraints. Note that margins for capacity constrained firms are not identified from the firm's first-order conditions, and so must be supplied by the user.
- calcSlopes signature(object) Uncover Logit demand parameters. Assumes that firms are currently at equilibrium in a differentiated product Bertrand Nash pricing game with capacity constraints.

## LogitNests-class 71

#### Author(s)

Charles Taragin <charles.taragin@usdoj.gov>

#### Examples

```
showClass("LogitCap") # get a detailed description of the class
showMethods(classes="LogitCap") # show all methods defined for the class
```
<span id="page-70-0"></span>LogitNests-class *Class "LogitNests"*

# **Description**

The "LogitNests" class contains all the information needed to calibrate a nested Logit demand system and perform a merger simulation analysis under the assumption that firms are playing a differentiated products Bertrand pricing game.

# Objects from the Class

Objects can be created by using the constructor function [logit.nests](#page-60-1).

### **Slots**

Let k denote the number of products produced by all firms.

nests: A length k vector identifying the nest that each product belongs to.

- parmsStart: A length k vector who elements equal an initial guess of the nesting parameter values.
- constraint: A length 1 logical vector that equals TRUE if all nesting parameters are constrained to equal the same value and FALSE otherwise. Default is TRUE.

## Extends

Class [Logit](#page-66-0), directly. Class [Bertrand](#page-25-0), by class [Logit](#page-66-0), distance 2.

### Methods

For all of methods containing the 'preMerger' argument, 'preMerger' takes on a value of TRUE or FALSE, where TRUE invokes the method using the pre-merger ownership structure, while FALSE invokes the method using the post-merger ownership structure.

- calcShares signature(object, preMerger = TRUE,revenue = FALSE) Compute either pre-merger or post-merger equilibrium shares under the assumptions that consumer demand is Logit and firms play a differentiated product Bertrand Nash pricing game. 'revenue' takes on a value of TRUE or FALSE, where TRUE calculates revenue shares, while FALSE calculates quantity shares.
- calcSlopes signature(object) Uncover nested Logit demand parameters. Assumes that firms are currently at equilibrium in a differentiated product Bertrand Nash pricing game.
- [CV](#page-49-0) signature(object) Calculate the amount of money a representative consumer would need to be paid to be just as well off as they were before the merger.
- [elast](#page-52-0) signature(object, preMerger = TRUE) Computes a k x k matrix of own and cross-price elasticities.

#### Author(s)

Charles Taragin <charles.taragin@usdoj.gov>

## Examples

```
showClass("LogitNests") # get a detailed description of the class
showMethods(classes="LogitNests") # show all methods defined for the class
```
LogitNestsALM-class *Class "LogitNestsALM"*

## Description

The "LogitNestsALM" class contains all the information needed to calibrate a nested Logit demand system under the assumption that the share of the outside product is not known. Once the model parameters have been calibrated, methods exist that perform a merger simulation analysis under the assumption that firms are playing a differentiated products Bertrand pricing game.

#### Objects from the Class

Objects can be created by using the constructor function [logit.nests.alm](#page-60-1).

# Extends

Class [LogitNests](#page-70-0), directly. Class [Logit](#page-66-0), by class [LogitNests](#page-70-0), distance 2. Class [Bertrand](#page-25-0), by class [Logit](#page-66-0), distance 3. Class [Antitrust](#page-11-0), by class [Bertrand](#page-25-0), distance 4.

### Methods

For all of methods containing the 'preMerger' argument, 'preMerger' takes on a value of TRUE or FALSE, where TRUE invokes the method using the pre-merger ownership structure, while FALSE invokes the method using the post-merger ownership structure.

- calcSlopes signature(object) Uncover nested Logit demand parameters. Assumes that firms are currently at equilibrium in a differentiated product Bertrand Nash pricing game.
- [elast](#page-52-0) signature(object, preMerger = TRUE) Computes a k x k matrix of own and cross-price elasticities.

## Author(s)

Charles Taragin <charles.taragin@usdoj.gov>
# <span id="page-72-1"></span>LogLin-class 73

## Examples

```
showClass("LogitNestsALM") # get a detailed description of the class
showMethods(classes="LogitNestsALM") # show all methods defined for the class
```
<span id="page-72-0"></span>LogLin-class *Class "LogLin"*

#### **Description**

The "LogLin" class contains all the information needed to calibrate a Log-Linear demand system and perform a merger simulation analysis under the assumption that firms are playing a differentiated Bertrand products pricing game.

#### Objects from the Class

Objects can be created by using the constructor function [loglin](#page-0-0).

#### Slots

symmetry: If TRUE, requires the matrix of demand slope coefficients to be consistent with utility maximization theory Default is FALSE

#### Extends

Class [Linear](#page-58-0), directly. Class [Bertrand](#page-25-0), by class [Linear](#page-58-0), distance 2. Class [Antitrust](#page-11-0), by class [Bertrand](#page-25-0), distance 3.

#### Methods

For all of methods containing the 'preMerger' argument, 'preMerger' takes on a value of TRUE or FALSE, where TRUE invokes the method using the pre-merger ownership structure, while FALSE invokes the method using the post-merger ownership structure.

- calcPrices signature(object, preMerger = TRUE) Compute either pre-merger or postmerger equilibrium prices under the assumptions that consumer demand is Log-Linear and firms play a differentiated product Bertrand Nash pricing game.
- [calcPriceDeltaHypoMon](#page-50-0) signature(object,prodIndex,...) Calculates the price changes that a Hypothetical Monopolist would impose on its products relative to pre-merger prices.
- calcQuantities signature(object, preMerger = TRUE) Compute either pre-merger or postmerger equilibrium quantities under the assumptions that consumer demand is Log-Linear and firms play a differentiated product Bertrand Nash pricing game.
- calcSlopes signature(object) Uncover slopes and intercept from a Log-Linear demand system. Assumes that firms are currently at equilibrium in a differentiated product Bertrand Nash pricing game.
- [elast](#page-52-0) signature(object, preMerger = TRUE) Computes a k x k matrix of own and cross-price elasticities.

## Author(s)

Charles Taragin <charles.taragin@usdoj.gov>

#### Examples

```
showClass("LogLin") # get a detailed description of the class
showMethods(classes="LogLin") # show all methods defined for the class
```
other-methods *Other Useful 'Bertrand' Methods*

#### Description

Methods defined for the 'Bertrand' class and its child classes.

#### Usage

```
## S4 method for signature 'ANY'
calcShares(object,preMerger=TRUE,revenue=FALSE)
## S4 method for signature 'ANY'
calcQuantities(object,preMerger=TRUE, market=FALSE)
## S4 method for signature 'ANY'
calcRevenues(object,preMerger=TRUE, market=FLASE)
## S4 method for signature 'ANY'
calcPrices(object,preMerger=TRUE,subset,...)
## S4 method for signature 'Antitrust'
calcPriceDelta(object,levels=FALSE,market=FALSE,...)
## S4 method for signature 'AIDS'
calcPriceDelta(object,isMax=FALSE,levels=FALSE,subset,market=FALSE,...)
## S4 method for signature 'Bertrand'
calcProducerSurplus(object,preMerger=TRUE)
## S4 method for signature 'ANY'
calcMargins(object,preMerger=TRUE)
## S4 method for signature 'Bertrand'
calcMC(object,preMerger=TRUE)
## S4 method for signature 'ANY'
calcSlopes(object,preMerger=TRUE)
## S4 method for signature 'Bertrand'
calcDiagnostics(object,labels=object@labels)
## S4 method for signature 'Bertrand'
getParms(object,digits=10)
## S4 method for signature 'Bertrand'
hhi(object,preMerger=TRUE,revenue=FALSE,insideonly=TRUE)
## S4 method for signature 'Antitrust'
ownerToMatrix(object,preMerger=TRUE)
## S4 method for signature 'Antitrust'
ownerToVec(object,preMerger=TRUE)
```
<span id="page-73-0"></span>

```
## S4 method for signature 'Bertrand'
plot(x,scale=.1)
## S4 method for signature 'Bertrand'
summary(object,revenue=TRUE,shares=TRUE,levels=FALSE,
parameters=FALSE,market=FALSE,insideOnly=TRUE,digits=2,...)
```
## Arguments

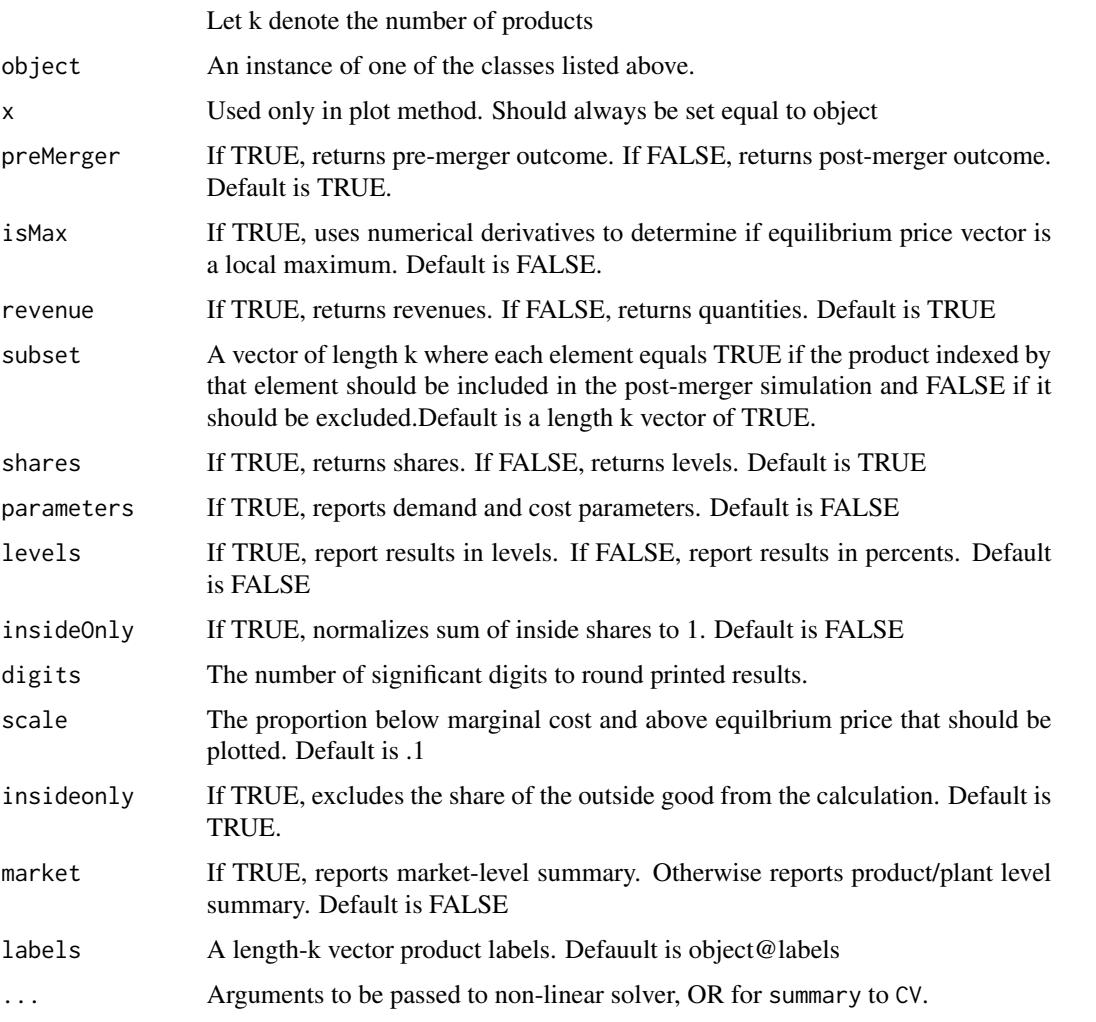

# Methods

calcShares signature(object= c(Linear,AIDS,Logit,LogitNests,CES,CESNests),preMerger=TRUE, revenue=FAI Computes equilibrium product shares assuming that firms are playing a Nash-Bertrand or Cournot game. 'revenue' takes on a value of TRUE or FALSE, where TRUE calculates revenue shares, while FALSE calculates quantity shares.

- <span id="page-75-0"></span>calcQuantities signature(object=c(AIDS,CES,Cournot,Linear,Logit,LogLin,Logit,LogitCap,Stackelberg),pr Computes equilibrium product quantities assuming that firms are playing a Nash-Bertrand, 2nd Score Auction, or Cournot game. Setting 'market' to TRUE returns total market quantity.
- calcRevenues signature(object=c(Bertrand, AIDS, CES),preMerger=TRUE, market=FALSE) Computes equilibrium product revenues assuming that firms are playing a Nash-Bertrand, 2nd Score Auction, or Cournot game. Setting 'market' to TRUE returns total market revenue.
- calcPrices signature(object=c(Linear,LogLin,AIDS,Logit,LogitNests,LogitCap,CES,CESNests),preMerger=TF Computes equilibrium product price levels assuming that firms are playing a Nash-Bertrand or Cournot game. '...' may be used to feed additional options to the optimizer responsible for computing equilibrium prices. Typically, [BBsolve](#page-0-0) is used, but see the appropriate document for further details.
- calcPriceDelta signature(object=Antitrust, market=FALSE, ...) Computes equilibrium price changes due to a merger assuming that firms are playing a Nash-Bertrand or Cournot game. This is a wrapper method for computing the difference between pre- and post-merger equilbrium prices
- calcPriceDelta signature(object=AIDS, isMax=FALSE, subset, market=FALSE, ...) Computes equilibrium price changes due to a merger assuming that firms are playing a Nash-Bertrand or Cournot game and LA-AIDS. This method calls a non-linear equations solver to find a sequence of price changes that satisfy the Bertrand FOCs.
- calcProducerSurplus signature(object=Bertrand,preMerger=TRUE) Computes equilibrium producer surplus.
- calcMargins signature(object=c(Bertrand,LogitCap),preMerger=TRUE) Computes equilibrium product margins assuming that firms are playing a Nash-Bertrand or Cournot game. For "LogitCap", assumes firms are playing a Nash-Bertrand or Cournot game with capacity constraints.
- calcDiagnostics signature(object=c(Bertrand, Cournot), labels Computes the percentage difference between predicted and observed pre-merger prices, shares, margins and market elasticities (if supplied) . 'labels' is used to specify row labels.
- calcVC signature(object=Cournot,preMerger=TRUE) Computes either pre- or post-merger variable costs. Variable costs are assumed to be quadratic by default. Post-merger variable costs are equal to pre-merger variable costs multiplied by 1+'mcDelta', a length-k vector of marginal cost changes. 'mcDelta' will typically be between 0 and 1.
- calcMC signature(object=Bertrand,preMerger=TRUE) Computes either pre- or post-merger marginal costs. Marginal costs are assumed to be constant. Post-merger marginal costs are equal to pre-merger marginal costs multiplied by 1+'mcDelta', a length-k vector of marginal cost changes. 'mcDelta' will typically be between 0 and 1.
- calcdMC signature(object=Cournot,preMerger=TRUE) Computes the derivative of either preor post-merger marginal costs. the derivative of Marginal costs is assumed to be constant. Post-merger marginal costs are equal to pre-merger marginal costs multiplied by 1+'mcDelta', a length-k vector of marginal cost changes. 'mcDelta' will typically be between 0 and 1.
- calcSlopes signature(object=c(Linear,LogLin,AIDS,PCAIDSNests,Logit,LogitNests,LogitCap,CES,CESNests, Computes demand parameters assuming that firms are playing a Nash-Bertrand or Cournot game.
- getParms signature(object=Bertrand,digits=10) Returns a list of model-specific demand parameters. 'digits' specifies the number of significant digit to return (default 10).
- <span id="page-76-1"></span>hhi signature(object=Bertrand,preMerger=TRUE,revenue=FALSE, insideonly=TRUE) Computes the Herfindahl-Hirschman Index (HHI) using simulated market shares and either pre- or post-merger ownership information.Outside shares are excluded from the calculation.
- ownerToMatrix signature(object=Antitrust,preMerger=TRUE) converts a length-k ownership vector into a k x k ownership matrix where element i,j equals 1 if products i and j are commonly owned, and 0 otherwise.
- ownerToVec signature(object=Antitrust,preMerger=TRUE) converts a k x k ownership matrix into a length-k ownership vector
- **plot** signature(x, scale=.1) Use [ggplot](#page-0-0) to plot pre- and post-merger demand, marginal cost and equilibria. 'scale' controls the amount above marginal cost and below equilbrium price that is plotted.
- show signature(object=Antitrust) Displays the percentage change in prices due to the merger.
- summary signature(object=c(Bertrand,AIDS),revenue=TRUE,shares=TRUE,parameters=FALSE,digits=2,...) Summarizes the effect of the merger, including price and revenue changes. Setting 'revenue' equal to FALSE reports quantities rather than revenues. Setting 'shares' to FALSE reports quantities rather than than shares (when possible). Setting 'parameters' equal to TRUE reports all demand parameters. 'digits' controls the number of significant digits reported in output. '...' allows other arguments to be passed to a CV method.
- upp signature(object) Calculate the Upwards Pricing Pressure (upp) index.

<span id="page-76-0"></span>PCAIDS-class *Class "PCAIDS"*

#### Description

The "PCAIDS" class contains all the information needed to calibrate a PCAIDS demand system and perform a merger simulation analysis under the assumption that firms are playing a differentiated Bertrand products pricing game.

### Objects from the Class

Objects can be created by using the constructor [pcaids](#page-4-0).

#### **Slots**

Let k denote the number of products produced by all firms.

- knownElast: A negative number equal to the pre-merger own-price elasticity for any of the k products.
- knownElastIndex: An integer equal to the position of the 'knownElast' product in the 'shares' vector.

#### Extends

Class [AIDS](#page-9-0), directly. Class [Linear](#page-58-0), by class [AIDS](#page-9-0), distance 2. Class [Bertrand](#page-25-0), by class [Linear](#page-58-0), distance 3. Class [Antitrust](#page-11-0), by class [Bertrand](#page-25-0), distance 4.

### <span id="page-77-0"></span>Methods

calcSlopes signature(object) Uncover nested CES demand parameters. Assumes that firms are currently at equilibrium in a differentiated product Bertrand Nash pricing game.

# Author(s)

Charles Taragin <charles.taragin@usdoj.gov>

## Examples

```
showClass("PCAIDS") # get a detailed description of the class
showMethods(classes="PCAIDS") # show all methods defined for the class
```
PCAIDSNests-class *Class "PCAIDSNests"*

## Description

The "PCAIDSNests" class contains all the information needed to calibrate a nested PCAIDS demand system and perform a merger simulation analysis under the assumption that firms are playing a differentiated Bertrand products pricing game.

## Objects from the Class

Objects can be created by using the constructor [pcaids.nests](#page-4-0).

#### **Slots**

Let k denote the number of products produced by all firms.

nests: A length k vector identifying which nest a product belongs to.

nestsParms: A length k vector containing nesting parameters.

## Extends

Class [PCAIDS](#page-76-0), directly. Class [AIDS](#page-9-0), by class [PCAIDS](#page-76-0), distance 2. Class [Linear](#page-58-0), by class [AIDS](#page-9-0), distance 3. Class [Bertrand](#page-25-0), by class [Linear](#page-58-0), distance 4. Class [Antitrust](#page-11-0), by class [Bertrand](#page-25-0), distance 5.

## Methods

- calcSlopes signature(object) Uncover nested CES demand parameters. Assumes that firms are currently at equilibrium in a differentiated product Bertrand Nash pricing game.
- getNestsParms signature(object) Returns a matrix containing the calibrated nesting parameters.

<span id="page-78-0"></span>sim 79

## Author(s)

Charles Taragin <charles.taragin@usdoj.gov>

## Examples

```
showClass("PCAIDSNests") # get a detailed description of the class
showMethods(classes="PCAIDSNests") # show all methods defined for the class
```
sim *Merger Simulation With User-Supplied Demand Parameters*

# Description

Simulates the price effects of a merger between two firms with user-supplied demand parameters under the assumption that all firms in the market are playing a differentiated products Bertrand pricing game.

## Usage

```
sim(prices,
           demand=c( "Linear","AIDS","LogLin",
                     "Logit","CES","LogitNests",
                     "CESNests","LogitCap"),
                     demand.param,
                     ownerPre,ownerPost,nests, capacities,
                     mcDelta=rep(0,length(prices)),
                     subset=rep(TRUE,length(prices)),
                     priceOutside,
                     priceStart,
                     labels=paste("Prod",1:length(prices),sep=""),...
             )
```
## Arguments

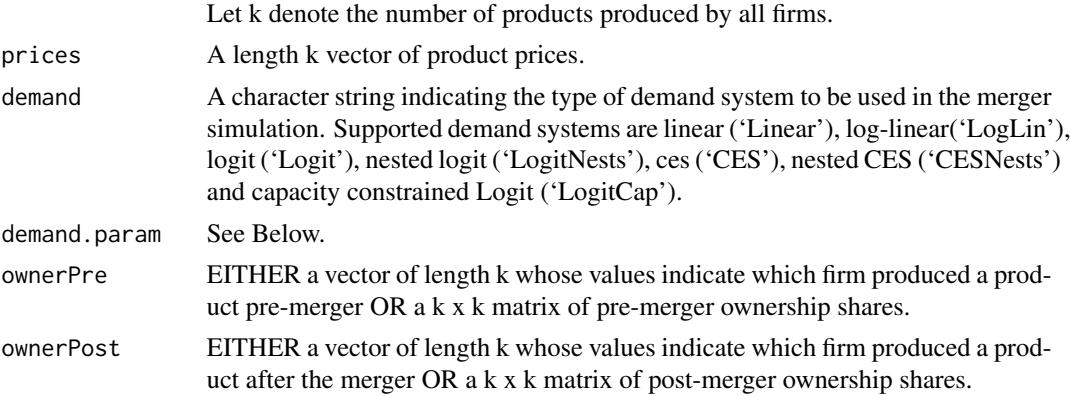

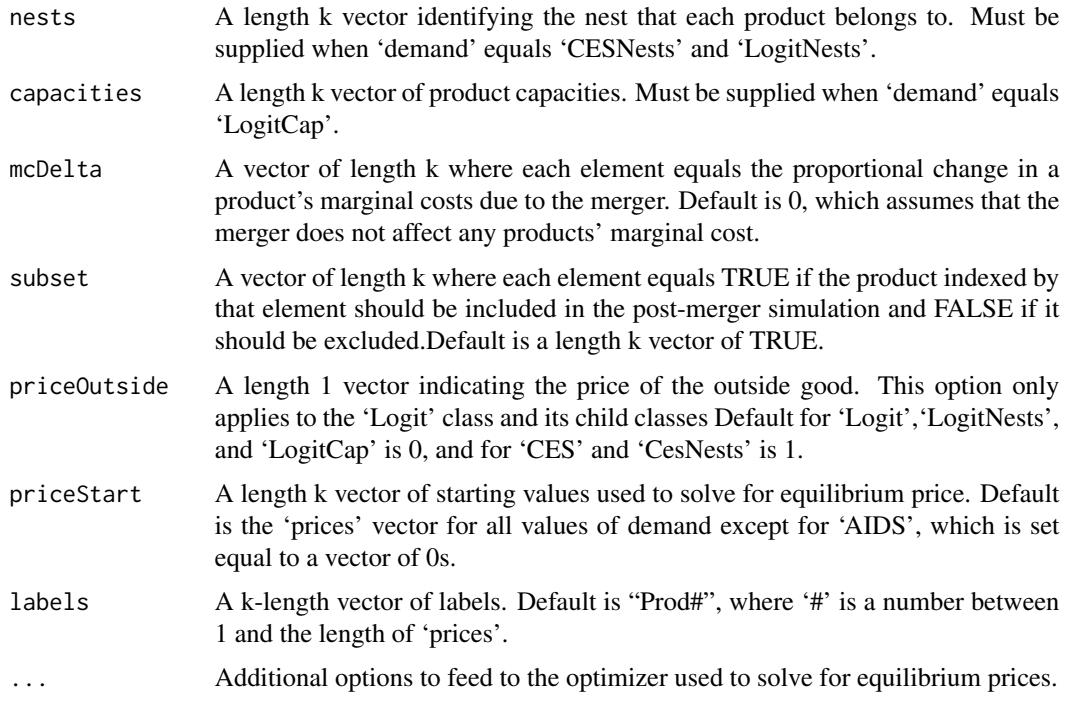

## Details

Using user-supplied demand parameters, sim simulates the effects of a merger in a market where firms are playing a differentiated products pricing game.

If 'demand' equals 'Linear', 'LogLin', or 'AIDS', then 'demand.param' must be a list containing 'slopes', a k x k matrix of slope coefficients, and 'intercepts', a length-k vector of intercepts. Additionally, if 'demand' equals 'AIDS', 'demand.param' must contain 'mktElast', an estimate of aggregate market elasticity. For 'Linear' demand models, sim returns an error if any intercepts are negative, and for both 'Linear', 'LogLin', and 'AIDS' models, sim returns an error if not all diagonal elements of the slopes matrix are negative.

If 'demand' equals 'Logit' or 'LogitNests', then 'demand.param' must equal a list containing

- alphaThe price coefficient.
- meanvalA length-k vector of mean valuations 'meanval'. If none of the values of 'meanval' are zero, an outside good is assumed to exist.

If demand equals 'CES' or 'CESNests', then 'demand.param' must equal a list containing

- gamma The price coefficient,
- alphaThe coefficient on the numeraire good. May instead be calibrated using 'shareInside',
- meanvalA length-k vector of mean valuations 'meanval'. If none of the values of 'meanval' are zero, an outside good is assumed to exist,
- shareInside The budget share of all products in the market. Default is 1, meaning that all consumer wealth is spent on products in the market. May instead be specified using 'alpha'.

<span id="page-80-0"></span> $\sin$  81

## Value

sim returns an instance of the class specified by the 'demand' argument.

## Author(s)

Charles Taragin <charles.taragin@usdoj.gov>

# See Also

The S4 class documentation for: [Linear](#page-58-0), [AIDS](#page-9-0), [LogLin](#page-72-0), [Logit](#page-66-0), [LogitNests](#page-70-0), [CES](#page-31-0), [CESNests](#page-33-0)

## Examples

```
## Calibration and simulation results from a merger between Budweiser and
## Old Style. Note that the in the following model there is no outside
## good; BUD's mean value has been normalized to zero.
## Source: Epstein/Rubenfeld 2004, pg 80
prodNames <- c("BUD","OLD STYLE","MILLER","MILLER-LITE","OTHER-LITE","OTHER-REG")
ownerPre <-c("BUD","OLD STYLE","MILLER","MILLER","OTHER-LITE","OTHER-REG")
ownerPost <-c("BUD","BUD","MILLER","MILLER","OTHER-LITE","OTHER-REG")
nests <- c("Reg","Reg","Reg","Light","Light","Reg")
price <- c(.0441,.0328,.0409,.0396,.0387,.0497)
demand.param=list(alpha=-48.0457,
                 meanval=c(0,0.4149233,1.1899885,0.8252482,0.1460183,1.4865730)
                \lambda
```
sim.logit <- sim(price,demand="Logit",demand.param,ownerPre=ownerPre,ownerPost=ownerPost)

```
print(sim.logit) # return predicted price change
summary(sim.logit) # summarize merger simulation
elast(sim.logit,TRUE) # returns premerger elasticities
elast(sim.logit,FALSE) # returns postmerger elasticities
diversion(sim.logit,TRUE) # return premerger diversion ratios
diversion(sim.logit,FALSE) # return postmerger diversion ratios
cmcr(sim.logit) #calculate compensating marginal cost reduction
upp(sim.logit) #calculate Upwards Pricing Pressure Index
CV(sim.logit) #calculate representative agent compensating variation
```
<span id="page-81-0"></span>Stackelberg-class *Class "Stackelberg"*

#### Description

The "Stackelberg" class is a building block used to create other classes in this package. As such, it is most likely to be useful for developers who wish to code their own merger calibration/simulation routines.

#### Objects from the Class

Objects can be created by calls of the form new("Stackelberg", ...).

## Slots

Let k denote the number of products and n denote the number of plants.

- dmcfunPre: A length n list whose elements equal a function that calculates the derivative of a plant's pre-merger marginal cost with respect to that plant's output.
- dmcfunPost: A length n list whose elements equal a function that calculates the derivative of a plant's post-merger marginal cost with respect to that plant's output.
- isLeaderPre: An n x k logical matrix qhose elements are TRUE if a plant produces a product pre-merger and FALSE otherwise.
- isLeaderPost: An n x k logical matrix qhose elements are TRUE if a plant produces a product post-merger and FALSE otherwise.

## Extends

Class [Cournot](#page-47-0), directly. Class [Bertrand](#page-25-0), by class [Cournot](#page-47-0), distance 2. Class [Antitrust](#page-11-0), by class [Bertrand](#page-25-0), distance 3.

## Author(s)

Charles Taragin <charles.taragin@usdoj.gov>

# Examples

```
showClass("Stackelberg") # get a detailed description of the class
showMethods(classes="Stackelberg") # show all methods defined for the class
```
# **Index**

∗Topic classes AIDS-class, [10](#page-9-1) Antitrust-class, [12](#page-11-1) Auction2ndCap-class, [20](#page-19-0) Auction2ndLogit-class, [22](#page-21-0) Auction2ndLogitALM-class, [23](#page-22-0) Bertrand-class, [26](#page-25-1) CES-class, [32](#page-31-1) CESALM-class, [33](#page-32-0) CESNests-class, [34](#page-33-1) Cournot-class, [48](#page-47-1) Linear-class, [59](#page-58-1) Logit-class, [67](#page-66-1) LogitALM-class, [69](#page-68-0) LogitCap-class, [70](#page-69-0) LogitNests-class, [71](#page-70-1) LogitNestsALM-class, [72](#page-71-0) LogLin-class, [73](#page-72-1) PCAIDS-class, [77](#page-76-1) PCAIDSNests-class, [78](#page-77-0) Stackelberg-class, [82](#page-81-0) ∗Topic methods cmcr-methods, [35](#page-34-0) collusion-methods, [41](#page-40-0) CV-methods, [50](#page-49-0) diversion-methods, [52](#page-51-0) elast-methods, [53](#page-52-1) other-methods, [74](#page-73-0) AIDS, *[8](#page-7-0)*, *[25](#page-24-0)*, *[77,](#page-76-1) [78](#page-77-0)*, *[81](#page-80-0)* aids, [5,](#page-4-1) *[11](#page-10-0)*, *[58](#page-57-0)* AIDS-class, [10](#page-9-1) Antitrust, *[20](#page-19-0)*, *[22,](#page-21-0) [23](#page-22-0)*, *[26](#page-25-1)*, *[32–](#page-31-1)[34](#page-33-1)*, *[49](#page-48-0)*, *[60](#page-59-0)*, *[68](#page-67-0)[–70](#page-69-0)*, *[72,](#page-71-0) [73](#page-72-1)*, *[77,](#page-76-1) [78](#page-77-0)*, *[82](#page-81-0)* antitrust *(*antitrust-package*)*, [2](#page-1-0) Antitrust-class, [12](#page-11-1) antitrust-package, [2](#page-1-0) antitrust\_shiny, [13](#page-12-0) auction2nd.cap, [14,](#page-13-0) *[20](#page-19-0)* auction2nd.logit, *[4](#page-3-0)*, [17,](#page-16-0) *[22](#page-21-0)*

auction2nd.logit.alm, *[23](#page-22-0)* Auction2ndCap, *[16](#page-15-0)* Auction2ndCap-class, [20](#page-19-0) Auction2ndLogit, *[18](#page-17-0)*, *[23](#page-22-0)* Auction2ndLogit-class, [22](#page-21-0) Auction2ndLogitALM-class, [23](#page-22-0)

BBsolve, *[7](#page-6-0)*, *[11,](#page-10-0) [12](#page-11-1)*, *[18](#page-17-0)*, *[25](#page-24-0)*, *[30](#page-29-0)*, *[44,](#page-43-0) [45](#page-44-0)*, *[57,](#page-56-0) [58](#page-57-0)*, *[64](#page-63-0)*, *[68](#page-67-0)*, *[76](#page-75-0)* Bertrand, *[11](#page-10-0)*, *[22,](#page-21-0) [23](#page-22-0)*, [23,](#page-22-0) *[32](#page-31-1)[–34](#page-33-1)*, *[49](#page-48-0)*, *[60](#page-59-0)*, *[68](#page-67-0)[–73](#page-72-1)*, *[77,](#page-76-1) [78](#page-77-0)*, *[82](#page-81-0)* bertrand *(*Bertrand*)*, [23](#page-22-0) Bertrand-class, [26](#page-25-1) bertrand.alm, *[4](#page-3-0)*

calcBuyerExpectedCost *(*Auction2ndCap-class*)*, [20](#page-19-0) calcBuyerExpectedCost,Auction2ndCap-method *(*Auction2ndCap-class*)*, [20](#page-19-0) calcBuyerValuation *(*Auction2ndCap-class*)*, [20](#page-19-0) calcBuyerValuation,Auction2ndCap-method *(*Auction2ndCap-class*)*, [20](#page-19-0) calcDiagnostics *(*other-methods*)*, [74](#page-73-0) calcDiagnostics,ANY-method *(*other-methods*)*, [74](#page-73-0) calcDiagnostics,Bertrand-method *(*other-methods*)*, [74](#page-73-0) calcDiagnostics,Cournot-method *(*other-methods*)*, [74](#page-73-0) calcdMC *(*other-methods*)*, [74](#page-73-0) calcdMC,ANY-method *(*other-methods*)*, [74](#page-73-0) calcdMC, Stackelberg-method *(*other-methods*)*, [74](#page-73-0) calcExpectedLowestCost *(*Auction2ndCap-class*)*, [20](#page-19-0) calcExpectedLowestCost,Auction2ndCap-method *(*Auction2ndCap-class*)*, [20](#page-19-0) calcExpectedPrice *(*Auction2ndCap-class*)*, [20](#page-19-0)

calcExpectedPrice,Auction2ndCap-method *(*Auction2ndCap-class*)*, [20](#page-19-0) calcMargins *(*other-methods*)*, [74](#page-73-0) calcMargins,AIDS-method *(*other-methods*)*, [74](#page-73-0) calcMargins,ANY-method *(*other-methods*)*, [74](#page-73-0) calcMargins,Auction2ndCap-method *(*Auction2ndCap-class*)*, [20](#page-19-0) calcMargins,Auction2ndLogit-method *(*other-methods*)*, [74](#page-73-0) calcMargins,Bertrand-method *(*other-methods*)*, [74](#page-73-0) calcMargins,Cournot-method *(*other-methods*)*, [74](#page-73-0) calcMargins,LogitCap-method *(*other-methods*)*, [74](#page-73-0) calcMC *(*other-methods*)*, [74](#page-73-0) calcMC,ANY-method *(*other-methods*)*, [74](#page-73-0) calcMC,Auction2ndCap-method *(*Auction2ndCap-class*)*, [20](#page-19-0) calcMC,Auction2ndLogit-method *(*other-methods*)*, [74](#page-73-0) calcMC,Bertrand-method *(*other-methods*)*, [74](#page-73-0) calcMC,Cournot-method *(*other-methods*)*,  $74$ calcOptimalReserve *(*Auction2ndCap-class*)*, [20](#page-19-0) calcOptimalReserve,Auction2ndCap-method *(*Auction2ndCap-class*)*, [20](#page-19-0) calcPriceDelta *(*other-methods*)*, [74](#page-73-0) calcPriceDelta,AIDS-method *(*other-methods*)*, [74](#page-73-0) calcPriceDelta,Antitrust-method *(*other-methods*)*, [74](#page-73-0) calcPriceDelta,ANY-method *(*other-methods*)*, [74](#page-73-0) calcPriceDelta,Auction2ndLogit-method *(*other-methods*)*, [74](#page-73-0) calcPriceDelta,Cournot-method *(*other-methods*)*, [74](#page-73-0) calcPriceDeltaHypoMon, *[11](#page-10-0)*, *[27](#page-26-0)*, *[49](#page-48-0)*, *[60](#page-59-0)*, *[68](#page-67-0)*, *[73](#page-72-1)* calcPriceDeltaHypoMon *(*defineMarketTools-methods*)*, [51](#page-50-1) calcPriceDeltaHypoMon,AIDS-method *(*defineMarketTools-methods*)*, [51](#page-50-1)

calcPriceDeltaHypoMon,ANY-method *(*defineMarketTools-methods*)*, [51](#page-50-1) calcPriceDeltaHypoMon,Bertrand-method *(*defineMarketTools-methods*)*, [51](#page-50-1) calcPriceDeltaHypoMon,Cournot-method *(*defineMarketTools-methods*)*, [51](#page-50-1) calcPrices *(*other-methods*)*, [74](#page-73-0) calcPrices,AIDS-method *(*other-methods*)*, [74](#page-73-0) calcPrices,ANY-method *(*other-methods*)*, [74](#page-73-0) calcPrices,Auction2ndCap-method *(*Auction2ndCap-class*)*, [20](#page-19-0) calcPrices,Auction2ndLogit-method *(*other-methods*)*, [74](#page-73-0) calcPrices,Cournot-method *(*other-methods*)*, [74](#page-73-0) calcPrices,Linear-method *(*other-methods*)*, [74](#page-73-0) calcPrices,Logit-method *(*other-methods*)*, [74](#page-73-0) calcPrices,LogitCap-method *(*other-methods*)*, [74](#page-73-0) calcPrices,LogLin-method *(*other-methods*)*, [74](#page-73-0) calcPricesHypoMon *(*defineMarketTools-methods*)*, [51](#page-50-1) calcPricesHypoMon,AIDS-method *(*defineMarketTools-methods*)*, [51](#page-50-1) calcPricesHypoMon,ANY-method *(*defineMarketTools-methods*)*, [51](#page-50-1) calcPricesHypoMon,Auction2ndLogit-method *(*defineMarketTools-methods*)*, [51](#page-50-1) calcPricesHypoMon,Cournot-method *(*defineMarketTools-methods*)*, [51](#page-50-1) calcPricesHypoMon,Linear-method *(*defineMarketTools-methods*)*, [51](#page-50-1) calcPricesHypoMon,Logit-method *(*defineMarketTools-methods*)*, [51](#page-50-1) calcPricesHypoMon,LogitCap-method *(*defineMarketTools-methods*)*, [51](#page-50-1) calcPricesHypoMon,LogLin-method *(*defineMarketTools-methods*)*, [51](#page-50-1) calcProducerSurplus *(*other-methods*)*, [74](#page-73-0) calcProducerSurplus,ANY-method *(*other-methods*)*, [74](#page-73-0) calcProducerSurplus,Auction2ndCap-method *(*Auction2ndCap-class*)*, [20](#page-19-0)

## $INDEX$  85

calcProducerSurplus,Bertrand-method *(*other-methods*)*, [74](#page-73-0) calcProducerSurplus,Cournot-method *(*other-methods*)*, [74](#page-73-0) calcProducerSurplusGrimTrigger *(*collusion-methods*)*, [41](#page-40-0) calcProducerSurplusGrimTrigger,Bertrand-method *(*collusion-methods*)*, [41](#page-40-0) calcQuantities *(*other-methods*)*, [74](#page-73-0) calcQuantities,AIDS-method *(*other-methods*)*, [74](#page-73-0) calcQuantities,ANY-method *(*other-methods*)*, [74](#page-73-0) calcQuantities,CES-method *(*other-methods*)*, [74](#page-73-0) calcQuantities,Cournot-method *(*other-methods*)*, [74](#page-73-0) calcQuantities,Linear-method *(*other-methods*)*, [74](#page-73-0) calcQuantities,Logit-method *(*other-methods*)*, [74](#page-73-0) calcQuantities,LogitCap-method *(*other-methods*)*, [74](#page-73-0) calcQuantities,LogLin-method *(*other-methods*)*, [74](#page-73-0) calcQuantities,Stackelberg-method *(*other-methods*)*, [74](#page-73-0) calcRevenues *(*other-methods*)*, [74](#page-73-0) calcRevenues,AIDS-method *(*other-methods*)*, [74](#page-73-0) calcRevenues,ANY-method *(*other-methods*)*, [74](#page-73-0) calcRevenues,Bertrand-method *(*other-methods*)*, [74](#page-73-0) calcRevenues,CES-method *(*other-methods*)*, [74](#page-73-0) calcRevenues,Cournot-method *(*other-methods*)*, [74](#page-73-0) calcSellerCostParms *(*Auction2ndCap-class*)*, [20](#page-19-0) calcSellerCostParms,Auction2ndCap-method *(*Auction2ndCap-class*)*, [20](#page-19-0) calcShares *(*other-methods*)*, [74](#page-73-0) calcShares,AIDS-method *(*other-methods*)*, [74](#page-73-0) calcShares,ANY-method *(*other-methods*)*, [74](#page-73-0) calcShares,Auction2ndCap-method

*(*Auction2ndCap-class*)*, [20](#page-19-0) calcShares,Auction2ndLogit-method *(*other-methods*)*, [74](#page-73-0) calcShares,CES-method *(*other-methods*)*,  $74$ calcShares,CESNests-method *(*other-methods*)*, [74](#page-73-0) calcShares,Cournot-method *(*other-methods*)*, [74](#page-73-0) calcShares,Linear-method *(*other-methods*)*, [74](#page-73-0) calcShares,Logit-method *(*other-methods*)*, [74](#page-73-0) calcShares,LogitNests-method *(*other-methods*)*, [74](#page-73-0) calcSlopes *(*other-methods*)*, [74](#page-73-0) calcSlopes,AIDS-method *(*other-methods*)*, [74](#page-73-0) calcSlopes,ANY-method *(*other-methods*)*, [74](#page-73-0) calcSlopes,Auction2ndLogit-method *(*other-methods*)*, [74](#page-73-0) calcSlopes,Auction2ndLogitALM-method *(*other-methods*)*, [74](#page-73-0) calcSlopes,CES-method *(*other-methods*)*, [74](#page-73-0) calcSlopes,CESALM-method *(*other-methods*)*, [74](#page-73-0) calcSlopes,CESNests-method *(*other-methods*)*, [74](#page-73-0) calcSlopes,Cournot-method *(*other-methods*)*, [74](#page-73-0) calcSlopes,Linear-method *(*other-methods*)*, [74](#page-73-0) calcSlopes,Logit-method *(*other-methods*)*, [74](#page-73-0) calcSlopes,LogitALM-method *(*other-methods*)*, [74](#page-73-0) calcSlopes,LogitCap-method *(*other-methods*)*, [74](#page-73-0) calcSlopes,LogitCapALM-method *(*other-methods*)*, [74](#page-73-0) calcSlopes,LogitNests-method *(*other-methods*)*, [74](#page-73-0) calcSlopes,LogitNestsALM-method *(*other-methods*)*, [74](#page-73-0) calcSlopes,LogLin-method *(*other-methods*)*, [74](#page-73-0)

calcSlopes,PCAIDS-method *(*other-methods*)*, [74](#page-73-0) calcSlopes,PCAIDSNests-method *(*other-methods*)*, [74](#page-73-0) calcSlopes, Stackelberg-method *(*other-methods*)*, [74](#page-73-0) calcVC *(*other-methods*)*, [74](#page-73-0) calcVC,ANY-method *(*other-methods*)*, [74](#page-73-0) calcVC,Cournot-method *(*other-methods*)*, [74](#page-73-0) cdfG *(*Auction2ndCap-class*)*, [20](#page-19-0) cdfG,Auction2ndCap-method *(*Auction2ndCap-class*)*, [20](#page-19-0) CES, *[30](#page-29-0)*, *[34](#page-33-1)*, *[81](#page-80-0)* ces, [27,](#page-26-0) *[32](#page-31-1)*, *[65](#page-64-0)* CES-class, [32](#page-31-1) ces.alm, *[33](#page-32-0)* ces.nests, *[34](#page-33-1)* CESALM, *[25](#page-24-0)*, *[30](#page-29-0)* CESALM-class, [33](#page-32-0) CESNests, *[30](#page-29-0)*, *[81](#page-80-0)* CESNests-class, [34](#page-33-1) characterOrList-class *(*Antitrust-class*)*, [12](#page-11-1) cmcr, *[11](#page-10-0)*, *[26](#page-25-1)*, *[49](#page-48-0)* cmcr *(*cmcr.bertrand*)*, [36](#page-35-0) cmcr,AIDS-method *(*cmcr-methods*)*, [35](#page-34-0) cmcr,ANY-method *(*cmcr-methods*)*, [35](#page-34-0) cmcr,Auction2ndLogit-method *(*cmcr-methods*)*, [35](#page-34-0) cmcr,Bertrand-method *(*cmcr-methods*)*, [35](#page-34-0) cmcr,Cournot-method *(*cmcr-methods*)*, [35](#page-34-0) cmcr-methods, [35](#page-34-0) cmcr.bertrand, *[4](#page-3-0)*, *[36](#page-35-0)*, [36,](#page-35-0) *[40](#page-39-0)* cmcr.cournot, *[4](#page-3-0)*, *[38](#page-37-0)*, [39](#page-38-0) collusion-methods, [41](#page-40-0) constrOptim, *[15](#page-14-0)*, *[58](#page-57-0)*, *[60](#page-59-0)* Cournot, [42,](#page-41-0) *[45](#page-44-0)*, *[82](#page-81-0)* cournot, *[4](#page-3-0)* cournot *(*Cournot*)*, [42](#page-41-0) Cournot-class, [48](#page-47-1) CV, *[12](#page-11-1)*, *[33](#page-32-0)*, *[35](#page-34-0)*, *[60](#page-59-0)*, *[68](#page-67-0)*, *[72](#page-71-0)* CV *(*CV-methods*)*, [50](#page-49-0) CV,AIDS-method *(*CV-methods*)*, [50](#page-49-0) CV,ANY-method *(*CV-methods*)*, [50](#page-49-0) CV,Auction2ndLogit-method *(*CV-methods*)*, [50](#page-49-0) CV,CES-method *(*CV-methods*)*, [50](#page-49-0)

CV,CESNests-method *(*CV-methods*)*, [50](#page-49-0) CV,Cournot-method *(*CV-methods*)*, [50](#page-49-0) CV,Linear-method *(*CV-methods*)*, [50](#page-49-0) CV,Logit-method *(*CV-methods*)*, [50](#page-49-0) CV,LogitNests-method *(*CV-methods*)*, [50](#page-49-0) CV,LogLin-method *(*CV-methods*)*, [50](#page-49-0) CV-methods, [50](#page-49-0)

defineMarketTools-methods, [51](#page-50-1) diversion, *[12](#page-11-1)*, *[27](#page-26-0)*, *[50](#page-49-0)* diversion *(*diversion-methods*)*, [52](#page-51-0) diversion,AIDS-method *(*diversion-methods*)*, [52](#page-51-0) diversion,ANY-method *(*diversion-methods*)*, [52](#page-51-0) diversion,Bertrand-method *(*diversion-methods*)*, [52](#page-51-0) diversion-methods, [52](#page-51-0) diversionHypoMon, *[27](#page-26-0)* diversionHypoMon *(*defineMarketTools-methods*)*, [51](#page-50-1) diversionHypoMon,AIDS-method *(*defineMarketTools-methods*)*, [51](#page-50-1) diversionHypoMon,ANY-method *(*defineMarketTools-methods*)*, [51](#page-50-1) diversionHypoMon, Bertrand-method *(*defineMarketTools-methods*)*, [51](#page-50-1)

```
elast, 12, 33, 35, 60, 68, 72, 73
elast (elast-methods), 53
elast,AIDS-method (elast-methods), 53
elast,ANY-method (elast-methods), 53
elast,CES-method (elast-methods), 53
elast,CESNests-method (elast-methods),
        53
elast,Cournot-method (elast-methods), 53
elast,Linear-method (elast-methods), 53
elast,Logit-method (elast-methods), 53
elast,LogitNests-method
        (elast-methods), 53
elast,LogLin-method (elast-methods), 53
elast-methods, 53
getNestsParms (PCAIDSNests-class), 78
```
getNestsParms,PCAIDSNests-method *(*PCAIDSNests-class*)*, [78](#page-77-0) getParms *(*other-methods*)*, [74](#page-73-0) getParms,ANY-method *(*other-methods*)*, [74](#page-73-0)

#### INDEX  $87$

getParms,Bertrand-method *(*other-methods*)*, [74](#page-73-0) ggplot, *[27](#page-26-0)*, *[77](#page-76-1)*

HHI, [54](#page-53-0) hhi *(*other-methods*)*, [74](#page-73-0) hhi,ANY-method *(*other-methods*)*, [74](#page-73-0) hhi,Bertrand-method *(*other-methods*)*, [74](#page-73-0) hhi,Cournot-method *(*other-methods*)*, [74](#page-73-0) HypoMonTest, *[27](#page-26-0)*, *[49](#page-48-0)* HypoMonTest *(*defineMarketTools-methods*)*, [51](#page-50-1) HypoMonTest,ANY-method *(*defineMarketTools-methods*)*, [51](#page-50-1) HypoMonTest,Bertrand-method *(*defineMarketTools-methods*)*, [51](#page-50-1) Linear, *[8](#page-7-0)*, *[11](#page-10-0)*, *[58](#page-57-0)*, *[73](#page-72-1)*, *[77,](#page-76-1) [78](#page-77-0)*, *[81](#page-80-0)* linear, *[8](#page-7-0)*, [56,](#page-55-0) *[59](#page-58-1)* Linear-class, [59](#page-58-1) Logit, *[18](#page-17-0)*, *[22,](#page-21-0) [23](#page-22-0)*, *[32](#page-31-1)[–34](#page-33-1)*, *[65](#page-64-0)*, *[69–](#page-68-0)[72](#page-71-0)*, *[81](#page-80-0)* logit, *[19](#page-18-0)*, *[31](#page-30-0)*, [61,](#page-60-0) *[67](#page-66-1)* Logit-class, [67](#page-66-1) logit.alm, *[69](#page-68-0)* logit.cap, *[70](#page-69-0)* logit.cap.alm, *[70](#page-69-0)* logit.nests, *[71](#page-70-1)* logit.nests.alm, *[72](#page-71-0)* LogitALM, *[25](#page-24-0)*, *[65](#page-64-0)* LogitALM-class, [69](#page-68-0) LogitCap, *[65](#page-64-0)* LogitCap-class, [70](#page-69-0) LogitCapALM-class *(*LogitCap-class*)*, [70](#page-69-0) LogitNests, *[65](#page-64-0)*, *[72](#page-71-0)*, *[81](#page-80-0)* LogitNests-class, [71](#page-70-1) LogitNestsALM-class, [72](#page-71-0) LogLin, *[58](#page-57-0)*, *[81](#page-80-0)* loglin, *[73](#page-72-1)* LogLin-class, [73](#page-72-1) loglinear *(*linear*)*, [56](#page-55-0)

```
matrixOrList-class (Antitrust-class), 12
matrixOrVector-class (Antitrust-class),
        12
```
optim, *[7](#page-6-0)*, *[12](#page-11-1)*, *[15](#page-14-0)*, *[18](#page-17-0)*, *[25](#page-24-0)*, *[29](#page-28-0)*, *[44](#page-43-0)*, *[57](#page-56-0)*, *[64](#page-63-0)* other-methods, [74](#page-73-0) ownerToMatrix *(*other-methods*)*, [74](#page-73-0) ownerToMatrix,Antitrust-method *(*other-methods*)*, [74](#page-73-0)

ownerToMatrix,ANY-method *(*other-methods*)*, [74](#page-73-0) ownerToVec *(*other-methods*)*, [74](#page-73-0) ownerToVec,Antitrust-method *(*other-methods*)*, [74](#page-73-0) ownerToVec,ANY-method *(*other-methods*)*, [74](#page-73-0) PCAIDS, *[8](#page-7-0)*, *[78](#page-77-0)* pcaids, *[77](#page-76-1)* pcaids *(*aids*)*, [5](#page-4-1) PCAIDS-class, [77](#page-76-1) pcaids.nests, *[78](#page-77-0)* PCAIDSNests, *[8](#page-7-0)* PCAIDSNests-class, [78](#page-77-0) plot,Bertrand-method *(*other-methods*)*, [74](#page-73-0) show,AIDS-method *(*AIDS-class*)*, [10](#page-9-1) show,Antitrust-method *(*Antitrust-class*)*, [12](#page-11-1) sim, [79](#page-78-0) Stackelberg, *[45](#page-44-0)* Stackelberg *(*Cournot*)*, [42](#page-41-0) stackelberg *(*Cournot*)*, [42](#page-41-0) Stackelberg-class, [82](#page-81-0) summary *(*other-methods*)*, [74](#page-73-0) summary,AIDS-method *(*other-methods*)*, [74](#page-73-0) summary,ANY-method *(*other-methods*)*, [74](#page-73-0) summary,Auction2ndCap-method *(*Auction2ndCap-class*)*, [20](#page-19-0) summary,Auction2ndLogit-method *(*other-methods*)*, [74](#page-73-0) summary, Bertrand-method *(*other-methods*)*, [74](#page-73-0) summary,Cournot-method *(*other-methods*)*, [74](#page-73-0) upp *(*cmcr.bertrand*)*, [36](#page-35-0)

upp,AIDS-method *(*cmcr-methods*)*, [35](#page-34-0) upp,ANY-method *(*cmcr-methods*)*, [35](#page-34-0) upp,Auction2ndLogit-method *(*cmcr-methods*)*, [35](#page-34-0) upp,Bertrand-method *(*cmcr-methods*)*, [35](#page-34-0) upp-methods *(*cmcr-methods*)*, [35](#page-34-0) upp.bertrand, *[36](#page-35-0)* upp.cournot *(*cmcr.cournot*)*, [39](#page-38-0)